# FACORN USER

For the BBC micro, Atom and Econet users

December 1982 £1

Procedures explained
Atom word processing
Hints and tips
BBC goes to school

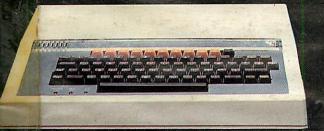

TRON competition for schools page 67

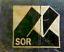

# BIGGESTAND BEST

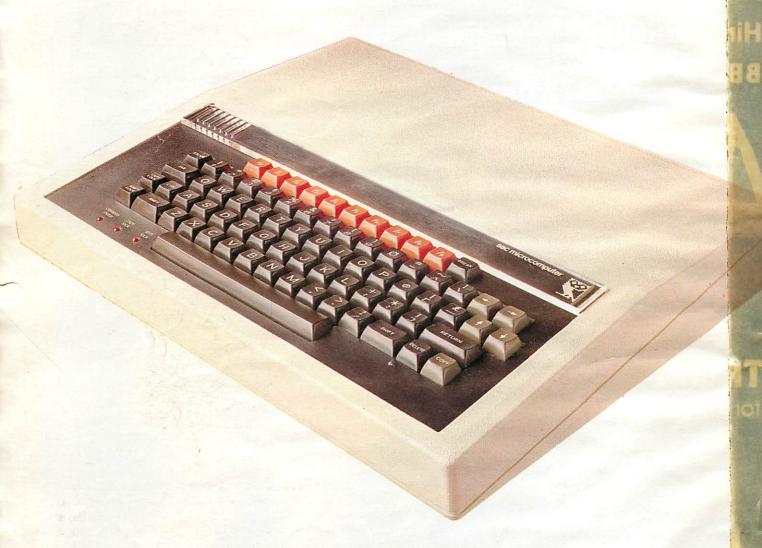

We're best because we're biggest. The biggest Acorn Distributor you can get.
We've got the biggest range of hardware, software, add-ons, books, stationery, peripherals, monitors and printers. And the most efficient distribution facilities in the country.

Don't try the rest—come to the best!

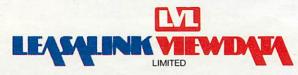

# ACORN USER Monthly DECEMBER 1982, NUMBER FIVE

Editor Tony Quinn Managing Editor Jane Fransella Sub Editor Ann Nimmo Production Susie Home Marketing Manager Paul Thompson Promotion Manager Pat Bitton Editorial Secretary Jane Lake Publisher Stanley Malcolm Typesetters and Designers

GMGraphics, Harrow Hill Graphic Designer Phil Kanssen

Printed in Great Britain by E.T.Heron & Co. Ltd

Editorial 01-631 1636

Advertising Agents Dealer Deals Ltd. 20 Orange Street London WC2H 7ED 01-930 1612

Distributed to the News Trade by Magnum Distribution Ltd. 72-8 Fleet Street, London EC4Y 1 HY. Tel: 01-583 0961 Telex: 893340 Magnum G.

Published by Addison-Wesley Publishers Ltd. 53 Bedford Square, London WC1 B 3DZ Telephone: 01-631 1636 Telex: 881 1948 ISSN: 201-17002 7 Addison-Wesley Publishers Ltd 1982

#### **Subscription Information**

For UK Subscriptions, send your cheque or postal order made payable to Addison-Wesley Publishers Ltd to: MAGSUB (Subscription Services) Ltd, Ground Floor Post Room Oakfield House Perrymount Road Haywards Heath West Sussex RH16 3DH

#### **Annual subscription rates**

| UK                      | £15 |
|-------------------------|-----|
| Europe                  | £18 |
| Middle East             | £20 |
| The Americas and Africa | £22 |
| Rest of the World       | £24 |

- 3 Editorial
- 4 News
- 8 BBC update

David Allen goes to school

- 11 Machine code programming
  John Ferguson and Tony Shaw
  show you how
- 16 Beeb forum

lan Birnbaum solves your programming problems

- 21 Hints and tips
  Joe Telford injects Christmas
  spirit into the Beeb
- 27 Learning with Logo
  Heather Govier describes
  her work with children
- 32 Procedures

Paul Beverley on using procedures on the Beeb

- **37 Software review**Pullout section on software for the Beeb
- 45 Book review
- 45 Subscription information
- 46 Wordprocessing

Program for the Atom by Matthew Bates

## 50 Toolbox review

Barry Pickles looks at toolboxes for the Atom

## 53 Colourful model A

Andrew Cryer gets 16 colours on his model A

#### 56 Sorting

Robin Tracy helps you sort yourself out

#### 61 Sound revealed

A. Snell explains the envelope

- **67 Tron competition**
- 70 User groups
- 72 Letters
- 75 Dealers list
- 78 Win £50 of software Simon Dally sets the quiz

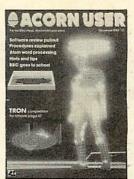

MCMLXXXII Walt Disney Productions
World rights reserved
Cover design by Chris Gilbert

#### How to submit articles

You are welcome to submit articles to the Editor of *Acorn User* for publication. *Acorn User* cannot undertake to return them unless a stamped addressed envelope is enclosed. Articles should be typed or computer written. Black and white photographs or transparencies are also appreciated. If submitting programs please send a cassette or disc. Listing should not contain more than 39 characters per line for ease of reproduction. Payment is £50 per page or pro rata. Please indicate if you have submitted your article elsewhere. Send articles, reviews and information to: The Editor, *Acorn User*, 53 Bedford Square, London WC1 B 3DZ.

Coming soon in Acorn User:

● A to Z of Primary School computing – special pull-out section ● More on machine code ● Telford's hints and tips on using discs ● Games listings ● Atom utility boards reviewed ● Book reviews ● More software reviews ● Machine code printing ● Science programs for secondary schools ●

All rights reserved. No part of this publication may be reproduced without prior written permission of the publisher. The publisher cannot accept any responsibility for errors in articles, programs or advertisements published. The opinions expressed on the pages of this journal are those of the authors and do not necessarily represent those of the publisher, Acorn Computers Ltd, or Acornsoft Ltd.

Acorn, Acornsoft, and the Acorn symbol are the registered trademarks of Acorn Computers Ltd and Acornsoft Ltd.

# HELP FOR PRIMARY SCHOOLS IS AT HAND

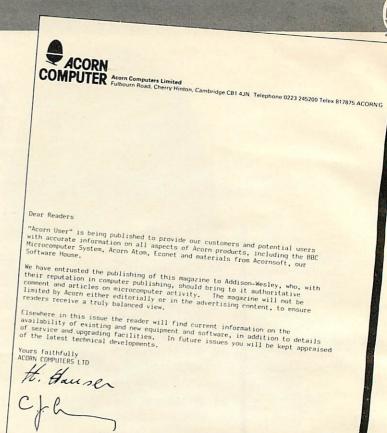

TO THOSE of you who have never seen a copy of Acorn User before – welcome. You are reading the only magazine for users of the Atom, BBC microcomputers and Econet systems which has official support from Acorn Computers.

H M Hauser C J Curry Joint Managing Directors

Acorn User is relatively new – it was launched in July – and this is the second issue to be distributed nationwide. Its role is to help you squeeze the best from your micro (and help you get one), as well as providing news of the latest developments from Acorn, the BBC and any other sources which are relevant.

The word 'users' is meant in its widest sense as readers come from all worlds – education, business, industry, home – and many countries. So whatever your interest, there should be something here, if not let us know.

This month we have included a special pullout section on software for the BBC micro. A wide range of software has been reviewed ranging from space and maze games to music and maths. We hope this will give you a taste of the wide range of software now available for the Beeb. There's something for everyone.

In this month's article from the BBC, David Allen describes how one primary school has reacted to the Beeb and some educational software. This school features in one of the programmes in the BBC's new series 'Making the most of the micro' which begins in January.

The BBC micro is one of the three machines which has been recommended by the government to primary schools and which is being subsidised by the Department of Industry. Acorn Computers are giving extra support to schools by fitting a free Econet interface to machines ordered by schools on the form being sent to all schools this month (see News).

Many primary schools will be getting their first micro in the next few weeks and Acorn User is providing guidance for these schools. This month, Heather Govier describes using the language Logo with children in Croydon (page 27). Next month we are starting a six part monthly pullout section for primary schools. The first pullout section in the January issue is especially for schools who have just received their first micro.

Especially for Atom users, we have a word processing program (page 46). This uses the Sinclair printer and so provides a simple word processing facility very cheaply.

It just remains for everyone at Acorn User to wish all our readers a very happy Christmas, and see you in the new year.

# SOFTWARE FOR ALL

# PROGRAMS FOR BRUNGERO

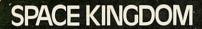

Your mission is to become Galactic Ruler. Explore neighbouring systems with your Scouts. Evaluate your chances if you attack. Prepare your fleet for the final assault. The more Systems you rule, the more powerful you become to finally rule the universe.

32K. £7.95.

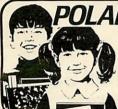

## POLAR BEAR

Educational game for 8-12-year-olds incorp. simple maths tables.

£7.45

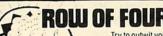

Try to outwit your computer opponent in this game of skill. Great graphics. BASIC and machine code. 32K

£6.45

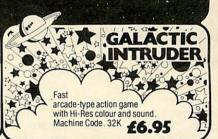

# DATABASE for 16K/32K

Accepts up to ten definable fields. Facilities include quick search, sort and hard copy — capable of storing up to 300 complete records in memory. (Model B)

£9.95 £6.95

# TIME TRAVELLER!

0

Travel through over 100 rooms in different times, and find the key back to your own time. 32K

ne key back to time. 32K

**Utility Pack I** 

£7.45

Envelope program, variable print-text scanner and memory dump. 32K

# CAR WARS/ALIEN PLANET

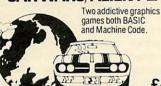

32K £6.95

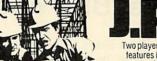

Two player game, features include exploration, drilling, employment and Price Wars, 32K

£6.95

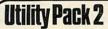

£7.45

Disassembler, program crunch and text editor. 32K

# ZOMBIE ISLAND

Fight for survival on an island inhabited by hungry, dangerous cannibals. BASIC and machine code program.

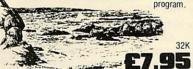

# BEEBTREK Real time advanced Startrek Game. Extra facilities include "probe satellites" "damage reports" & "on-board computer"

| SEND TODAY! | Post to SOFTWARE FOR ALL, | , Dept A 72 North Street, | , Romford, Essex or F | Phone: (0708) 6072 |
|-------------|---------------------------|---------------------------|-----------------------|--------------------|
|             |                           |                           |                       |                    |

Name:

Address:

DEALER
ENQUIRIES
ENQUIRIES
WELCOME

☐ Please send me full details. I enclose S.A.E.

Please add £1.00 P&P per order . . £

Total:

I enclose Cheque/P.0. made payable to
SOFTWARE FOR ALL.

Please bill my Access/Barclaycard/Amex No:

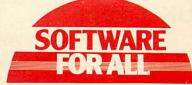

"Programs for the people"

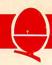

# BBC and schools get together

BRIGHTON Polytechnic and the BBC are joining forces from January to run the Telesoftware and Primary Education Project. The thirty primary schools involved in this three year project are spread over Hampshire, Wiltshire, Sussex, Kent, Leicester and Sheffield. The BBC are providing CEEFAX transmissions free of charge and schools will be downloading software using the BBC micro with teletext receiver.

The programs being transmitted will include stand alone programs on things as putting words into a sentence and simple sums, programs to go alongside educational TV broadcasts and programs using information on teletext as a database. The project begins in January with programs to stand alongside the TV series 'Maths Score'.

The project director, Dr Martin White, explained that the most exciting feature of this project is that 'some of the programs will interrogate live CEEFAX signals, so schools will be able to use up to date data without having to key it in'.

# Atom future assured

ATOM users may have been wondering where their machine fits into Acorn's plans with the prospect of the launch of Acorns newest machine, the Electron, shortly.

Any fears for the future support of their machine were dispelled by Acorn Director, Chris Curry. He said, 'We are going to continue producing the Atom, but at a reduced rate. Acornsoft will continue to provide software. The marketing direction will change towards electronics hobbyists with advertising in Practical Electronics and Practical Wireless'. It looks as though Acorn see their future Atom users as electronics enthusiasts rather than the general hobbyist.

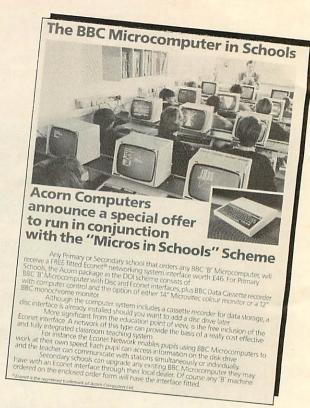

# Free Econet for schools

ACORN are offering free Econet interfaces for model Bs ordered by schools under the Department of Industry scheme. The scheme covers any number of machines ordered up to the end of 1984. But schools

must order their micros on the special order form that is being sent to schools with the Tron package (see pages 67 and 68). Acorn are giving financial backing to their belief that 'Econet and schools go hand in hand'.

# Beeb sales top 50,000

DELIVERIES of the BBC micro have now topped the 50,000 mark. Acorn are delighted to report that delivery problems on both models A and B have now been solved. Stocks are now available of both models for immediate delivery.

Acorn
UK dealer
list
see
page 75

# **Toothless BBC Watchdog**

VIEWERS of Nationwide's Watchdog will have been disappointed with the feeble investigation of the BBC by this usually thorough program.

Watchdog were investigating a spate of complaints about the BBC in connection with late deliveries of the BBC micro. One customer, Tom Van Den Linden said he had sent his cheque to the BBC for a BBC micro seven months ago and had only just received his computer.

Sales Manager for BBC Enterprises, Roy Gibbs, passed the buck by saying that there had been three problem areas delaying the delivery of the micro, all outside the BBC. He said that these three problems were a delay in the

technical development at demand which Ferranti, was five times higher than expected and marketing problems as the first firm doing this job had no of handling experience computers. When asked who was to blame for the delay, was it the BBC, Acorn or the marketing firm, he hedged and said that the BBC took total responsibility to ensure that a customer gets what he is paying for. He went on to say that the BBC were the commissioners of the project, Acorn had created the micros and another firm had undertaken the marketing and distribution. He said the BBC's involvement with Acorn was total and that there were far fewer complaints now.

When asked to comment on the programme, Peter Goater formerly of BL Marketing and now of Vector Marketing, the company which now markets the BBC micro commented that 'No doubt, we have had problems. But the situation now is that things are really settling down and working a lot more smoothly. Both models are now in stock for immediate delivery.'

Acorn Director, Chris Curry, commented that 'It was sad that Watchdog didn't say we'd delivered 50,000 units. They didn't tell people that the problems had been overcome and noone was waiting any longer.'

It wasn't all bad news from Watchdog. The reporter ended the investigation with a quote from the Observer to say that the BBC micro is 'a humdinger of a design'.

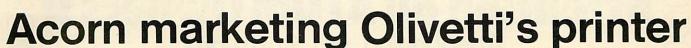

marketing rights on the new Olivetti dry ink jet printer which is now available from Acorn Dealers for £360 (including VAT). Director, Chris Curry said it has much higher resolution. than any other printer for the price. It has such high resolution that the number of dots per cell can be altered. This means that it can print a grey scale and so can print initiation colour using different shades of grey to correspond to colours. It is also quiet, light weight, and fast and connects to any computer with a centronics interface.

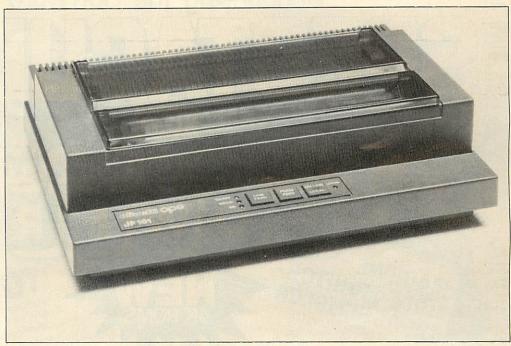

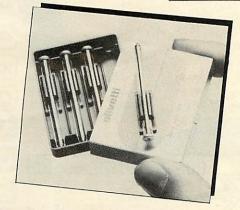

## Acornsoft Educational software

ACORNSOFT are going into the educational software market with the publication of five packages, costing £11.90 (including VAT) each. The software has been written by a husband and wife team, Ann and Russel Wills. Ann is Head Teacher of a primary school in Scotland and Russel is a Lecturer in Computer Education at Dundee. The five packages are all for primary schools. They cover basic maths and English skills and are called Word Hunt, Missing Signs, Maths Balance, Word Sequencing, Sentence Sequencing.

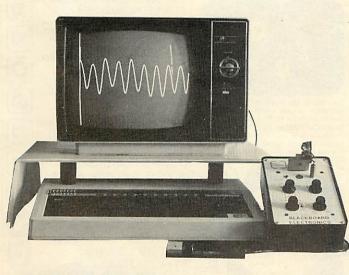

# Interfaces for schools

THE combination of a teacher, an ex-teacher and an electronics engineer has lead to the function of Blackboard Electronics of Stockport, who are designing and producing computer interfaces for the educational market.

Their Analogue Digital Converter (£45) for the Atom and BBC micro provides a storage oscilloscope, a pH probe monitor, plasmagraph and digital volt-ohm meter. Their Power Interface (£55) for the Atom and BBC micro allows the computer to control eight outputs, each of which may operate motors, relays, lights etc. The eight channels can also be programmed to act as inputs. A Superfast A/D Converter will also be available shortly, which will be able to cope with radio frequencies.

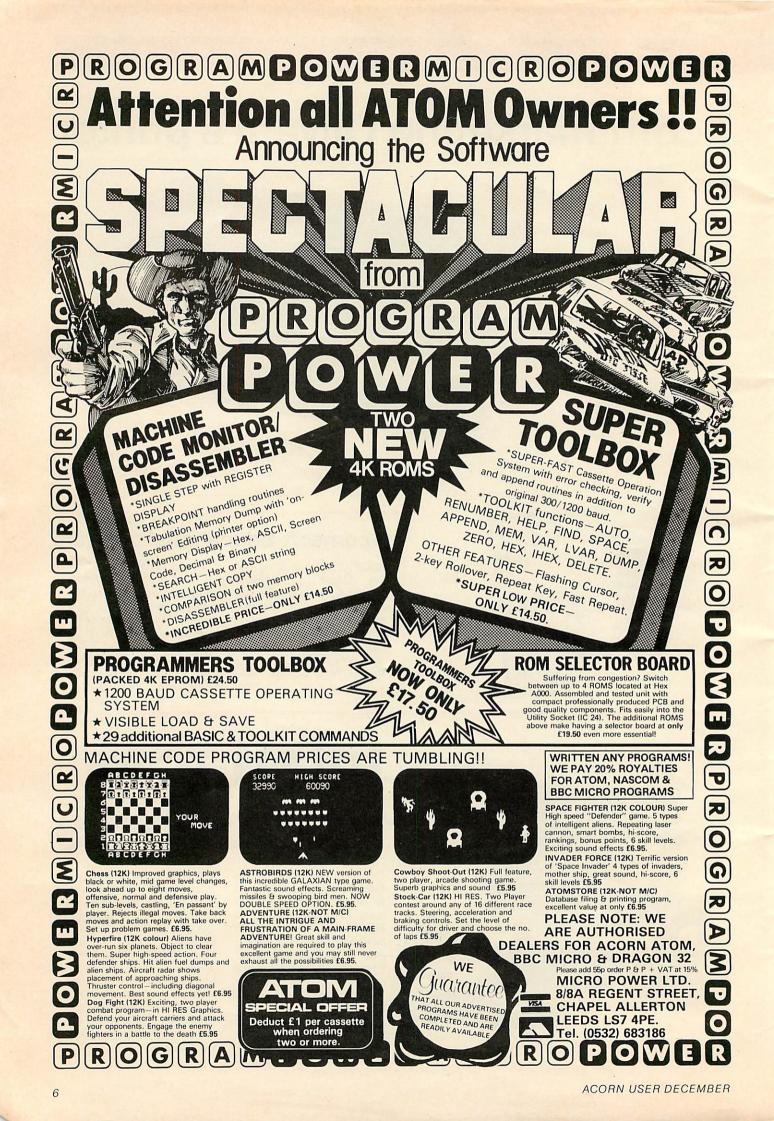

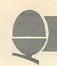

# Tidy up your computer room

practical installation for the BBC micro and its peripherals has just been announced by Standard Video Ltd of Called Chesterfield. Microboard Workstation and costing £29 it allows you to stand your TV or monitor directly over your micro. All connecting wires can be stowed neatly out of sight and a special ventilation aperture is provided in the base. This should certainly save space and help to keep things tidy in the computer room.

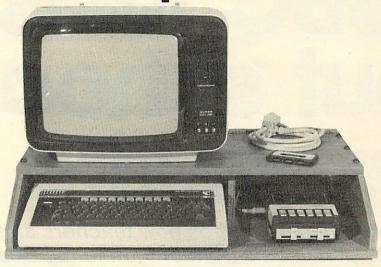

# Throwing light on the Beeb

R H ELECTRONICS Ltd of Cambridge will be launching their light pen for the BBC micro later this month. The price is £30 (including VAT, postage and packing) and it comes complete with a cassette which demonstrates how it works. The light pen can be used to draw direct onto a TV screen and you can draw squares, triangles, circles and curves.

More sophisticated software is planned for early next year which will make the light pen of interest to professional draughtsmen. Games software is also planned to take advantage of the light pen's facilities.

# Beeb launch in U.S.

ACORN are planning to enter the US next year with the BBC machine. This will have to meet the U.S. colour standards which means that a fundamental timing change will have to be made for the VDU interface.

The American company will be known as Acorn Computers Inc and is registered in New Hampshire.

# Machine Operating System on the Beeb

A new operating system, known as Series 1, will shortly become available. This will allow paged ROM support for additional system services and languages, two-way data transfer through the RS423 interface and improved operation of the

cassette filing system.

The new MOS will be fitted automatically by Acorn Dealers when installing upgrades for Disc, Econet, Teletext, Secondary Processors or new language ROMs.

f a peripheral or

language upgrade is not being purchased, dealers will install the new MOS for £10 plus VAT. For early purchasers, whose machines contain the EPROM version, no charge will be made in exchange for the EPROMs.

# Acorn matches Sinclair's offer

ACORN'S free Econet offer to schools more than matches Clive Sinclair's free printer offer to primary schools buying a Spectrum.

Clive claims that his offer is worth up to £15million. The absurdity of the Sinclair offer becomes obvious when you work out how he has reached this figure. He assumes that all 27,000 primary schools buy eleven Spectrums, so claiming eleven printers at £50 each (11 x 27,000 x £50 = £14.9 million.) Acorn's offer is worth £47 on each machine and is likely to prove much more useful to schools in the long run.

# Word processor in ROM

A new word processing package for the Beeb in a 16K ROM costing £59.80 including VAT) has just been announced by Acornsoft. It is called *View* and comes complete with teaching and reference manuals and can be used with either cassette or disc.

The package makes use of the special features of the BBC machine – all editing is done using the function keys.

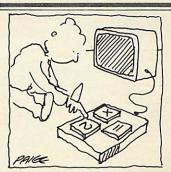

Sinclair Mathematics

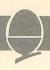

# BBC tests out school software

# David Allen describes how teachers and pupils at Queen's School took to the Beeb

n the second programme of the follow up series to The Computer Programme, which we're calling 'Making the Most of the Micro', we will be showing how all computer programs are made up of only three programming structures - the sequence, the decision branch and the loop. To do this we've taken an 'everyday' situation - it's a class of ten year olds in a primary school in West London being tested on their maths - and we're mimicking what the teacher does with the class in a simple computer program. It may well be simple, but it does contain the crucial basics of programming, explained, perhaps, in a new way. It also shows some of the strengths of BBC Basic since the use of

REPEAT . . . . . UNTIL and ELSE make the structure of the program much easier to see than in more primitive BASIC.

Although the main theme of the television programme – it's called 'Getting Down to BASIC' – is, of course, programming, a parallel theme is that of computers and children. Over half of those owners of BBC micros who were asked by our Audience Research Department why they had bought their machines said it was to 'help their children with their education'.

So, since we were interested in how the micro could be used with children – for example in the classroom – and in how those new to computers react to them, where

better to look than in that same West London school? The school duly received a Model B and some software from us. Initially we gave them the WELCOME Pack and then, over a few months, a variety of programs which we thought might appeal to them for use in the classroom.

The initial reactions of the staff were very mixed. Jenny Capstick said 'Oh help!' when confronted with the machine for the first time. They clearly had a very ambivalent attitude to the whole idea of the computer, and admitted to a range emotions panic, fascination: 'I felt excitement and trepidation' said Malcolm Rivers, (our victim in the maths film sequence). 'You don't want to appear ignorant, yet you know that computers are here and that there is an educational bandwaggon rolling and somehow you ought to be on it'.

Few of the staff were expert typists and so they found the KEYBOARD program in the WELCOME Pack particularly useful. Some, like Malcolm and the headmaster, Mike Warden – were intrigued enough to take the machine home during the school holidays.

It is now almost a cliche that children take to the microcomputer more quickly and with less inhibition than adults. It was certainly true at Queen's School. The machine soon left the shelter of the staff room and became the centre of attention in a number of classrooms, with teachers using it, for small group work, on a kind of informal rota.

Everyone expected the machine to have a curiosity and play value, but, once that initial scurry of interest died down, we wanted to see which programs the staff would find useful in their normal work. A few weeks ago we returned to the school to film some of the software being used.

Yellow River Kingdom from the WELCOME Pack was used a great deal. Anyone who has played it knows that it is a simulation representing a little kingdom over which you have control. The river floods, thieves raid the villages and other disasters loom. As leader you have to survive as long as possible, dividing your workforce between

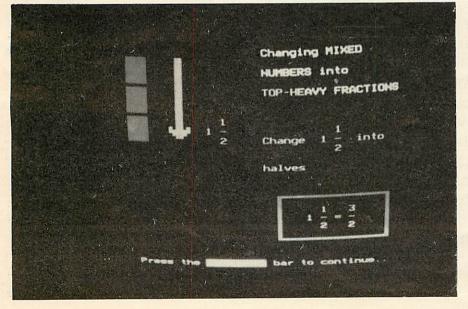

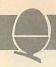

working in the fields, looking after the dyke and defending the place – and especially the rice – from attack.

At least one class teacher found that it fits in well with the overall theme of 'treasure' which is one of the topics for the term. They are treating the rice as the treasure, to be protected at all costs. However, a number of the children have begun to be suspicious of the internal 'logic' of the program – a reaction which must be healthy, since so much software, especially that which does calculation, is accepted without question my most users.

The MEP (the Microelectronics in Education Programme, sponsored by the Department of Education and Science) has supplied the BBC with a number of excellent pieces of software in preparation Telesoftware our Service beginning early in 1983). They are robust, well presented programs written to a high standard. We made some of these programs available to the school and a number of them proved extremely popular. We filmed two in use: BRICKUP, which is a spelling game and CRASH, which enables you to program a moving pointer through a maze to reach a target.

BRICKUP tests vocabulary and spelling. The program presents you with the defintion of a word and gives you the first two letters. If you successfully spell the word, a small gun appears and you can have a shot at the brick wall which is between you and freedom. If you fail, the wall increases in size and you are likely to get bricked up. Of course, such a program has to be used with care – too many failures could frustrate the poor speller.

CRASH is especially interesting in that it enables the children to program the machine themselves, using a simple language. You enter a sequence of lettes – L or R for a 45 degree turn to left or right and F for forward. On pressing RETURN the pointer moves in the path you have given it; going on to reach, or fail to reach, the target. And at the same time a small arrow points out where you are in the program so that mistakes can be rectified. CRASH is a kind of precursor of LOGO, the language developed by

Seymour Pappert which is soon to be available for the BBC machine. (see pages 27–31)

Overall, most impressions were favourable. The fear had gone and most staff were using the machine with confidence and enthusiasm. It was interesting how many children thought it was all a game -'Something', in the words of one girl, 'to get you off work'. It must be admitted that most of this software did consist of games. Yet the old pre-school saying, 'Play is a child's work' should apply here. All the programs can be defended in that they reinforce skills of different kinds. Of BRICKUP the same girl went on to say, 'You come across a word during your ordinary work and you think "I know how to spell that from the game."

It has to be said, ours was not a scientific experiment to prove whether the computer has any profound educational value in the classroom. Like all educational tools it can be used well or badly, imaginatively or unimaginatively and, of course it's not a substitute for the teacher. We're also well aware of the 'Hawthorne' effect –

which, roughly speaking, in this context means that because we were coming back to film the software being used, the staff had a special incentive to make sure it was being used and, maybe even felt they had to say nice things about it. But we know them well now, and certainly they have reservations. Malcolm Rivers again: 'I've mixed reactions - you're obviously depending on the structure of the program and the program is structured to someone else's ideas. Those ideas may or may not coincide with yours'.

Of course, these are early days in the mass use of the computer across the curriculum in schools like Queen's. The standard of software is improving and that includes the quality of the ideas behind it, not just the quality of the programming and the presentation. But it will be a few years before we have a real chance to assess the educational worth of the technology we have helped to unleash.

Meanwhile, why not watch the series – it starts in January 1983 on Sunday nights, and the Queen's School features in Program 2.

### Staff and pupils used the machine with confidence and enthusiasm

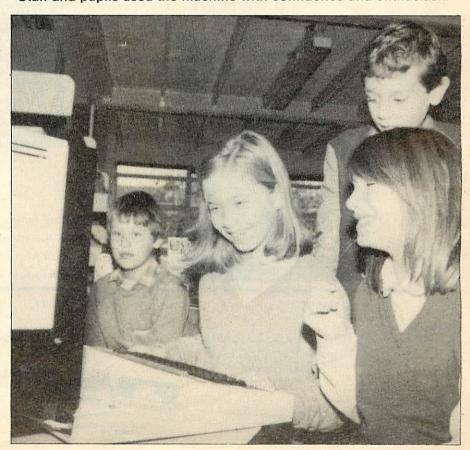

# EDUQUETT

## THE PROFESSIONAL SOFTWARE PEOPLE

# EDUQUET

multiple choice questions and answers pack for BBC model B

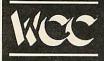

## Multiple Choice Question & Answer Pack

- Specially designed for educational users
- For use with the BBC Model 'B' Micro computer
- £25.00 including VAT and P & P

### **Pack Contains**

- Instruction manual
- Master input mode
- 3 Reception modules, each display questions and answers in a format suitable for students of different abilities and age groups
- Blank tape for data.

THE PACKAGE CAN BE USED BY STUDENTS FROM AGE 6 UPWARDS BY SELECTING THE MOST SUITABLE RECEPTION MODULE, IT MAY ALSO BE USED IN BUSINESS FOR APTITUDE TESTING AND IN THE HOME FOR EDUCATIONAL QUIZZES.

## **Word Processing Pack**

- A simple to use tape-based word processing package
- Ideal for the small business or home user
- For use with the BBC Model 'B' Micro computer
- £10.00 including VAT and P & P.

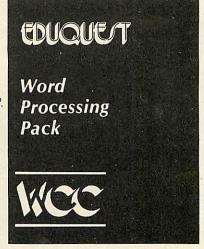

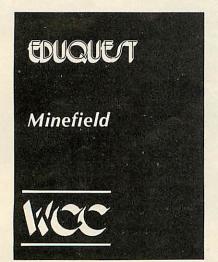

## Minefield

- An entertaining family game
- Try and cross the minefield without blowing yourself up!
- 3D graphics on Model 'A' and 'B'
- Only £7.95 including VAT and P & P.

TO: EDUQUEST 1 Thames Avenue Windsor Berkshire SL4 1QP Tel: Windsor (07535) 58079

| Please send me:                           |                                                                                                    |            |
|-------------------------------------------|----------------------------------------------------------------------------------------------------|------------|
| (Tick as required) Multiple Choice Pack □ |                                                                                                    | Signature  |
| Word Processing Pack □                    |                                                                                                    | Name       |
| Minefield Model 'A' □                     |                                                                                                    | Address    |
| Model 'B' □                               | The state of the state of the s | , /\daress |
| I enclose cheque for £or charge           | VISA                                                                                                    |            |
| my Access/Visa/Trustcard Account No:      | Buy it with Access                                                                                                    |            |
|                                           | ACCESS AND BARCLAYCARD/VISA WELCOME                                                                                                    |            |
|                                           |                                                                                                    |            |

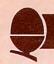

# REGISTERS EXPLAINED

Busses, registers and addressing modes are all explained by John Ferguson and Tony Shaw in this article on assembly language programming on the Beeb

The 6502A microprocessor lies at the heart of the BBC micro and communicates with other chips through groups of wires or tracks called busses (figure 1). On the address bus, the processor sets up a voltage pattern that acts like a key unlocking the door to some location within the micro, such as a memory location or an interface chip.

The microprocessor can either transmit information to the location (a WRITE or STORE operation) or receive data from the location (a READ or LOAD operation). Once power is on, the microprocessor is busy reading numbers from memory locations, interpreting instructions and carrying out the operations defined by them. To help with this, the microprocessor contains some special memory locations called registers. These do not form part of the memory map (User Guide, page 500) and are identified by name rather than number (figure 2).

The accumulator 'A' is the main working register and takes part in most of the mathematical and logical operations performed by the processor. The X and Y registers are used to store values for counting and timing, or as variable pointers for use with lists and tables. The program counter (PC) contains the address of the next instruction and the stack pointer holds the position the processor has reached in its temporary note pad - the STACK. Finally, the status register contains a collection of bits or 'flags' that are set or cleared depending on the outcome of the previous instruction (figure 3).

Several program statements can be used to place a number in a processor register. Here are some examples using the accumulator, similar instructions exist for the X and Y registers (figure 4):

In the first example the processor is instructed to place the hexadecimal number &41 in the accumulator, the second whereas in accumulator is loaded with the contents of memory location &1600. Example three is similar loading A with the contents of 'zero page' memory location &0080. (All memory locations whose address begins with two zeros lie in zero page. When referring to those locations the first two zeros can be omitted eg &0080 becomes &80.) The final example illustrates how the accumulator can be loaded by transferring data from another register, in this case the X register.

These methods used by the processor to find data are called addressing modes. In the first example the hash '#' symbol defines immediate addressing; in example 2 the full 16-bit address leads to absolute addressing; the shorter form, in the third example is called zero page

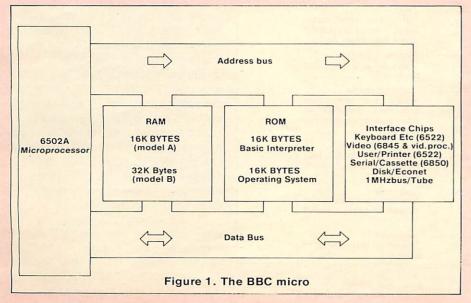

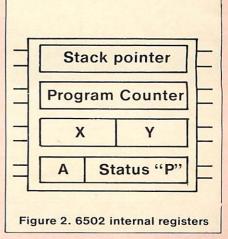

# **BBC ASSEMBLER**

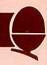

```
REM PLAYING WITH REGISTERS
       30
      30 [
40.START LDY #841 \IMMEDIATE ADDRESSING
50 STY 880 \ZERO PAGE ADDRESSING
60 LDA 880 \ZERO PAGE ADDRESSING
70 TAX \IMPLIED ADDRESSING
80 STX 87010 \ABSOLUTE ADDRESSING
                                         BACK TO BASIC
     1001
     110 MODE7
120 CALL START
1500
1500 AA 41
                         .START LDY #&41 \IMMEDIATE ADDRESSING
STY &80 \ZERO PAGE ADDRESSING
LDA &80 \ZERO PAGE ADDRESSING
TAX \IMPLIED ADDRESSING
STX &7C10 \ABSOLUTE ADDRESSING
RTS \BACK TO BASIC
1502 84 80
1504 A5 80
1506 AA
1507 8E 10 7C
150A 60
Program 1. Use of registers and
addressing modes (for model A,
screen = &3C10)
```

```
10 REM INCREMENT INSTRUCTIONS
20 SCREEN=%7C10
30 PX=1500
400
50. START LDX #ASC("A")\ASCII A INTO X
60 STX SCREEN\ONTO SCREEN
70 INX \NEXT X IE ASCII "B"
80 STX SCREEN+1\INTO NEXT LOCATION
90 RTS\BACK TO BASIC
100]
110 MODE7
120 CALL START
```

Program 2. Using an increment instruction (for model A, screen = &3C10)

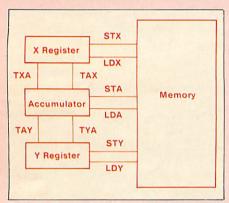

Fig. 4. Transferring data between A,X, Y and memory (see p. 508 *User Guide*)

addressing; and finally the transfer instruction, TXA, is an example of implied addressing where the instruction mnemonic itself defines where the data is found.

Program 1 illustrates each of the addressing modes, passing the ASCII code for the letter 'A' between registers and memory before eventually placing it on the screen.

As a result of being closely connected to Basic, the BBC assembler allows you to carry Basic functions into an assembly language program. For example, line 50 in the previous program could be written as:

50. START LDY ASC("A")

or if you want to:

50. START LDY (16+INT(100\*SIN(PI/6)))

Both statements, believe it or not, will yield the hex value &41 after assembly.

A common requirement, within a program is to repeatedly increment a value by one. For example, we may need to keep a count of the number of times a section program is executed. In Basic this can be achieved by an assignment statement of the form C = C + 1, where C is the variable used to count the number of operations Another method performed. counting in Basic is to use the FOR . . NEXT structure. That is, the count variable is incremented each time the NEXT statement is encountered until such time as the final condition is met.

Similar techniques are often an assembly within language program. The instruction set of the 6502 microprocessor contains three instructions specifically for incrementing an existing value - INC, INX and INY (table 1). These perform the necessary counting operations and illustrated in program 2

A limitation imposed by the eight-bit size of the X and Y registers is that each will only hold values between 0 and 255 decimal. To go above 255 decimal, two locations or registers must be used

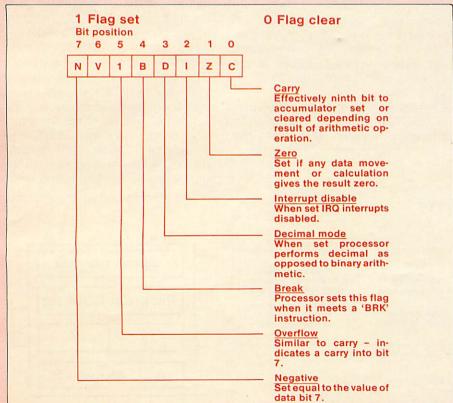

Figure 3. The Processor Status Register 'P'

# A bigger range than the Himalayas

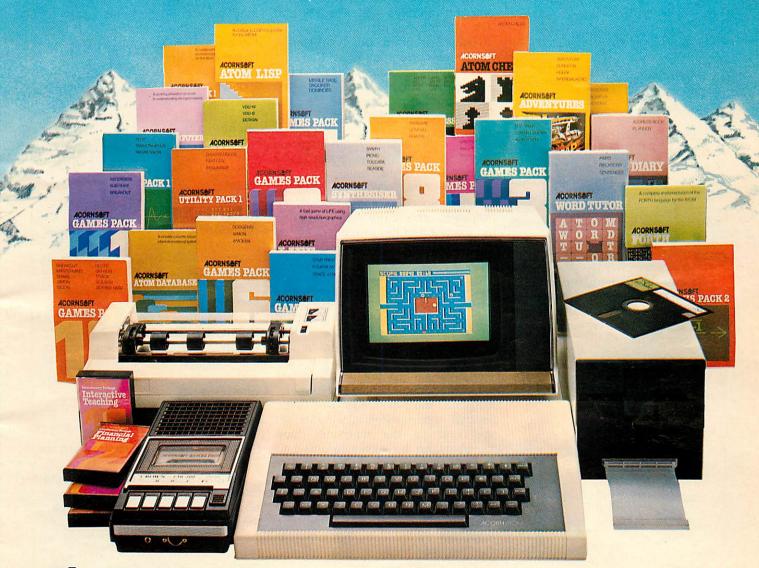

# The Acorn Atom From £118 plus VAT.

#### Personal Computing - Instructional and Fun

To get the best out of personal computing you need two thingshardware that is powerful and reliable -software that uses the hardware to the full. The Atom range is just that.

#### The Atom-tried and tested

The Atom was designed to last inside and out. Outside a rugged, high impact case with a proper keyboard. Tested to withstand children as well as adults. Inside a powerful operating system that will never be bettered. It is available in several versions so you can choose what you want. And there is an enormous range of additional boards that fit inside the casing-start where you like - add more power, more versatility when you need it.

#### The Accessories-something for everyone

Diskpacks, printers, monitors, plug-in ROM's, manuals, other languages, arcade-type games, business and household software. Whatever you want to do-teach your children, run your business-you can't do better than choose the Atom range.

#### **Available Nationwide**

Not just mail order, the Atom range can be bought through a national dealer network-they will help and advise you. And in the unlikely event of breakdown they will be there. Like our

equipment Acorn Computers are here to last.

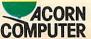

Acorn Computers Limited, Fulbourn Road, Cherry COMPUTER Hinton, Cambridge CB1 4JN Tel: (0223) 245200.

#### FREE Catalogue

For full details of the complete range and a list of dealers just fill in the coupon or write to us.

To: Acorn Computers Ltd, Fulbourn Road, Cherry Hinton, Cambridge CB1 4JN Tel: (0223) 245200. Please rush me a complete list of the

that grows at you was

The Acom Atom

Postcode:

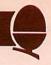

# Table 1. Increment instructions (program 1)

INC abcd increments the contents of the specified memory location

INX increments the contents of the X register

INY increments the contents of the Y register

to provide a total of 2 x 8 bits = 16 bits. (The maximum will then be 65535 decimal.) Lack of a 16-bit counter is a common weakness of eight-bit microprocessors. Another weakness is its inability to directly increment the accumulator contents – a feature present in most microprocessors through an instruction of the type INC A.

As well as counting up within a program the ability to count down is useful. The 6502 microprocessor includes three decrement instructions that complement the increment instructions, (table 2).

#### Table 2. Decrement instructions

**DEC** abcd decrements the contents of the specified memory location DEX decrements the contents of the X register DEY the decrements contents of the Y register

In the previous programs assembly language statements were used to load the processor's registers. Alternatively, registers can be loaded by Basic on entering a machine code routine.

BBC Basic includes the resident integer variables A%, X%, Y% and C% that may be manipulated within a Basic program, but whenever a machine code routine is CALLed, the current values of these variables are placed in the corresponding registers of the microprocessor. Program 3 illustrates this technique.

Since A, X and Y are eight-bit registers, only the low bytes (least significant eight bits) of the variables A%, X% and Y% are passed to the microprocessor's registers. The carry flag occupies only one bit of the processor status register so only the least significant bit of C% is passed.

he USR function, like CALL, provides the facility to call machine code programs. Similarly when USR is executed the current values of A%, X% Y% and C% are transferred to the appropriate microprocessor registers. However, USR has the advantage over CALL in that the register information at the end of the machine code progam can be easily returned to the Basic program. The register values are not automatically placed into A%, X%, Y% and C% but are combined into a single integer variable the name of which is supplied by the user. For example the two statements:

CALL &1500 and R = USR (&1500)

call the machine code routine at \$1500. Both will transfer the contents of A%, X%, Y%, and C% to the A, X, Y and P registers. However, in the above example CALL will not pass any register information back to Basic from the machine code routine whereas USR forms the integer value R from the combined values of P, Y, X and A. For example if:

P = 01011101, Y = 11000011, X = 00000000 and A = 00000001

then on return R will be:

R = 010111101 11000011 00000000 P Y X 000000001

These register values can then be obtained for use within the Basic program.

Program 4 illustrates how register values can be passed to a machine code program via A%, X% and Y%. Change puts 5 into the accumulator, adds 3 to the X register and adds 2 to the Y register. The USR function returns the changed register values in R and the new values can be seen when R is printed:

Y = 04, X = 09 and A = 05

(The ∼ prefix in line 330 is used to print R in hex format.)

When judged on ability to transfer register contents it may appear that USR is more useful than CALL. However, we will see later that CALL is the more powerful instruction with the ability to pass more information between Basic and machine code programs.

```
10 REM SETTING UP A,X AND Y FROM BASIC
20 REM ASSEMBLE MACHINE CODE PROGRAM
30 SCREEN=&7C10
40 PX=&1500
501
60.START STA SCREEN-PLACE CONTENTS OF A ON THE SCREEN
70 STX SCREEN+1\PLACE CONTENTS OF X IN NEXT LOCATION
80 STY SCREEN+2\PLACE CONTENTS OF Y IN NEXT LOCATION
90 RTS\BACK TO BASIC
1001
110 REM GIVE VALUES TO AX,XX AND YX
120 AX=&41:XX=&42:YX=&43
130 REM CALL MACHINE CODE ROUTINE AND PASS REGISTER VALUES
140 MODE 7
150 CALL START
```

Program 3. CALL used to pass register values

Program 4. USR passes register values

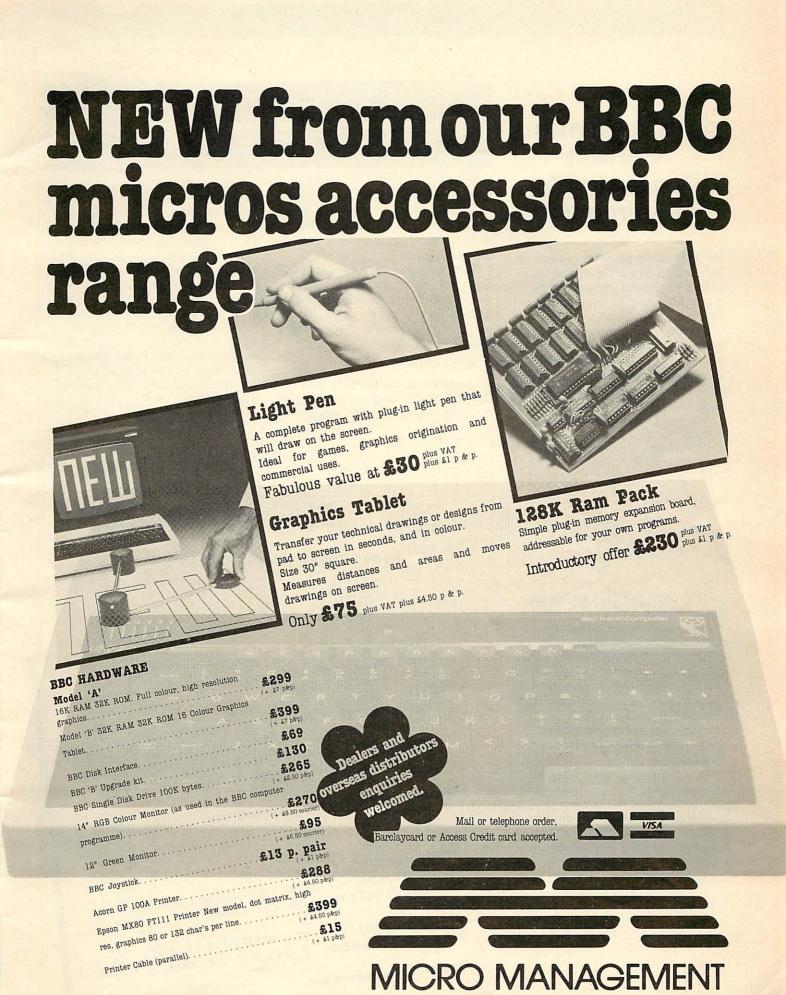

Micro Management, 32 Princes Street, IPSWICH. Telephone 59181

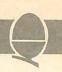

# PROGRAMMER'S FORUM

# Conducted by lan Birnbaum

Ian Birnbaum provides ideas on increasing the programmer's control and understanding of the BBC micro in this regular column.

But the real aim is for you, the readers, to send in your own tips. What matters is that the hint should not have been published in any other magazine, and that it is described clearly and fully.

We will pay £5 for anything published with £10 for any which merits a one-star award,

# Your chance to earn £20

and, exceptionally, £20 for any which merits a two-star award.

Hints should be typed or computer written, and any substantial listings should be on cassette (programs should be included only if they illustrate a point). Mark your envelope 'BBC Forum'. If you want your contribution returned please enclose a stamped addressed envelope.

This column is also here to solve programming problems. lan cannot answer letters personally, but will endeavour to include a cross-section of the most interesting and commonlyoccuring issues.

# Packing the bytes to

# save on memory

WHEN using high-resolution graphics memory can be at a premium. But the micro provides an easy way to save spaces. Let's look at an example.

Suppose you want to save 1000 pairs of numbers, each number being either 1, 2, 3 or 4. The most natural way to do this is by assigning them to two integer arrays thus:

DIM X%(1000),Y%(1000)

so pair one is X%(1),Y%(1); pair two is X%(2),Y%(2); and so on. Though this is simple it wastes

considerable amount of memory: we have used up over 8000 bytes to store these 1000 pairs, since each number occupies four bytes.

A more efficient way to store these numbers is to use the BBC's facility for byte allocation. If we write

DIM BASEX% 999, BASEY% 999

we reserve 1000 bytes, the lowest address of which is BASEX% (1000 not 999, because the interpreter counts from zero). To simplify access we now write

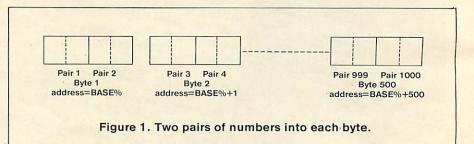

30A%=BASE%?((I%-1)DIV2):Z%=X%+4\*Y%-5 :REM Diminish X% and Y% by 1 and pack into 4-bit format 40IF IXMOD2=1 THEN BASEX?((IX-1)DIV2 )=(A%AND240) DRZ% ELSE BASE%?((I%-1)DIV2 )=(A%AND15)OR(16\*Z%):REM Either put lower 4 bits to zero and replace by Z%, or ditto with higher 4 bits

Program 1. Assigns a number to each pair.

50A%=BASE%?((I%-1)DIV2) 60IF IXMOD2=1 THEN AX=AXMOD16 ELSE A %=A%DIV16:REM Pick up lower or upper 4 70X%=(A%MOD4)+1:Y%=(A%DIV4)+1:REM Separate bottom 2 bits from top 2 bits

Program 2. Reads each pair.

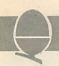

BASEX%=BASEX%-1:BASEY%= BASEY%-1

To assign a number to the Ith pair we can write

BASEX%?I%=X%:BASEY%?I%=Y%

where BASEX%?I% is another way of writing ?(BASEX%+I%); and to read the value of a pair we write:

X%=BASEX%?I%:Y%=BASEY%?I%

using this method we have cut our memory usage to just over 2000 bytes.

But we can do better than this! Each byte can hold any number from 0 to 255, yet we only require it to hold from 1 to 4. Two bits are enough to do this: 00, 01, 10 and 11. Since a byte consists of eight bits, we can pack two pairs into a byte (figure 1). Inevitably, accessing the pairs is more complicated (and a little slower), but the memory saving is considerable. We begin with:

DIM BASE 499

which reserves 500 bytes. To assign a number to the Ith pair we use program 1, and to read a pair we use program 2. You may have to study these carefully to see how they work. But even if you can't completely follow them, the memory saving is still available to you. We now need just over 500 bytes, less than 1/16 of the original allocation.

Of course, if your numbers are beyond the one to four range you will need more bts: one to 16 can be accommodated in half a byte (a nibble!), and one to 256 is a full byte. To simplify the accessing of the information it is best to work in units of 1, 2, 4 or 8 bits.

Byte packing is well worth remembering next time you need to save memory.

# How to pass a global

# variable

THE User Manual implies that variables must start with a letter, either capital or small, but this is not strictly true. You can also start variables with the £ symbol or the underscore symbol (found on the same key as £). Information on these is found at &4C0 and at &4BE in the variable table.

The great advantage of this is that you can use variables starting with £ and \_\_ as global variables in procedures. Dr R. Harding does this with £ in his Acornsoft book.

The point here is that if we require to return values from a procedure, we have to use a variable which will retain its value outside the procedure. Clearly we cannot use local variables, and these include the parameters we pass to the procedure. One advantage of procedures is that we can create a library of them and attach those we need to a program. By using local variables we ensure that there is no incompatibility with variable names in the program. But with global variables this can happen.

However, if we agree never to use variables starting with £ and \_\_ in our programs (not a restrictive convention after all) then we can use such variables as our globals. The most efficient way to do this in a library procedure is to have a REM statement with the names and functions of the global variables. On returning from the procedure, it is then easy to put one's own

variables equal in value to the procedure's globals.

For example, a procedure to round a number to M% significant figures and to N% decimal places needs to return the rounded numbers. The first three lines of the procedure might begin:

DEF PROC\_ROUND(N,M%,N%):LOCAL X%,Y%,X
REM Rounds: N to M% sig figs and to N% decimal places
REM \_SIG and \_DEC contain the rounded results

This can be fitted into any program.

# Create a library of procedures for future use

Notice the procedure name also begins with \_: this is to ensure that no conflict can occur between the library procedure and any procedure specific to the main program. Conceivably, we might have used the name PROCROUND already, for example.

Whether you use £ or \_\_ is up to you, but it is best to be consistent. The disadvantage of £ is that its ASCII value (96) is usually printed out on a printer as '. The disadvantage of \_\_ is that in mode 7 it looks like a minus sign: but it prints out as an underscore on a printer.

# Finding the lost program

YOU press BREAK, and type what you think is O.: you then LIST and are horrified to see line zero come up with a dot in it. And that's all you've got! It happened to me when I hadn't even saved the program, so I had to find a way of getting my program back.

Typing in program 3 as a direct set of instructions does the trick. Now LIST; and the first

few characters have been lost, but your program is otherwise intact.

To understand how this works we need to understand how Basic programs are stored. Suppose you have a two line program:

10P."EXAMPLE" 20END This is stored in memory as:

OD 00 0A 0E F1 22 45 58 41 P. " E X A 4D 50 4C 45 22 0D 00 M P L E " 14 05 E0 0D FF END

Every line begins with OD (carriage return). Then follow two bytes for the line number

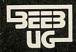

# BEEBUG 照 BBC MICRO

BRITAIN'S LARGEST SINGLE-MICRO USER GROUP

# **MEMBERSHIP NOW EXCEEDS 10,000**

10,000 members can't be wrong – BEEBUG provides the best support for the BBC Micro. BEEBUG Magazine – now 36 pages – devoted exclusively to the BBC Micro.

Programs – Hints & Tips – Major Articles – News – Reviews – Commentary.

PLUS members discount scheme with National Retailers. PLUS members Software Library.

10 Magazines a year. First issue April 1982. Reprints of all issues available to members.

April Issue: Program Features: 3D Noughts and Crosses, Moon Lander, Ellipse and 3D Surface. Plus articles on Upgrading to Model B, Making Sounds and Operating System Calls.

May Issue: Program Features: Careers, Bomber, Chords and Spiral. Plus articles on Graphics, Writing games Programs and Using the Assembler.

June Issue: Program Features: Mazetrap, Mini Text Editor, Polygon: Plus articles on upgrading, The User Port, TV set and Monitor review, Graphics part 11. More Assembler Hints, Structuring in BBC Basic, Plus BBC Bugs.

July/August Issue: Program Features: Beeb Invaders Patchwork Program and Screen Dump, Plus articles on using The Teletext Mode, BBC Cassette Bugs Fix, Software Review, using the User Port, More on structuring in Basic User Defined Keys, Input Function and many Hints & Tips.

September Issue: Games Programs!
Higher/Lower and Hangman, plus String
Search Program, Articles on Debugging
Programs, a safe verify, new user guide, Errata,
Creating and Moving Multicoloured
Characters, Logic on the Beeb, Ideas on
Colouring, and Shading, Acorns ROM
replacement charge, plus much more.

October Issue: Program Features: Alien Attack, Calender Generator, Union Jack, and Memory Display Utility. Plus articles on Debugging, Improving Key Detection. Acorn Press Release on O.S. 1.2 and Issue 11 Basic, The Tube and Second Processor Options, a New Series for Less Experienced Users and Software Reviews.

Send £1.00 & SAE for Sample.

Membership: UK£4.90 for six months
£8.90 for one year

Overseas one year only: Europe £15.00 Middle East £18.00 Americas & Africa £20.00 Other Countries £22.00

#### MEMBERS SOFTWARE LIBRARY

A growing range of software. Available to members from around £3.50 per cassette including VAT.

GAMES 1. STARFIRE (32k) Well written Star-Wars type game, with first class sound and graphics. Get the enemy ships within your sights and laser them! – before they consyme your protective field force. Try this at Warp 3!

**GAMES 2. MOONLANDER** (16k) Land the module in the crater with a speed less than 15km/hr. Left-right and vertical thrust controls. Fuel and speed screen readouts.

**3D NOUGHTS AND CROSSES.** Noughts & Crosses played on a 4 x 4 x 4 colour 3 dimensional graphics display board. The machine plays a pretty good game.

**GAMES 3. SHAPE MATCH** (16k) A Two player game to test the memory. Match the position of the shapes to win. Nice Visuals!

**MINDBENDER** (16k) A 'Mastermind' type game with up to 10 columns and seven colours. Test your logical powers.

**GAMES 4. MAGIC EEL** (32k) Fast Moving arcade type game. The guided eel gobbles up everything it omes across. It gets longer and faster with every byte. When you complete the first frame – harder ones follow! Highly addictive.

UTILITIES 1 – DISASSEMBLER (16k) Read the machines ROMs (and EPROMs) with this nicely written disassembler. It gives you the full 6502 mnemonics. There is also a column with ASCII codes of each byte, allowing you to spot embedded text immediately. To use it just enter the start address, and page mode is engaged, displaying 20 lines or so at each press of the space bar. REDEFINE (16k) A very useful graphics tools. Redefine allows you to build up user defined graphics characters. You enter points on

to build up user defined graphics characters. You enter points on an 8  $\times$  8 grid using the cursor control keys, the program constantly displays the character so you can see it build up, and also the VDU 23 command that you need to use to create that character in your program. The program will literally save you hours. MINI TEXT ED (32k) A mini word processor substitute. It uses the

MINI TEXT ED (32k) A mini word processor substitute. It uses the machine's Basic editing facilities to allow text to be entered, edited, saved, loaded, and printed to the screen or printer. The printer routine contains a subroutine to remove the Basic line numbers. Note that this will not, as it stands, right-justify, and will not automatically close up the text after editing. It nevertheless provides a very useful facility.

APPLICATIONS 1 – SUPERPLOT (32k) Produces tailored screen representations of any function entered. This can be achieved in any of the three major coordinate systems: Cartesian, Polar, or Parametric. SUPERPLOT comes complete with a 7-page instruction booklet. Explore the world of graphic representation.

PLUS 3 NEW CASSETTES – available from 1 December, including ASTROTRACKER (32k) Machine Code high speed Asteroid type arcade game with excellent graphics. And MASTERFILE (32k) a comprehensive data management package with sorting and printout facility. Use it to file names and addresses, membership lists, stamp collections, or prettywell any other data base.

These programs are available to members only for prices and further details JOIN BEEBUG.

Make cheque to BEEBUG and send to: BEEBUG Dept 374 Wandsworth Road, London SW3 4TE

Editorial Material to PO Box 50. St Albans, Herts, AL1 1AR

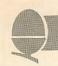

(here 000A and 0014). Then there is a byte giving the number of bytes in the line; and finally the text in the line. The very last line ends with a 'dummy line'. This is a line, the high byte of whose line number is &FF (or indeed any byte greater than &7F - this is why the maximum line number is 32767). In this example, since we have a two line program, the dummy line follows line 20.

When BREAK is pressed, the first two bytes read OD FF, so only a dummy line exists. However, the rest of the bytes remain intact. The effect of O. is to replace the FF by OO, thus restoring the program. However, typing O. produces

OD 00 00 05 2E OD FF

instead, thus overwriting the first seven or so bytes of your original program.

The way to retrieve your program is to find the end of the original line of your program (line 10 in our example):1% gives starting at zero counting from the byte after line O's FF (which is TOP-1 of line 0). Thus 1%+2+ (contents of byte three, here 05) gives the correct length of the first line: this therefore replaces byte three. In fact this would be enough, but to tidy things up we replace by spaces line 0's OD and FF. We should also replace the byte following line 0's FF by a space, since the interpreter puts the low byte of the lowest number of the old program here (which in our example is OA). We use this fact to restore the correct line number first.

It should be clear how the one-line fix works now. It will remove the effect of either 0. or OLD automatically. But you will have to correct the first line yourself, replacing the missing text by the appropriate coding.

# The easy route

# to speedy procedures

YOU are using lots of procedures and functions in a program, but it is crucial that one of them is accessed as fast as possible. How can you ensure this?

The answer with subroutines would be straightforward - give the crucial one the lowest line number possible. However. line the numbers procedures and of irrelevant to the functions are speed with which they accessed. Moreover, and this is more surprising, the order in which they are placed in the program has no bearing on speed of access.

> We need to know how procedures and functions are stored

What is relevant is the order in which they are *met* in the program.

To understand this, we need to know a little about how the interpreter stores procedures and functions. The situation is similar to the storage of string variables (see last month's column for details), in that the address of information about the first procedure/function is put in a fixed position in memory. For procedures it is at &4F6 and for functions at &4F8. This contains the address of the area of memory which holds the full name of the procedure/function and the address in the program where it is defined; this area of memory also holds the address of the next area of memory where procedure/function information is stored. The area of memory with all this information is called the procedure/function information block (PIB or FIB).

Hence the PIB for PROCTEST

might be

44 20 54 45 53 54 00 A4 19

The first two bytes give the address of the next PIB (at &2044); then comes the name, terminated by the zero byte; and then the address of the definition of PROCTEST in the program (at &19A4).

Thus what happens when the interpreter comes to a PROC, say PROCNEW, in a program is that it goes to the address pointed to by &4F6. If &4F6 and &4F7 contain zeros, the interpreter knows this is the first procedure it has met, and information on where it is defined is put in memory. &4F6 now points to this first PIB.

If, on the other hand, &4F6 already contains an address, then the interpreter skips through the PIBs until it finds the PIB relating to PROCNEW. If it doen't find it, it

For fast access
your procedure must
be the first in
the program

sets up a PIB (or gives a no such FN/PROC error). The situation is identical for functions, except that it begins at &4FB and skips through FIBs rather than PIBs.

It follows that if speed of access of a procedure is crucial, you should arrange that the relevant procedure is the first to be met of all the procedures in the program; and similarly for functions. This may require a 'dummy' call early on in the program.

Note, the speed advantage is likely to be slight unless you are using lots of procedures and the relevant procedure is called many times (probably inside a large loop).

I%=-1:REPEAT:I%=I%+1:UNTILI%?TOP=13:?(P AGE+3)=I%+2+?(PAGE+3):?(PAGE+2)=?TOP:FO RI%=-2TOO:I%?TOP=32:NEXT

Program 3. Recovers the lost program

NEXT ISSUE Erasing part of the program from within the program; list- and saveproofing your programs; and hints for cassette file handling.

# BBC MICROCOMPUTER

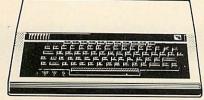

## **BBC MODEL A £299** BBC MODEL B £399

(prices include VAT, carr. extra £8/unit) Complete Upgrade Kit £50 Installation £15

Individual Components also available All mating connectors without cables

WIDE RANGE OF SOFTWARE HELD IN STOCK

SEND OR PHONE FOR OUR BBC LEAFLET

### **BBC DISC SYSTEM**

Disc Interface inc. 1.0 operating system £70 Installation £20 BBC Single Drive (look) £235 + £6 Carr. BBC Dual Drive (800K) £799 + £8 Carr. Books: Basic Programming on the BBC Micro £5.95

30 HR BASIC (NEC) £5.95 Prog. the 6502 £10.75 6502 Software Design £10.50 6502 Games £10.75 BBC Micro Revealed £7.95

(No VAT on books, P&P £1/Book)

## ACORN ATOM

Atom Kit £120 Built £135

Expanded 12K+12K £175 (£3 Carr./Unit) Atom Upgrade to BBC £44 F.P.ROM £19.00 Tool Box ROM £24

All Atom Buffers & Connectors in stock Atom Disc Pack £299. + £6 Carr. Monitor ROM for direct machine code entry £16 4 EPROM SELECTOR BOARD £19.50 INTRO PACKAGE (4 Cass) £5.00 ATOM LIST AVAILABLE ON REQUEST

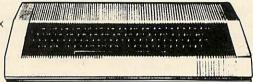

#### **NEC PC8023** BEC \*80 Cols. 100CPS \*Proportional Spacing \*Hi-Res & Block Graphics \*Bi-directional Logic Seeking \*Forward & Reverse Line Feed \*International & Greek Alphabet Auto underline, Super & Sub Scripts \*2K Built in buffer \*£300 + £8 Carr Parallel Printer Lead £13.50 2000 Sheets 9 x 111/2" paper £13.50 +

£3.50 p&p

## **EPSON MX80 & 100F/T3**

\*MX80: 80 Cols. 80 CPS \*MX100:136 Cols. 100 CPS

\*Bit Image Printing!

\*Hi-Res Graphics

\*Bi Directional Logic Seeking

\*International Characters

\*32 Print FONTS

**PRINTERS** 

\*Auto underline

\*Suyper & Sub Scripts

MX80 F/T3 £325 + £8 Carr. MX100 F/T £425 + £10 Carr.

## SEIKOSHA GP100A

\*80 Cols. 30 CPS

\*Self Testing

\*Hi-Res Graphics \*Standard & Double

width

characters

only for £180

+ £6 Carr.

GP250A now available phon for details

# **MONITORS**

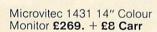

Microvitec 2031 20" Colour

Monitor £389. + £8 Carr.

Ferguson Cassette Recorder £26 + £1.50 Carr.

Cassette Leads

7pin DIN -3 jacks £3.50 7pin DIN-pin DIN + jack £4.00 £235 + £8 Carr.

Hi-Res 12" Green Screen antiglare Monitor £99 + £6 Carr

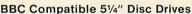

These are TEAC mechanism fully compatible with BBC. They are supplied with independent power supply and housed in BBC matching cabinet

Single Drive: **Dual Drive:** 

100K £190 200K £360

200K £255 400K £480 400K £ 800K £620

Carr. £6/Single drive £8/dual drive. Disc Cable: Single £8 Dual £12

#### Diskettes

Kaga 12" Colour Monitor

in packs of 10 £15 Single Sided 40 track Double sided 40 track Single Sided 80 track Doubled Sided 80 track p&p £2/pack

We carry a very wide range of connectors, made up assemblies, TTLs, CMOs, Microprocessors, RAMs, EPROMs, Crystals, etc. Catalogues, Price Lists, Leaflets available on request. Large stocks enable same day desptach on most orders. Special pricing for dealers purchasing in quantity. Ask for dealer price list. Orders for schools, colleges, and educational establishments welcome.

For UK orders please add 40p p&p unless stated otherwise and VAT at 15% to the order value. No VAT on overseas orders. P&P at cost.

MAIL ORDERS TO: 17 BURNLEY ROAD, LONDON NW10 1ED Tel. 01-452 1500/450 6597 Telex 922800

RETAIL SHOPS: 15 BURNLEY ROAD, LONDON NW10 305 EDGWARE ROAD, LONDON W2

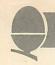

Joe Telford injects some Christmas spirit into the BBC micro and helps your programs to write their own programs.

We start this month by examining the \*SPOOL command which has two main uses. It can either: store a program on tape or disc in an ASCII format (just as it was typed in at the keyboard); or be used within printed take program to characters, produced by a program.

The \*EXEC command causes the computer to follow the contents of a previously spooled file as if this was being entered by the user at the keyboard.

First, let's use the \*SPOOL command conventionally as in the spooling of programs. But why do we need to save programs in this way? Is saving not good enough? The answer is that SAVE and LOAD both operate in internal format, that is to say they copy a section of memory onto tape or disc. However, programs on the BBC micro are not stored in memory, in the same way that they are typed into computer. Instead, each line has a particular organisation, in which keywords (or reserved words) like PROC or GOSUB or THEN are coded as single characters, as shown in figure 1. We never see the program in this internal format, because when the program is listed, it is printed on the screen in the original ASCII format.

We use an internal rather than ASCII format because the internal one takes up less space. For example, ENVELOPE (eight bytes) is coded as character 226, a single byte, saving seven bytes overall. It is also quicker to look up a single byte to be obeyed during a program than it is to translate eight bytes, as in the case of ENVELOPE, and then look up the matching machine code routine.

So, internal format rules OK!

Except when you want to add chunks of program into an already existing one. Every LOAD command commences loading the beginning of user memory, the PAGE. This location called effectively erases the code already present. It is, therefore, impossible to directly load sections of code into a program. (Though it is possible to append lines of a program using LOAD.)

The answer to merging programs is to use \*SPOOL and \*EXEC. For example, program 1 is a library routine designed to make program wait until the space bar is depressed. It can be used in almost any program, and has the benefit that once entered it can be used, from any part of the program, simply by entering:

#### PROC\_SPACE

It's best to keep such a routine on tape or disc to use whenever needed in the program. This can only be done through the use of \*SPOOL. First, type NEW to clear memory, then enter the library routine (either program 1, or a routine of your own) via the keyboard, and check it for errors by test running it with a suitable line,

for example:

#### 10 PROC SPACE:STOP

When it checks out, remove line 10 (as it is not part of the routine) and think of a suitable name for the routine, eg space. Then type:

\*SPOOL "SPACE"

making sure that you have a blank cassette in the recorder. Press play and record, then press RETURN. You have now opened an ASCII file to save the information. Now type LIST. If the program to be spooled is short, nothing will happen at the recorder, cassette though the program will list on the screen.

To conclude, type \*SPOOL. This places the remaining contents of the cassette buffer onto cassette tape, then closes the ASCII file. To use the spooled program, type NEW and rewind the tape. Type \*EXEC"SPACE" then press play on the tape. You should see this:

>> LIST syntax error > 8100 DEFPROC\_SPACE > 8110 \*FX 15,0 > 8120 REPEAT > 8130 UNTIL GET = 32 > 8140 ENDPROC >>\*SPOOL syntax error

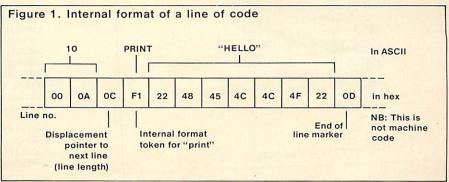

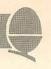

The first LIST is the one typed to display the program while it was being spooled. The 'syntax error' below it refers to the fact that >>LIST is an illegal command. The \*SPOOL after the program is the one typed previously, and the 'syntax error' below refers to the illegal >>\*SPOOL.

Despite the syntax errors the program is fine. It can be loaded and what's more it could just as easily have been loaded into the middle of an existing program. A word of warning however. The program which you are execing into contains lines which match the numbers of the spooled program. After merging is complete, the original lines will have been replaced by those of the library routine. It is, therefore, important to keep track of the line numbers of your library routines. To start you off with some routines, look back through previous Hints and Tips articles, where some of my own library routines are scattered.

As you can see, the \*SPOOL \*EXEC combination is very useful, but it really comes into its own when you use it to make your programs write their own programs. Remember, if a listing appears on a screen, that listing can be spooled onto tape. It doesn't matter if the listing is actually the printout of a program run.

Programs which write programs are called program generators. Commercial versions such as The Last One and Pearl are expensive and operate over a limited area (mailing lists, invoices, or other file handling tasks). The best way to become used to program generators is to write one, using the features of the BBC micro to help. Our program is called The Musical One (TMO) and is listed as program 2.

The task of a program generator is best explained by looking at figure 2. Data, ie the program's contents, are asked for by the program generator, which processes the information and produces code which can be saved or run. Our

generator produces one type of program, which can use different data. Commercial versions would allow not only data to be altered, but whole new and different programs could be created by one generator.

Look at program 2. Here the program input stage extends up to line 410. The parameters needed for our simple music program generator are:

- title (line 80).
- number of verses (lines 120 to 140).
- tempo (lines 180 to 260).
- numerical note value and a numerical time value for the duration of each note (lines 280 to 410).

Once all the data is gathered together, it is easy to produce print statements which write the first three program items above. This is done simply by lines 450 to 560 and is the program within a program. The difficulty arises with making the TMO program produce the correct lines of data for its target program, as it will normally

```
program 2
1ØREM* TMO
2Ø:
```

```
3ØREM*INPUT INFO FOR NEW PROGRAM
      40DIMnv(50), nd(50)
      5ØCLS
      6ØREM*GET NAME OF MUSIC*
     8ØINPUT"Name of music is ",title$
    100REM*GET NO: OF VERSES
    110:
    12ØINPUT"How many verses ",nverse$
    13Ønverses=INT(VAL(nverse$))
    14ØIF nverses<1 THEN 12Ø
    150:
    16ØREM*GET TEMPO*
   17Ø:
   18ØINPUT"Tempo? S=slow M=medium F=fas
 t",tempo$
   190tempo=0
   2001Ftempo$="S" THEN tempo=1
  210IFtempo$="s" THEN tempo=1
  22ØIFtempo$="M" THEN tempo=.75
23ØIFtempo$="m" THEN tempo=.75
  24ØIFtempo$="F" THEN tempo=.5
25ØIFtempo$="f" THEN tempo=.5
  26ØIFtempo=Ø THEN 18Ø
  27ØREM*GET VALUES OF MUSIC
  28ØCLS
  290PRINT"Please enter each note"
300PRINT"followed by its time interva
 310PRINT"The last pair should both be
 32ØJ=Ø
 33ØJ=J+1
 34@PRINT'"note ";J;" is ";:INPUTnv(J)
```

```
35ØIF nv(J)=-1 THEN43Ø
     36ØIF nv(J)>255 OR nv(J)<1 THEN 34Ø 37ØPRINT"note time ";J;" is ";
     38ØINPUTnd(J)
    39ØIFnd(J) <1 OR nd(J) > 32 THEN 37Ø
40ØIFnd(J) = Ø THEN 34Ø
    41ØGOTO33Ø
    42ØREM*PRINT & SPOOL
    43ØCLS
    440*SPOOL"MUSIC"
   450PRINT"100 tempo=";tempo
   460PRINT"110 CLS"
470PRINT"120 P.''";:VDU34:PRINTLILLE$
;:VDU34:PRINT
   480PRINT"130 FOR verse = 1 TO ";nvers
es
  490PRINT"140 READ note, duration"
  500PRINT"150 IF note = -1 THEN 190"
  510PRINT"160 SOUND1,-15, note, duration
*tempo"
  520PRINT"170 SOUND1,0,note,2"
530PRINT"180 GOTO 140"
  540PRINT"190 SOUND1,0,0,20"
  550PRINT"200 RESTORE"
  560PRINT"210 NEXT verse"
  57ØJ=1:FLAG=Ø:L=22Ø
 58ØREPEAT
 59ØPRINT;L;" DATA";
6ØØFOR K=J TO J+5
 61\( \text{PRINT}; \text{nv(K)}; \text{","}; \text{nd(K)}; \text{","}; \text{62}\( \text{IFnv(K)} = -1 \text{ THEN FLAG=1: K=J+5} \text{
 63ØNEXT
64ØPRINTCHR$(127)
65ØJ=J+6:L=L+1Ø
66ØUNTIL FLAG=1
670*SPOOL
```

# GGC SOFTWARE for the discerning user from the specialists

(Model A or B)

Free Computerised decision making program with any order for two or more programs

# **Cassette Based:**

| Data Base             | £19.95 |
|-----------------------|--------|
| Invoices & Statements | £19.95 |
| Mailist               | £19.95 |
| Wordpro               | £19.95 |
| Commercial Accounting |        |
| (Including VAT)       | £19.95 |
| Inventory Control     | £19.95 |
| Home Accounts         | £19.95 |
|                       |        |

# Coming November:

SEND SAE FOR CATALOGUE

# GEMINI MARKETING LTD

9 SALTERTON ROAD, EXMOUTH, DEVON EX8 2BR. TEL: (03952) 5832

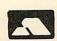

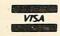

Access Telephone Orders Welcome

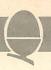

be the amount of data which varies.

The routine which handles the printing of data statements is from 570 to 660. It begins by setting L (the line number in the target program) to 220. Line 590 to TMO prints this line number with the word DATA. Lines 600 to 630 of TMO print five pairs of numbers in the order, note value then duration. Notice the organisation of line 610 which places commas after each number.

If, as may happen with the last line to be printed, there are not five pairs of numbers, then line 620 caters for this and pops out of the loop. Line 640 is essential to delete the last comma in a line otherwise the target program would never run. Line 650 moves onto the next set of five data pairs, and increases the line number by 10. The loop from 580 to 660 continues until the last data pair (-1,0) is reached, when the music program is complete.

Complete but not operational. All we have done is to have our TMO program print the lines of a new program. We cannot run it yet!

Lines 440 and 670 move us closer. As the program is printed on the screen, line 440 spools it onto tape or disc as a file called Music. When this file is fully printed, line 670 closes it. All that remains is to type NEW to get rid of TMO. (If you've

just typed it in make sure you save TMO before using it!) Now type \*EXEC "MUSIC". The file will return but as it enters the computer it will become a 'real' program which you can run and list.

A word of caution, especially to disc users. Every file you create is called Music, unless you alter the file name of line 440 of TMO. This is best done before using TMO and each time you need a new music file: For example:

440 \*SPOOL"HANDEL" 440 \*SPOOL"MOZART" 440 \*SPOOL"ADAMANT"

could each be file names for different runs of TMO. Figure 3 is a concise set of instructions for using TMO and its resultant programs.

The problem of how to find some music comes next and I offer figures 4 and 5 as data for two carols, it soon being that time of the year. To produce your own data find a simple organ book, and convert the score to data pairs as shown in the September edition of Acorn User. For the benefit of the high powered reader (aren't you all) I suggest adding an algorithm to TMO which allows entry of data pairs in mnemonic (easily remembered) code, so that an entry could be 1G#,DC meaning octave 1 - G# for a time corresponding to a dotted crotchet.

This should not be difficult and perhaps we could include a suitable routine in the letters' page of a future edition. Can I also point out that my coding does not check for all possible errors which could be entered. That too would be a most useful exercise.

Now a problem - how do you put bars on a BBC micro? Full marks if you provided program 3 as your answer. The gaps between the bars are provided by step 16 of line 60. Program 3 runs in 1.55 secs using V.1.00 EPROMS and occupies 84 bytes of memory. Now look at program 4. This one-liner occupies 18 bytes of memory and executes in 0.55 sec. It is obvious that the clever command is the GCOL 34,134. Just what the GCOL command does is explained on page 262 of the User Guide. The problem is that only the values of the first GCOL parameter from 0 to 4 are documented in the User Guide.

Program 5 looks at some of the possible effects of the GCOL statement. It produces random triangles ad infinitum. Line 10 needs a little explanation. It selects a GCOL statement with the first parameter in the range one to 255, and the second parameter as one of the 15 foreground or background

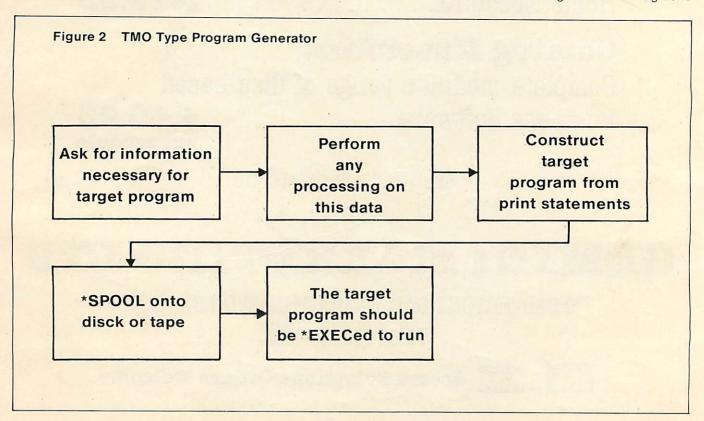

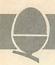

Figure 3
The Musical One

#### **TMO Instructions**

- 1 Load TMO
- 2 Alter line 440 to the file name of your choice.
- 3 Run the program.
- 4 Answer all the questions. Note that mistakes will need the program to be re-run.
- 5 The target program named in line 440 will spool onto tape or disc so make sure you have a blank tape in the recorder, or room on your disc.
- 6 When TMO is finished, repeat from step 2 above to create as many programs using TMO as you wish.

To use TMO-created programs

- 1 Type NEW
- 2 Type \*EXEC "your program's name".
- 3 After the program has loaded from tape or disc type RUN to hear it play.

The target programs are best re-saved so they can be loaded as normal internal format programs.

colours. Having whetted the appetite with these weird colours, program 6 lets you experiment wth them. For each pair of parameters P1 and P2 entered, the program produces two triangles, the second of which covers half the first, so the effect of repeated plotting can be seen.

Recording all the possibilities will prove difficult. There are 256 first parameters and 32 second parameters, which because of overlaying, give rise to over 67 million effects.

One of the most useful areas to examine with the GCOL command is that of shading. Program 7 displays a number of shades of red caused by varying the gap between parallel lines. Such shading opens the way to more lifelike 3D images.

We conclude this month with program 8, which uses some of the GCOL commands to help produce a Christmas card. For those who query the odd line numbering, it is deliberate; after all you should all want to \*EXEC a carol into your Christmas card.

Next month: save your Christmas cash because we look at adding discs to the Beeb... Ah, but whose discs?

## Program 3

L ..

1ØREM PRISON BARS 2Ø: 3ØMODE2 4ØGCOLØ,1 5ØFOR X%= Ø TO 128Ø STEP 16 6ØMOVEX%,Ø:DRAWX%,1Ø23

program 4

1ØMODE2:GCOL35,134:CLG

### Figure 4.

## Figure 5.

As with Gladness - Men of old.

| As with diadi | incos inicii oi oid. |
|---------------|----------------------|
| Note          | Duration             |
| 81            | 8                    |
| 77            | 4                    |
| 81            | 4                    |
| 89            | 8                    |
| 81            | 8                    |
| 101           | 8                    |
| 101           | 8                    |
| 97            | 16                   |
| 69            | 8 8                  |
| 77            | 8                    |
| 81<br>69      | 8                    |
| 61            | 8                    |
| 61            | 8                    |
| 61            | 16                   |
| 81            | 8                    |
| 77            | 4                    |
| 81            | 4                    |
| 89            | 8                    |
| 81            | 8                    |
| 101           | 8                    |
| 101           | 8                    |
| 97            | 16<br>8              |
| 69<br>77      | 8                    |
| 81            | 8                    |
| 69            | 8                    |
| 61            | 8                    |
| 61            | 8                    |
| 61            | 16                   |
| 97            | 8                    |
| 89            | 8                    |
| 81            | 8                    |
| 97            | 8                    |
| 109           | 12                   |
| 101           | 4                    |
| 69            | 8                    |
| 77            | 8                    |
| 81            | 8                    |
| 101           | 8                    |
| 97            | 8                    |
| 89            | 8                    |
| 81            | 16                   |
|               |                      |

Program 5

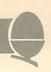

```
1 ØREM COLOURBURST
                                                    17:
    20:
                                                    18REM*ON WHICH IS A RED TUB
    3ØMODE2
                                                    19:
    4ØCLG
                                                    2ØGCOLØ,1:MOVE54Ø,1ØØ:MOVE74Ø,1ØØ
    5ØREPEAT
                                                    21PLOT85,440,300:PLOT85,840,300
    6 \( \text{OGCOLRND} \) (255), \( \text{RND} \) (15) + 128 \( \text{RND} \) (2) - 1
                                                    23REM NOW WE NEED A XMAS TREE
    7ØMOVE RND(128Ø), RND(1Ø24)
                                                    24REM SO WE DESIGN A FORMULA
   80MOVE RND(1280), RND(1024)
                                                    25REM AND PUT IT IN A FUNCTION
   90PLOT85, RND(1280), RND(1024)
                                                    26REM AT THE END OF THE PROG.
  100REPEAT UNTIL GET = 32
  11ØUNTIL FALSE
                                                    28REM SET TOP AND CENTRE LINE
                                                    29REM OF TREE WHICH HAS TO BE GREEN
    Program 6
                                                    31X=64Ø:Y=95Ø:GCOLØ,2
   10REM EXPERIMENT
                                                    32:
   2ØINPUT"P.1=",P1
                                                    33REM DRAW TREE
   3ØINPUT"P.2=",P2
                                                    34:
   4ØMODE2
                                                    35FOR Y1=95Ø TO 32ØSTEP-4
   5ØGCOL P1, P2
                                                   36PLOT69, FNX(Y1)+X, Y1
   60MOVE1280,0:PLOT85,1280,1024
                                                   37DRAW-FNX(Y1)+X,Y1
   7ØPLOT85,64Ø,512
                                                   38NEXT
   8ØGOTO2Ø
                                                   39:
                                                   4 PREM PUT A BAND AROUND THE TUB
   Program 7
   1 ØREM SHADES
                                                   42GCOL33,1:MOVE490,200:MOVE790,200
   2Ø:
                                                   43PLOT85,48Ø,225:PLOT85,8ØØ,225
   3ØMODE1
  4ØFOR X= 1 TO 2Ø
                                                   45REM PUT A TRUNK ON THE TREE
  9ØGCOL34,7
  95MOVE1279, Ø
                                                   47GCOL33,4:MOVE62Ø,3ØØ:MOVE66Ø,3ØØ
  96PLOT85,128Ø,1Ø24
                                                   48PLOT85,620,320:PLOT85,660,320
 100GCOL34,6
 12ØPLOT85,Ø,1Ø24
                                                   5ØREM PUT THE LIGHTS ON
 135GCOLØ,1
                                                   51:
 137MOVE64Ø,512
                                                   52FOR J\% = 1 TO 15\emptyset
 140PLOT85,0,0
                                                   53Y = RND(63\emptyset) + 32\emptyset : X = 31\emptyset + RND(63\emptyset)
 145GCOL31,135:CLG
                                                  54IF POINT(X,Y)<>2 THEN53
 15ØNEXT
                                                  55GCOL\emptyset, RND(8)+7: PLOT69, X, Y
                                                  56NEXT
 Program 8
                                                  57:
                                                  58REM DRAW A STAR
 4REM USE MODE 2 FOR LOTS OF COLOURS
                                                  60MOVE640,900:GCOL0,7:DRAW640,1000
 5:
                                                  61MOVE590,950:DRAW690,950
 6MODE2
                                                  62MOVE615,925:DRAW665,975
 7:
                                                  63MOVE665,925:DRAW615,975
 8REM*NOW LETS HAVE A RED&BLACK WALL
                                                  64COLOUR3: COLOUR132
                                                  65:
1ØGCOL35,134:CLG
                                                  66REM AND FINALLY THE MESSAGE
11:
12REM*AND A BLUE CARPET
                                                 68PRINTTAB(1,30); "Seasons Greetings
14GCOLØ,4
                                                  69COLOUR4
15MOVE1280, Ø: PLOT85, 1280, 200
                                                999DEF FNX(A) = EXP((Y-A)/12\emptyset) + (Y-Y1)/5
16MOVEØ, 2ØØ: PLOT85, Ø, Ø
```

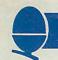

# CHILDREN CHALLENGE THE TURTLE

Heather Govier tells us how children in Croydon work with turtle graphics and asks if teachers are ready to let their pupils meet the challenge of Logo.

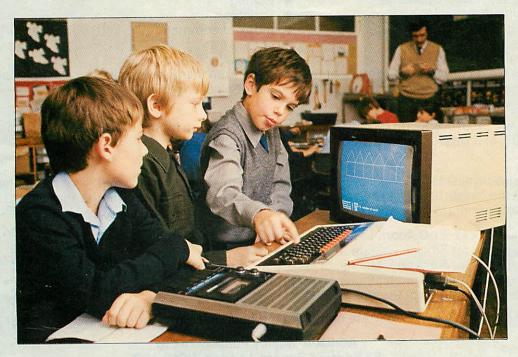

Logo is a computer language designed for children. It can be used to introduce even five-year-olds to the logical, problem-solving activites needed to programme a computer.

While the full Logo is a powerful programming tool with many capabilities its most commonly cited aspect is turtle graphics, where the child's role is to command a screen pen to draw pictures or patterns. At first these may be simple shapes, such as squares or triangles. Later these elements can be combined in complex and fascinating constructions.

Logo was developed in America in the late 1960s for mainframe computers, but its potential as a

programming language for children was quickly noticed. It was first used on a micro with children by Seymour Papert at the Massachusetts Institute of Technology. His work is described in *Mindstorms*, which documents the study and details the philosophical approach underlying all work with Logo. This philosophy, while not exactly novel (it has much in common with that of Rousseau), is still rarely practiced in education.

Essentially, this approach places children in control of their own learning, within an environment (the Logo microworld) designed so that learning inevitably occurs. In the right microworld the child learns thinking skills, mathematics, physics or even juggling in the same way a

toddler learns to speak or to walk. The evangelists claim that Logo could, and indeed should, revolutionise education.

Perhaps the most important tenet of the Logo philosophy is that learning should be fun. Almost all teachers who have been introduced to Logo have enjoyed working with it. Because the tasks are openended, stimulus and challenge can be found at all levels.

Implementations of Logo are now available for most micros and are appearing for the BBC micro. However, full versions of Logo have a complex syntax which is difficult for young children to use.

The London Borough of Croydon (and other places) have incorporated the screen graphics functions of

# Croydon Logo Project LOGO CHALLENGE

Authors: Heather Govier and Malcolm Neave Project Adviser: Paul McGee

**Logo Challenge** is an interactive problem-solving program aimed at children aged 9 to 13 years, whereby the children are involved in programming a microcomputer to draw an infinite variety of pictures and patterns.

In response to an appropriate sequence of commands, a 'screen pen' can be made to draw geometric shapes and patterns. Using the BASIC language, **Logo Challenge** simulates the 'turtle graphics' of the LOGO language developed by Seymour Pappert at the Massachusetts Institute of Technology. What appears on the screen and the movement of the 'pen' is entirely dependent on the sequence of commands typed in by the pupil.

Any drawn picture can be stored in an individual or group 'file' for retrieval and use at a later stage in more complex drawings. **Logo Challenge** is versatile in allowing pupils to input and store their own unique programs, and can also be used time and again without repetition and with a varied age and ability range.

**Logo Challenge** is intended for use with small groups of 2 to 4 pupils, to allow for group participation and decision making.

#### **Pupil Book**

The Pupil Book provides a series of structured *Lessons* on using the program commands. Following each *Lesson* is a section of *Challenges* enabling pupils to explore and experiment with the 'turtle' graphic features of the program.

The contents of the Pupil Book include Lessons on:

- Introduction to the program
- Exploring Logo Challenge
- Turning the pen
- Using REPEAT-AGAIN loops
- Saving your work
- Editing
- Variables
- Index of commands

#### Teacher's Guide

The Teacher's Guide provides full details of the program, from starting up the program and explanation of the commands used to complete program solutions to all the *Challenges* in the Pupil Book.

#### Compatibility

The program will be available on cassette for use with BBC Acorn Model B, Sinclair Spectrum, and Research Machines 480Z, and on disk for use with Research Machines 380Z.

#### Availability

**Logo Challenge** is available as a Teaching Pack in four different versions for the machines mentioned above. Each pack contains the cassette or disk, one copy of the Pupil Book, and one copy of the Teacher's Guide. The Pupil Book is also sold separately in packs of five.

| Teaching Pack for BBC Acorn Model B (cassette)      | £14.95 |
|-----------------------------------------------------|--------|
| Teaching Pack for Sinclair ZX Spectrum (cassette)   | £14.95 |
| Teaching Pack for Research Machines 480Z (cassette) | £14.95 |
| Teaching Pack for Research Machines 380Z (disk)     | £19.95 |
| Pupil Pack (five copies of the Pupil Book)          | £11.95 |
|                                                     | ₩11.00 |

All prices are approximate. Please complete the coupon below if you would like to order Logo Challenge.

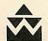

Addison-Wesley Publishers Ltd 53 Bedford Square, London WC1B 3DZ

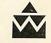

## Please send me:

| ☐ Teaching Pack for BBC Acorn Model B                                                   | 201 18401 X £14.95  |
|-----------------------------------------------------------------------------------------|---------------------|
| ☐ Teaching Pack for Sinclair ZX Spectrum                                                | 201 18404 4 £14.95  |
| ☐ Teaching Pack for Research Machines 480Z                                              | 201 18402 8 £14.95  |
| ☐ Teaching Pack for Research Machines 380Z                                              | 201 18403 6 £19.95  |
| Pupil Pack (5 copies of Pupil Book)                                                     | 201 18400 1 £11.95  |
| Please put me on your mailing list to receive further information about of for schools. | computing materials |
| Name                                                                                    |                     |
| Position                                                                                |                     |
| School                                                                                  |                     |
| Address                                                                                 |                     |
|                                                                                         |                     |

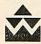

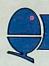

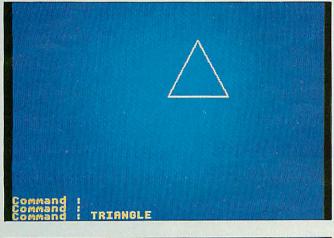

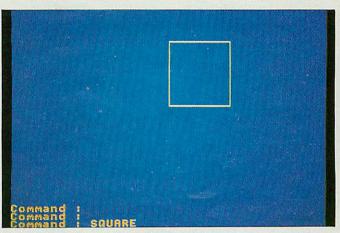

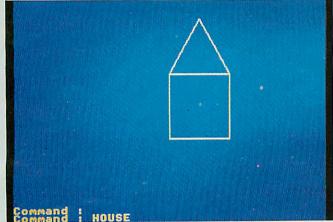

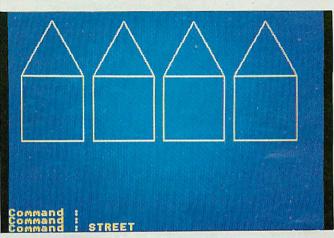

Four of the stages in drawing a street.

Logo in a Basic program. This program, called *Logo challenge*, with accompanying pupils' book and teacher's notes is to be published next spring by Addison-Wesley Publishers. It will be available for all three micros available under the Department of Industry scheme, namely the BBC model B, the Research Machines 480Z, and the Sinclair Spectrum. A disc version for the 380Z will also be produced.

Trials have taken place with able pupils in the third and fourth years of junior school (9-11 years). However, the potential of *Logo challenge* extends to pupils of all abilities and possibly even to younger children.

Experience indicates that a working group of three to four children is best as it is small enough to allow all participants to share in hands-on control and decision making. Any fewer than three would give less scope for discussion and interaction in problem solving. It may also be preferable to have the group fairly

well matched in ability. If the range is too great there is a tendency for the quicker children to have solved a problem before the slower ones have even realised it exists.

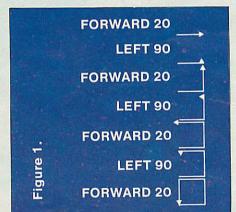

Initially pupils were introduced to the four commands forward, backward, right and left, followed by a number. This number defines the distance to be moved in the case of forward and backward commands, and the amount of turn in the case of left and right. Left and right commands rotate the pen on the spot through any specified angle.

For forward and backward, the units involved relate to the size of the screen in terms of graphical characters. Children were not told this but allowed to discover the length of a unit themselves. Similarly with younger children, a trial and error approach could be used for the turn commands. Top juniors, who were familiar with angular measurement in degrees assumed this was the system used and suggested that LEFT 90 would produce a 90° turn. Younger children might be inclined to start by typing LEFT 1 or LEFT 5.

Papert decribes in his book how a group of youngsters discovered that they could use LEFT 100 followed by RIGHT 10 to produce a right angle. They used this method for some time before realising it

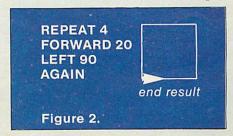

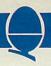

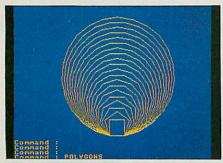

More complex pictures can be drawn too.

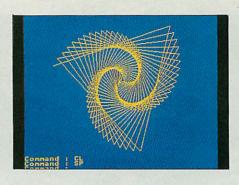

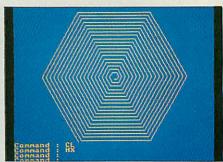

could be abbreviated to LEFT 90. Such an individual approach is to be commended not criticised. The beauty of Logo is that it allows the child to build his or her own thinking and reasoning upon the schemata already present. Knowledge is not presented in the form of facts to be learnt, but is there for discovery.

Having learned forward, backward, left and right commands only, the pupils were challenged to draw a square. Most worked out a procedure similar to that described in figure 1.

Pupils commented that it was very tedious to keep repeating the same commands. This led to the introduction of the repeat-again function. Here the forward and left commands are given inside a

# Pupils were able to solve problems for themselves

repeat loop which executes both commands four times (figure 2). This gives a neater and shorter set of instructions.

Such development is central to the Logo rationale where new commands are introduced to pupils as and when required, preferably from their responses and needs.

Having drawn a square, pupils were challenged to draw an

FORWARD 20 LEFT 60 FORWARD 20 \_\_\_\_\_\_ end result Figure 3. equilateral triangle. Their first response is shown in figure 3. This was not quite what was intended. They had encountered the first 'bug' in their program.

Pupils were able to solve the

problem for themselves given a few pointers. One approach was to get them to pretend that they were the pen and to move in such a way as to draw the triangle on the floor, ie play pen.

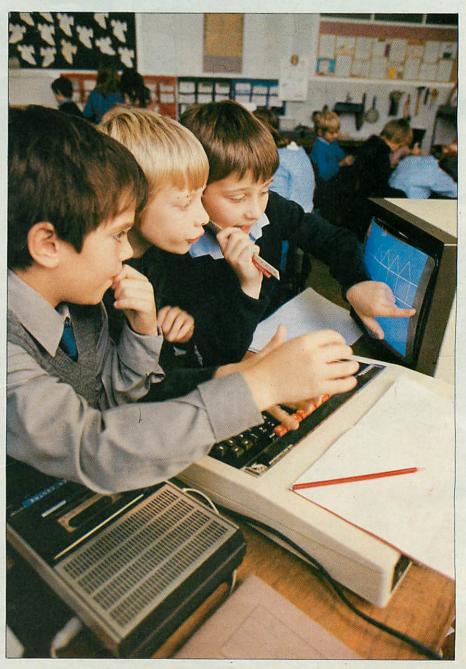

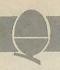

As they did this they thought about the total amount of turn involved in making the full triangle or square. If the pen is to finish with the same orientation and in the same position as it started, it must turn through a full 360°. For a square with four corners, each turn must be 360/4=90° and for a triangle with three, it must be 360/3=120°.

Logo challenge's main value is derived from this debugging procedure. Pupils learn that it is not wrong to make an error in their program. The appearance of a bug simply offers a challenge to be found and corrected. Children thus create their own problems which require solution. Also, there is usually more than one way to write a working program, there is no one correct answer which must be found and marked. If a drawing is completed satisfactorily then the problem has been solved. The pupils can instantly see their success.

It was now possible for our pupils to write a program to draw any regular polygon. As before, such activity was pupil directed with teacher input only where necessary. For pupils to make mistakes and correct them is educationally valuable and there is clearly a great deal of satisfaction to be derived from working things out alone.

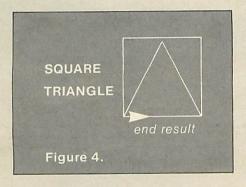

Pupils were next shown how to store procedures so they could save their squares and triangles. The next step was to combine the two shapes to produce a house.

Pupils were able to debug the program.

'Oh, easy!' they cried. The result is in figure 4.

Again the picture was not quite what they had expected. Here was a further bug in their program, but one which the children could quickly correct. The pen's position at the end of the square was the key. To draw a house it was necessary to move the pen beween square and triangle.

Pupils were then ready for to the variable introduction commands size, angle, number. For a group of pupils suggested drawing a number of houses to make a street. However, house had been defined using a large forward instruction (FORWARD 80) and so the house was too large for more than two to fit on the screen. They asked if there was any way that they could make the house smaller without rewriting square, triangle and house. Here was an obvious point at which to introduce both the variables and the edit mode.

Any numerical value can be replaced with a variable. If the variable is then given a value before calling up the procedure it will be drawn with that value. By inserting variables into square, triangle and house the pupils were able to produce smaller houses and thus ultimately a street.

People, trees and cars were needed for their steet but how to draw a circle? So far they had been manipulating only straight lines. Some wanted to duck out of the problem and make do with square heads or wheels, but they were persuaded to attempt a solution.

One approach was yet again to play pen – to walk a circle. When asked to analyse their movements, one said, 'Well, I go forward a bit and turn a bit'. The worked on this idea. How much was a bit? How many times should they turn? Eventually, the routine in figure 5 emerged.

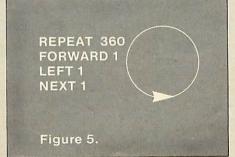

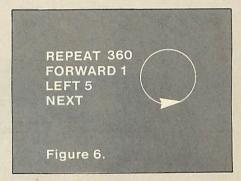

However, this circle was clearly too big to be a head or a wheel in the larger drawing. How could they draw a smaller circle? Again the pupils played pen and decided that it would be necessary to turn more. They tried figure 6.

This certainly drew a smaller circle but it took a great deal of time as the cursor circumnavigated the circle five times. The pupils quickly spotted that the problem was in REPEAT 360. As each turn was now 5° only 360/5=72 repeats were necessary. By replacing FORWARD 1 by FORWARD SIZE

# How well will teachers meet this challenge?

circles of variable sizes could be drawn.

After a short time pupils were able to use *Logo challenge* with little teacher guidance. They drew rockets, flowers, spirals, stickmen and a fat man (named after their teacher)! The only limit was their own imagination.

Pupils became hooked, working through breaks and lunch hours. Logo gives pupils the opportunity to show how they can see a lengthy piece of work through to the end. Teachers rarely test the persistence of pupils, and experience with Logo challenge suggests that they constantly underestimate it.

Using Logo with pupils should prove an exciting and stimulating experience. It may however be necessary to learn a new humility. In computer programming courses at secondary level pupils frequently progress beyond their teachers. Logo may well place primary teachers in a similar position. How well will this challenge be met?

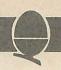

# Probing procedures procedures

Paul Beverley
explains why
he'll never use a
GOSUB again and
describes the
delights of
procedures –
how to use them,
how fast they are
and how they'll
improve your
programming

As soon as I discovered procedures on the BBC micro I vowed I'd never use a GOSUB again. Procedures are a bit like subroutines, except more powerful and versatile. But after I had played with procedures for a while, I discovered functions – multi-line ones at that – and began to wonder why BBC Basic bothered with GOSUB at all. I suppose that if they had not implemented GOSUBs then it would not have been

compatible with other versions of Basic – but who defines what is standard? It is my contention that procedures and functions would more than compensate for the loss of GOSUBs and would allow a bit of space within the 16k which Basic occupies to put in the WHILE... ENDWHILE structure we were lead to expect would be implemented.

Procedures are pieces of code placed outside the main body of the program and called from within, just like subroutines, but they are called by name. As you can see from program 1, naming the procedure aids readability. The program hasn't got a single REM, and yet you should be able to see what the program does without that it being told more than demonstrates the graphics windowing facilities of the BBC micro. (If you have not yet met these techniques. try the program out.)

Procedures are called from within the program by statements like "PROCwindow(number)". This means, 'Execute the procedure called "window", and transfer into it the contents of the variable called 'number'. Or you could something like "PROCwindow(5)" which transfers the constant 5 into the procedure. The first time a procedure is called, the Basic interpreter looks through the program to find where

PROCedure is DEFined, and remembers this location. Having found DEFPROCwindow(X), it saves space for the variable X, using the space below HIMEM (which is why you are not allowed to change mode within a procedure). X is therefore a variable specific to the procedure and is forgotten once you have left the procedure.

Another feature is shown in "PROCstar". After DEFPROCstar, there is the statement, "LOCAL A%". The interpreter responds by saving more space below HIMEM for the variable A% and like the variable X. this is only used within the procedure. In other words it will not overwrite any other variable called A% that has been used. Again, when you leave the procedure, the local value of A% is forgotten, and that space in memory can be used local variables procedures. This makes efficient use of space for variables and more importantly, it makes the procedure portable. That is to say, provided all variables used within the procedure have been declared as local, the entire procedure can transported into another program.

You can build up a library of tested procedures which can be stored on cassette or disc. Provided they are given high line numbers, these can be merged with an existing

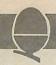

program.

You can transfer any number of variables into the procedure - real, integer or string, as illustrated by program 2, called Alarm. This is a strange program in that it was never really intended to be RUN, but to be used in immediate mode. The idea is that you type in, for example. "PROCalarm(8,30,"Wake up!!",100)". The computer then sits REPEATedly doing nothing UNTIL

# You can build a library of tested procedures.

8.30, and then prints out the required message the specified number of times. When complete, the procedure returns control to the keyboard as it would at the end of a Basic program.

The program itself is trivial, but the idea is important - you can call procedures from the keyboard in immediate mode. This can be a powerful tool in software development. You may have a number of tests which you would like to use at various stages in the development. For example, you may want to look through memory for some particular pattern of data, or to disassemble a section of machine code. So one way of doing this would be to put the procedures into a program at a different page in memory (being careful to leave room for the dynamic variables you are using are stored above the program). You might have your test routines at PAGE = &E00 and the program under development at PAGE = &1200, so then you could program some of the function keys as follows:

\*KEY7 PAGE=&E00!M PROCtest1!M PAGE=&1200!M

\*KEY8 PAGE=&E00:M PROCtest 2(

\*KEY9):M PAGE=&1200!M

If you don't know BBC Basic this. will need explaining. When you press key seven, the value of PAGE is changed to the area where your routines are held

procedure 'test1' is called. When the procedure is complete, PAGE is reset to where the program under test resides. Keys eight and nine do the same for 'test2', but this procedure requires some parameters passed to it, so the call is in two halves, between which the parameters are typed in from the keyboard.

The third example program comes straight out of the User Guide and is a solution to the problem known as The Towers of Hanoi. This is in my view an elegant solution, using recursion. As with ordinary subroutines you can, from within one procedure, call another, but recursion is when a procedure calls itself! This program recurs a number of times and, as you can see from the program, changes its variables around as it does so. I don't pretend to understand exactly how the solution works, but I can that the combination of recursion and variable passing makes for an extremely neat solution. (Compare the solution using subroutines in Atomic Theory and Practice, page 42.)

When using subroutines it is generally true with most machines (except the Atom with its labelled lines) that the higher up the program a subroutine is placed, the less delay there is as the interpreter tries to find it.

Thus in applications where speed is critical you would have to use a structure like this:

10 GOTO 1000

20 REM The subroutine that is used

30 REM most is placed here.

90 RETURN 100 REM This subroutine is less 110 REM commonly used.

190 RETURN 200 REM Here is the least 210 REM used subroutine.

290 RETURN

1000 REM Here is the main body

1010 REM of the program.

1900 END

When using procedures, this cumbersome structure necessary. Once a procedure has been called, its position is known and on successive calls, there is no delay in finding it. Therefore the speed of calling a procedure is independent of its position, and also of the overall size of the program. Thus we can set out the program more logically with the main body of the program first followed by those procedures which are most 'global' (ie which themselves call other procedures) and finally those procedures which are called by those higher up.

But what about the speed of procedures as compared with subroutines? It takes longer to set up a procedure than a subroutine, but only marginally. If you run the Basic benchmark 5 (see November's Personal Computer World), you wil find it takes something like 8.84 seconds. If you replace the GOSUB with a call to a procedure and then define the procedure as just ENDPROC, it will take 9.03 seconds. Since this is for 1000 calls, it represents an extrta 200 microseconds per call which is really rather trivial. Also, if the size of the program is increased, the

# What about speed of procedures compared with subroutines?

GOSUB timings will increase whereas the procedures will not take any longer. In any case, careful use of procedures enables you to solve a given problem using a smaller amount of code, which would therefore run even faster. my opinion, but if. you That's I challenge you to disagree produce a solution for the Towers of Hanoi, using subroutines, that runs as fast as program 3!

I have talked so far about

#### CASSETTE ONE

STAR TREK. A superb version with 8 x 8 Galaxy Kligons, Phasers, Torpedoes etc.

CANDY FLOSS. A tremendous new game in which you run a candy floss stall on Blackpool's Golden Mile. But watch the weather and the donkeys!

Only 25.95 inc. MODELA MODELB

#### **CASSETTE TWO**

Contains an exciting collection of games with music and graphics to keep the family amused for hours:HANGMAN (in which you can even enter your own category), KRYPTOGRAM, DICE, BEETLE, GRAND NATIONAL and MUSIC.

Only £3.95 inc.

MODEL A MODEL B

#### **CASSETTE THREE**

Contains for the arcade fanatics, MUTANT INVADERS. A brilliant new "Space Invaders" type game. Can you destroy the mutants before they land land and try to destroy you with their radioactivity also contains BREAKOUT. A terrific version of the arcade game. Practice your wall demolition with 6 skill levels and 1 or 2 player options.

Only £5.95 inc.

MODEL A MODEL B

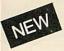

#### CASSETTE FOUR

BEEP-BEEB. Excellent version of the popular 'Simon' game. Very much enjoyed by children, great fun at parties!. Includes the choice of the number of colours and sounds.

Only £3.95 For model B (or A+32K)

#### **CASSETTE FIVE**

Contains BEEBMUNCH. Our version of the record breaking PACMAN arcade game, and we believe one of the best versions available, Stunning hiresolution colour graphics including multi ghosts, tempting fruits, super points, screams etc. Liven up your micro with this tremendous game.

Only £5.95 inc. For model B (or A+32K)

#### CASSETTE SIX

Contains SUPER HANGMAN. The special feature of this version is the hi-resolution animated man, Watch the expression on his face change as the noose tightens around his neck. Marvel at the detail of his clothing - but don't take too long, he grows very impatient! Contains many categories from educational to just plain fun.!

Only £3.95 inc For model B (or A+32K)

## SPECIAL CHRISTMAS OFFER

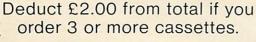

## **CASSETTE SEVEN**

Contains 3 D MAZE Pit your wits against the computers logic in this highly realistic graphical game. The computer sets up logical mazes (you choose the size), and then it shows the view of the maze in 3 D each step you take as you battle against the clock to escape!

Only £3.95 inc For model B (or A 32K)

# from IJK Software

#### CASSETTE EIGHT

Contains Model A Invaders. A superb full feature machine code teletext colour graphics version of the popular 'Space Invaders' arcade game for the Model A Micro. Choice of Invader and Missile speeds. FAST, SMOOTH, AND GREAT FUN.

Only £4.95 inc

#### CASSETE NINE

Contains model B Invaders. A superb feature adaptation of the arcade 'Space Invaders' game in machine code and hi-resolution colour graphics for the BBC Micro model B (or A + 32K). Play normal game or choose from the many options including Missile, Bomb and Invader speeds. Invisible Visible and Shields no Shields. Quite simply the best.

Only £6.95 inc

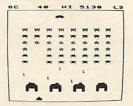

All our software is in stock before we advertise

#### CASSETTE TEN

WORDPRO. Cassette based word processor for either Epson or Seikosha printers. Features right hand justification, alter, insert, delete, pages to tape, printer mode changes from within text line etc, etc. Complete with manual.

Only £9.95 inc (Model B or A+32K)

#### CASSETTE ELEVEN

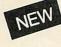

ATLANTIS. The superb fast action arcade game written in machine code to illustrate to the full the machines fantastic colour graphics capabilities. This game includes all the usual ATLANTIS/SCRAMBLE features. Guide your submarine Nautilus along the undersea landscape and through the caverns avoiding mines, depth charges, rockets etc, To reach your ultimate goal Atlantis.

Only £6.95 inc For model B (or A+32K)

## **CASSETTE TWELVE**

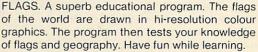

Only £3.95 inc For model B (or A+32K)

ALL CASSETTES AVAILABLE NOW FROM

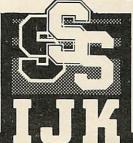

55 FITZROY ROAD, BISPHAM, BLACKPOOL, LANCASHIRE.

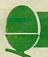

```
Program 1 Graphics Windowing
  10 MODE1
  20 PROCinitialise
  30 FOR number=1TO7
  40
       PROCwindow(number)
  50
       PROCbackground
  60
       PROCcolourselect
  70
       PROCpattern
       PROCcolourselect
  80
  90
       PROCstar
 100
       NEXT
110 VDU4
120 END
130
140 DEFPROCinitialise
150 VDU5
160 colour=1
170 VDU19,0,4,0,0,0
180 VDU19,1,2,0,0,0
190 VDU1,2,1,0,0,0
200 VDU19,3,7,0,0,0
210 X%=40
220 Y%=32
230 0%=0
240 P%=1279
250 Q%=1023
260 ENDPROC
270
280 DEFPROCbackground
290 colour=colour+1
300 GCOLO, 128+colour
310 CLG
320 ENDPROC
330
340 DEFPROCcolourselect
350 colour=colour+1
360 GCOLO, colour
370 ENDPROC
380
390 DEFPROCpattern
395 LOCAL S%, B%, C%
400 FOR S%=0T032
410
      B%=S%*X%-1
      C%=S%*Y%-1
420
430
      MOVE B%, 0%
440
      DRAW P%, C%
      DRAW P%-B%,Q%
450
460
      DRAW 0%, Q%-C%
      DRAW B%,0%
470
480
      NEXT
490 ENDPROC
500
510 DEFPROCstar
515 LOCAL A%
520 VDU29,640;512;
530 FORA%=0T0500STEP20
540
      MOVE A%-500,0
      DRAW 0, A%
550
560
      DRAW 500-A%, 0
570
      DRAW 0,-A%
580
      DRAW A%-500,0
590
      NEXT
600 VDU29,0;0;
610 ENDPROC
620
630 DEFPROCwindow(X)
640 IFX=1 VDU24,690;200;1180;873;
```

650 IFX=2 VDU24,100;200;590;873;

```
660 IFX=3 VDU24,440;0;840;1023;
  670 IFX=4 VDU24,0;300;1279;700;
  680 IFX=5 VDU24,0;0;1279;512;
 690 IFX=6 VDU24,0;512;1279;1023;
700 IFX=7 VDU24,0;0;1279;1023;
 710 ENDPROC
 Program 2 Alarm
 10 CLS
 20 PRINT"ALARM PROGRAM"
 30 END
 40
100 DEFPROCalarm(H,M,message$,times)
110 REPEAT
120
      UNTIL TIME>(H*60+M)*6000
130 FORN%=1 TO times
140
      PRINT message$
150
      NEXT N%
160 ENDPROC
 Program 3 Towers of Hanoi
 10 INPUT "Number of disks", F
 20 PROChanoi(F,1,2,3)
 30 END
 40
 50 DEFPROChanoi(A,B,C,D)
 60 IF A=0 ENDPROC
 70 PROChanoi(A-1,B,D,C)
 80 PRINT"Move disk ";A;"
     from pile ";B;" to pile ";C
 90 PROChanoi(A-1,D,C,B)
100 ENDPROC
  Program 4 Functions for finding
  a maximum value
 10 INPUT A,B,C
 20 maximum=FNmax3(A,B,C)
 30 PRINT"Maximum value = "; maximum
 40 END
 50
 60 DEFFNmax3(a,b,c)
 70 LOCAL p,q
 80 p=FNmax2(a,b)
 90 q=FNmax2(b,c)
100 = FNmax2(p,q)
110
120 DEFFNmax2(x,y)
130 IF x>y THEN =x
140 IF x<y THEN =y
150 PRINT"Two of them are the same."
160 = x
Program 5 Finding the factorial
of a number
10 INPUT N
20 PRINT FNfactorial(N)
30 END
40
50 DEFFNfactorial(x)
60 IF x=0 OR x=1 THEN =1
70 IF x=1 THEN =1
80 =x*FNfactorial(x-1)
```

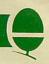

passing variables into procedures by putting them in brackets after the procedure call, and also about using local variables whose values are totally independent of any other global variable of the same name, ie they are neither passed into or out of the procedure. How then do we pass variables out of a procedure? It is tempting to try this:

10 X = 5 20 PROCinc (X) 30 PRINT X 40 END 100 DEFPROCinc(X) 110 X = X + 1 120 ENDPROC

When run this does not give six as an answer, but five. This is because there are two variables called X. The first is a global variable whose value is set as five. It's value is passed into the procedure, but by using X in the definition at line 100, you create a second variable - a local variable - also called X, and it is this variable whose value is increased to six at line 110. If you added 115 PRINT X you would get six, but the value of the global variable X is still five. One way round this would be not to declare X in the definition:

10 X = 5 20 PROCincX 30 PRINT X 40 END 100 DEFPROCincX 110 X = X + 1 120 ENDPROC

Notice the procedure is now called 'incX', and since X is not made local, the X which is being incremented at line 110 is the global variable. But this misses out on the whole point of using procedures – you should be able to say 'PROCinc(Z)', or 'PROCinc-(number)', or whatever. But behold, there is a better way:

10 X = 5 20 X = FNinc(X) 30 PRINT X 40 END 100 DEFFNinc(Q) = Q + 1

The function called 'inc' uses a local variable Q which takes on the value passed to it by the call at line 20, and the value created by the expression on the right-hand side of the equals sign in line 100 is passed back into the global variable X at line 20. The same function can now be used in other situations. We can say 'Z = FNinc(Z)', or even 'H = FNinc(J)'.

When this idea is applied to more complex expressions it can produce significant savings in coding. We might for example have a lot of trigonometry to do in a program and would therefore want a set of functions such as:

DEFFNside(b,c,A) = SQR(b\*b + c\*c - 2\*b\*c\*COS(A))

What we have seen so far looks fairly tame, and is no better than the facilities available on a number of other micros. What is special about functions in BBC Basic is that they do not have to be defined within a single line. Indeed, not only can they extend over any number of lines. but they themselves can call other procedures or functions and can even be recursive. Two examples are given (programs 4 and 5), and although these could be done as easily by other means, they illustrate in a simple way what multi-line function calls are capable of doing. At first sight the function definitions in programs 4 and 5 look as if they might have one or two typographical errors in them, but that is (hopefully!) not so. Let me explain.

final statement of subroutine is of course RETURN, and this returns the interpreter to the line from which the subroutine was called. Similarly with procedures, ENDPROC is the statement which causes the return. Also, the statement causing the return could occur anywhere within the code, being part including of conditional statement, for example:

150 IF N = 7 THEN ENDPROC ELSE N = N + 1

As far as functions are concerned, the equivalent of RETURN or ENDPROC is '= <expression>', or '=<number>'. For example we might say:

1000 DEF FNabs(X) 1010 IF X <0 THEN = X\*-1 1020 = X

So depending on the value passed into the variable X, the value is returned either at line 1010 or line 1020. (These lines could be condensed using ELSE, and Basic has already defined a function called ABS to do the same thing, but this illustrates the point.) Having seen how the syntax works look at programs 4 and 5 and make some sense of them.

Look back to program 1. What else is there which makes it relatively easy to understand?

Between each section of code and the next is a line which consists of a single space. This takes up space in memory and GOTOs and GOSUBs will run marginally more slowly, but it makes the program easier to read, and when we've got our second processor boards with 64k of dynamic RAM, we won't be forced into some of the bad techniques limited memory tends to engender, like multi-statement lines.

Lower case characters are used for many of the variables, and for all of the procedure names. To my mind this makes things clearer.

The length of variables is another factor. Longer names make it easier to understand what is happening, but they use up more memory. (Come on Acorn. Where are these second processors?)

When producing listings, it is worthwhile making use of the LISTO facility. By using LISTO 7, the listing is produced with FOR/NEXT and REPEAT/UNTIL loops indented and also has a space after the line number. This enables you to see the structure of the program.

Perhaps this is a minor point, but you will notice PROCinitialise is called only once – so why put it into a procedure? The reason is that when you come to read the program you should not have to wade through all the minor details of initialisation before getting to the main body of the program with its windows, colours, backgrounds etc, which, being set out in terms of named procedures, should read a bit like the contents page of a book.

I'm not a programmer by any stretch of the imagination, just an electronics teacher whose programming is virtually all self-taught. But I would like to appeal to those who are publishing material for the BBC micro to make the most of its advanced facilities. I know you have always used subroutines, and so have I, but I hope I have put forward a good case for using procedures and functions instead. Hopefully it will help to bring a bit of structure, elegance and readability into our programs and will make life easier for all.

# SOFTWARE REVIEW

For the BBC micro ACORN USER December 1982

Pac men compared

Running the country

Word processing

Feeling adventurous?

BBC - Soft reviewed

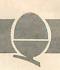

# **FIND YOUR WAY**

# THROUGH A MAZE

# OF GAMES

### Bridgeman, Bridge Software, . Model B, £7.90

are again no written instructions but the tape label tells you to CHAIN "BM". The first screen tells you the keys to use (different ones to Munchyman) and the scoring values.

The maze is not very Pac-man like, but is quite a good one. There is the potential for diagonal movement, which is achieved by pressing two keys simultaneously a nice touch.

Munchyman and the pieces and dots are much bigger. The man moves continuously if a key is held down, but the movement is slow. Again there are two ghosts.

As I generally play these games late at night, I do not want loud sound effects. In Bridgeman (and Munchyman) the sounds are loud, but I was able to reduce the sound levels in the Basic program. At the same time I looked at the programming style. Some structuring

The display is much clearer than \_ of the code using procedures is evident, but the main playing procedure is not broken up enough and too many GOTOs can be seen. (The Munchyman code shows no sign of structuring, but can be forgiven as it is a much smaller program).

John Vaux

### Munchyman, Program Power, Model A, £5.95

This is the cheapest of the three Pac-man games reviewed. It is

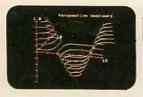

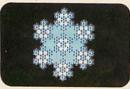

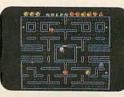

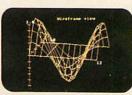

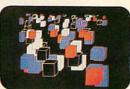

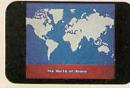

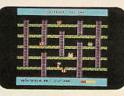

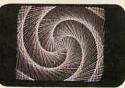

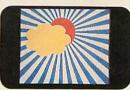

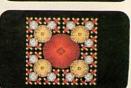

# YOU'VE SEEN THE PICTURES, NOW SEND FOR THE WORDS

# **BBC Microcomputer or Acorn Atom**

Acornsoft is the software division of Acorn Computers, designers and manufacturers, of the BBC Micro and Atom. We know better than anyone the capability of the machines, we know how to get the very best from the hardware. And we have produced a range of exciting games, exacting business and useful household software.

# The Biggest Range Available

Acornsoft software ranges from authentic arcade games like Snapper to Algebraic Manipulation to Desk Diary to other languages like FORTH and LISP. Striking colour, amazing sound effects and powerful

graphics are all used to the full. And it does not stop there. There is a complete range of manuals, accessories and plug-in ROMs.

# **Free Brochures**

Just clip the coupon or write to us and we will rush our catalogue absolutely free. Can't wait for the post ring 01-930 1614 now! Don't delay do it today. Let Acornsoft help you get the best from our machine and open the doors to your imagination.

Acornsoft and Atom are registered trade marks of Acorn Computers Ltd.

# 4A Market Hill,

CAMBRIDGE CB2 3NI.

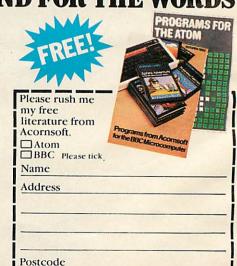

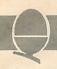

written in Basic which means that, as it has to be interpreted at execution time, it is slower than a machine code program. There are no written instructions apart from the tape label which tells you to LOAD 'MUNCHYMAN".

A screen appears telling you the keys to use for movement of your man, and the various scoring values. Starting the game reveals a Pac-man maze of some complexity. However, the display is the least clear of those reviewed. The man and two ghosts are small and the dots not very clear. They would probably be clear enough on a monitor, but most people would be using a television. As provided, the man does not move continuously by holding down a key, it has to be pressed for each movement. This is a definitie disadvantage if you are playing for any length of time, needing much finger movement, not to mention wear on the keys. The program is easily modified to give continuous movement using \*FX11 and 12, but even then movement is rather jerky.

The highest score from a session

is stored and displayed together with your latest score at the end of each game.

John Vaux

# Snapper, Acornsoft, Model B, £9.95

This is the most expensive of the three. Except for front-end loading, it is in machine code and thus is potentially faster.

The maze is similar to Pac-man and the display is good. Apart from the fanfare at the start of each game the sound is not too intrusive. The man and the four ghosts move smoothly and at a good speed. There is more to the game than either Bridgeman or Munchyman. The value of ghosts devoured increases during any one eating period, and there are fruits which appear at various times whose value increases as the game proceeds. Very large scores can be achieved and a ladder of the top eight in a session is maintained to monitor your progress.

The standard of these three *Pacman* games is in the same order as their price. If you had not seen the

other two you would probably find *Munchyman* reasonably satisfying. If you had not seen *Snapper* then *Bridgeman* would proabably keep you happy. *Snapper* is certainly the best on all counts – presentation, graphics, interest and value for money. I thoroughly recommend it.

John Vaux

# **Beat your Beeb**

# Chess, Program Power, Model B, £7.95

This program comes with two pages of instructions, which appear to adequately cover the facilities available. The display includes a picture of the Chess board showing the current position, a text area showing the latest moves and a clock which times your moves only. I was not too happy with the display of the chess pieces, as trying to show them as actual difference pieces makes the between them more difficult to see.

There is a useful range of facilities: play, blitz, analyse and replay. Six levels are provided and

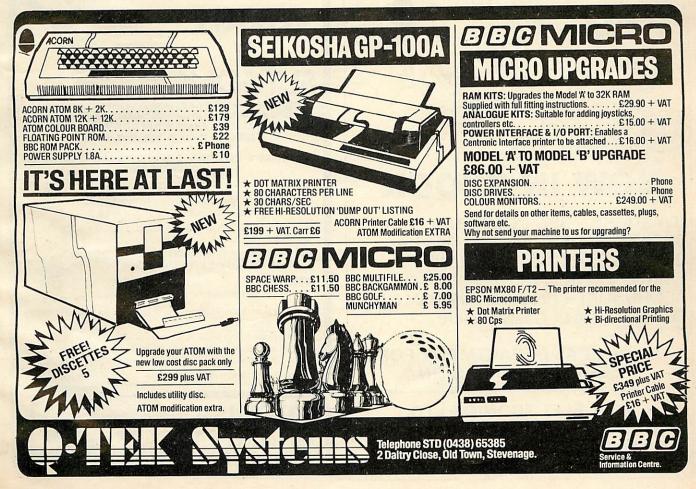

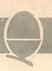

you may play black or white. In blitz mode, the computer plays at its fastest speed and you are allowed 10 seconds for each move – if you fail to move in that time you miss the move – very tricky!

Analyse mode is useful for setting up problem. Replay can be used to rerun the last game played. All in all, a nice implementation which will give the average player a reasonable game at level 2 or 3. Higher levels are too slow unless you are very patient.

John Vaux

# Are you game for an adventure?

# Colossal Adventure by Level 9 Computing, £10

Colossal Adventure is a faithful implementation of the original Crowther and Woods Adventure, written in Fortran on a mainframe computer six years ago. All the creatures, objects and locations, which in the original add up to a staggering quarter of a million

bytes, are present in the BBC version. Remarkably, it is available for both 16k and 32k machines.

The game runs in teletext mode without graphics, and involves entering commands in the form of words or short phrases, in response to the description of your current position. Colossal cave has dozens of locations – halls, rooms and passages, some containing treasures, some concealing unfriendly beasts. Objects have to be collected and used correctly to proceed, and since you can only carry a limited number of items, careful planning is needed.

To win the game you have to collect all the treasures and carry them back to where you began. At any point you can find out what your score is, and you can also save your current position on tape and restore it later.

To pack it all in, the program has been written in a special language. Even the 16k version has all the locations and objects, the only difference being that the 32k version has longer messages and

descriptions. The program, which is supplied with an instruction booklet and envelope which you can use to receive a free clue, is good value and will give many hours of entertainment.

Philip Garritt

# Could you do better than Mrs Thatcher?

Great Britain Ltd, Simon W. Hessel Software, Model B, £5.95 This is the first of two financial games produced by the company. You take on the role of Prime Minister and if you think you can do better than Maggie then now is your chance. The game is very good and I enjoyed it.

On every turn you have a budget where you can alter taxes, a budget on benefits and the chance to try some social reforms. If you succeed you get to become Prime Minister for another five years, if you fail severe rioting can occur or other members of your party can rebel and even law and order

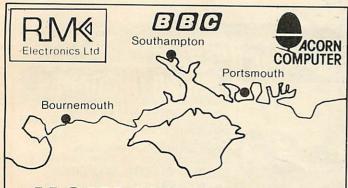

# **NOW IN STOCK**

JOYSTICKS - BBC COMPATIBLE
BBC UPGRADES - Parts or Service
CASSETTES - C12 @ 50p each
PRINTERS - from £110
ACORNSOFT - Products for ATOM & BBC
LEADS - Printer, Cassette, etc

# TECHNICAL DEPARTMENT FOR SERVICE AND DESIGN

RMK ELECTRONICS LTD
First Floor, Hinton House, Station Rd,
New Milton, Hants. BH25 6HZ
Tel: 0425-616110

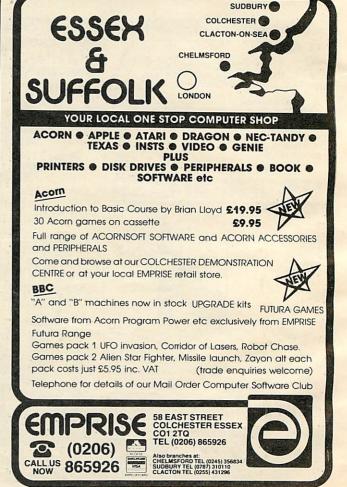

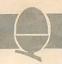

disintegrate. AT the end of five years you get to election day which is very true to life and tense.

This kind of game may sound dull but it is really highly enjoyable. There is no error trapping so if you should accidently touch the escape key you end the whole game. Also, if you should feel generous and introduce a zero VAT rate you get a division by zero error.

Paul Barbour

# **BBC** at play

Games of Strategy (Galaxy, Gomoku, Masterbrain, Reversi), BBC Soft, Model A, £10.

Presentation of this pack is similar to Fun Games and the first program is Galaxy, yet another Star Trek game. This is the fourth program of this kind I have reviewed and is the poorest to date. Again, like the game pack, it is well written but simply lacks imagination.

Next is Gomoku which is more interesting than Program Power's version. The computer plays a very fast game but has only one skill level.

Third is Masterbrain which is obviously a Mastermind. You play two games at once, ie you against the computer and the computer against you (if you see what I mean). It does play a good game and keeps a very careful eye open should you make one error it prints up 'You cheated' and the computer wins by default. In itself the game is good but after you have seen 'and about time too' ten times in a row it gets tedious.

The final program on this tape is Reversi which is an old favourite of mine. Like seven out of the eight Beeb programs it uses the teletext

My overall comments on this game pack are the same as on the Fun Games one - each program very good in itself but lacking imagination, and hence disappointing. Paul Barbour

Fun Games (Breakout, Dodgems, Flash, Snake), BBC Soft, Model A. £10.

This tape was the first of two we

reviewed direct from the BBC (although Acorn hold copyright). Both program packs are very well presented and are similar in style to the Welcome pack with a better cover design. Each pack has four programs which at £2.50 each are good value for money if the programs are good.

The first is Breakout. (Chris Searle was playing it on the Computer Programme) It is written entirely in the teletext mode and

plays a good game.

Second is Dodgems which loads in two parts. The idea is that you have to move around a race track, avoiding a computer controlled car that is constantly trying to crash into you. Neither of these two games are at all imaginative and I had expected better.

The third program is Flash!, a computerised version of electronic game Simon. Despite hard task. what seems a the layout of a considering keyboard, a very computer enjoyable and satisfactory game results.

# Run BBC type BASIC on your ATOM

# then switch back to ATOM BASIC

Available now from Acornsoft, a 20k BBC ROM conversion module which can be added inside an Atom. It will support the full set of BBC - type BASIC commands. The BASIC syntax is identical so all programs that don't rely on the BBC hardware can be run on the Atom without any modification.

The module is fitted in parallel with Atom BASIC and may be selected by a switch or from the keyboard if certain modifications are made. It consists of 16k BASIC ROM, 4k operating system ROM and an additional 2k RAM that can be used by the Atom as well.

Complete with manual

A comprehensive BBC - type BASIC manual is supplied with every set giving full operating and fitting

instructions, alternatively the module can be fitted by

your dealer.

The price is £49.95 including VAT.

If you don't have a dealer near you just write to us with with a cheque at the address below, or credit card holders holders can ring Cambridge (0223) 316039 and order directly.

Dept AU5, Acornsoft Ltd., 4a Market Hill, CAMBRIDGE CB2 3NJ

# THE ACORN SPECIALISTS ATOM & BBC MICROS

 Upgrades
 Add-ons
 Books PeripheralsSoftware

**EX STOCK ACORNSOFT BUG-BYTE** PROGRAM POWER

Available over the counter.

MAIN BB G AGENT FOR **WARRANTY REPAIRS & SERVICE** 

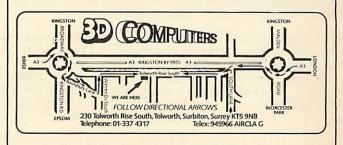

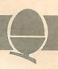

The final program is *Snake*. This is a good implementation although it would have been better with more advanced graphics.

Overall the BBC Soft games are well written, but disappointing. All are well presented and work smoothly but lack imagination. I would have expected a bit more considering their source.

Paul Barbour

# Word processing

# Alphabeta, H & H Software, Model B, £28.50

This is remarkable value – a complete word processing package for less than £30. Mind you, it does have one or two limitations and you will need a Seikosha GP-100A printer. You can store up to 224 lines of 80 characters. If you go over this you have to store and resort to trickery to edit (add to or delete from) these complete pages. Using the arrow and various other keys you can delete words and characters and close up the gaps, add words to the middle of

paragraphs and push existing text along to make room, centre lines and set up to 10 tabs. You can also implant up to five variables in the text using the function keys. One big problem is that you can't see the whole width of a page at any one time – which makes proofreading a chore. Nevertheless, a useful and relatively inexpensive program. A disc version is promised soon.

**Alan Piper** 

# Beethoven would have loved this

Music, BBC Soft, Model A, £10

I found the program very easy to handle taking only a few minutes to get used to the commands. These commands consist of:

0 Record/Edit; 1 Play back; 2 Erase; 3 Load; 4 Save; 5 Tempo;

6 Instrument.

Command 0 gives you a choice of three staves, or lines, to record on, giving, when all played back together, a full sounding 3 line tune. However, a big drawback is

that when you have recorded, say on stave 1, and are starting to put another line in, you cannot see the first line you have entered. This, I found, made timing mistakes and getting lost very easy.

Once you have recorded your tune you can play it back using Command 1 and speed it up or slow it down using Command 5, or even change the instrument using Command 6. The four instruments are: organ; harpischord; violin; piano.

The instruments are generally not very convincing. The harpsichord sounds like a 'watery trumpet', the violin is better in terms of realism, but fades out when more than one note of one beat is played in a row. The piano is good but only sounds for around half a second, restricting you to staccato! I found the organ the best for recording and playing back, as it gave a good full sound. But with all four instruments the same problem occurs. If you try to record tied notes (ie holding a key down for more than one beat) you only get the sound of one beat and

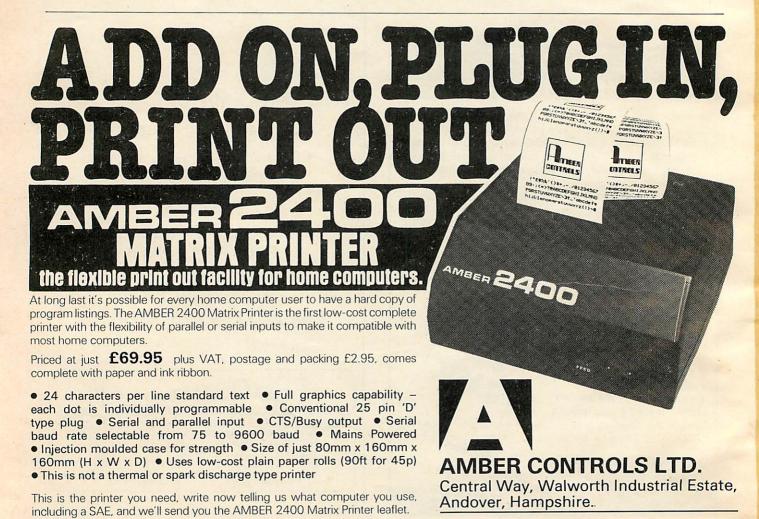

# SOFTWARE REVIEW

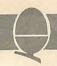

the remaining beats are lost.

You can save your music on tape using Command 4, and load it back whenever you like.

Jason Mallen

# Test your tables

### Add-Tabs Mul-Tabs and by Cottage Software, £7.50

The review cassette I received refused to load on one side but a phone call brought me a second copy by first post.

The software consists of two programs for learning and testing arithmetic tables. Mul-Tabs is for multiplication tables and Add-Tabs for addition tables, and they follow a similar format. After a title screen you are told that this method of learning tables really does work if you follow two simple rules. First, you must read the flash each time it comes on the screen and second, use the program for a short time each day not for two hours once a

The next screen inquires whether

you want to learn a table or take a test - I chose to learn my addition table for four. On a cleared screen flashed 4 + 9 = 13, set to imprint itself on my memory. The screen cleared again and I was asked to complete 4 + 9 =. I managed that one and was duly rewarded with a pat on the back and repetition of the correct answer, then asked to complete 9 + 4 =I gave the programmer a mental tick for have nicely included commutativity, and got it wrong. It didn't beep at me! The relief was enormous as I hate being beeped at by machines. Instead I was made to repeat the section until my performance was satisfactory, and then back to the learn or test

This time I opted for a test. The questions were flashed up one at a time and no comment made upon my answers until all 20 questions were answered. I was then told my score and how long I'd taken to complete the test, followed by all my wrong answers with the correct ones set alongside.

Finally, I tested for validation by typing garbage. Errors were caught by the message 'Error. Press return to restart.' On pressing return I found the learn or test screen resulted and had to start the whole test again. It would be better to be returned to where I had caused the error, rather than the beginning of the program.

favourably was This program received by pupils and staff in a school.

# Suppliers:

Acornsoft Ltd, 4a Market Hill, Cambridge CB2 3NJ BBC Soft, 35 Marylebone High Street, London W1M 4AA Cottage Software, Heather Cottage, Selly Hill, Whitby, N. Yorkshire H & H Software, 53 Holloway, Runcorn, Cheshire WA7 4TJ Level 9 Computing, 229 Hughenden Road, High Wycombe, Bucks, HP13 HP13 5PG Program Power, Micro Power Ltd., 8/8A Regent Street, Chapel Allerton, Leeds LS7 4PE Simon W Hessel Software, 15 Lytham Court, Cardwell Crescent, Sunninghill,

# ELTEC SERVICES LTD

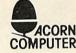

| COMPUTERS                                                                                                    |         | BBC SOFTWARE                                      | N      |
|----------------------------------------------------------------------------------------------------|---------|---------------------------------------------------|--------|
| BBC Model "A" (in stock now)                                                                                                    | £299.00 | ACORNSOFT Peeko Computer                          | £9.95  |
| BBC Model "B" (in stock now)                                                                                                    | £399.00 | ACORNSOFT Defender                                | £9.95  |
| BBC Model "A" plus extra 16K memory                                                                                                    | £330.00 | ACORNSOFT Monsters                                | £9.95  |
| BBO Model 11 place of the 1911 mentally                                                                                                    |         | ACORNSOFT Philosophers Quest                      | £9.95  |
| 16K Hitachi memory (as fitted by ACORN)                                                                                                    | £31.00  | ACORNSOFT Snapper                                 | £9.95  |
| Tort Title of the title of the title of the |         | ACORNSOFT Arcade Action                           | £11.90 |
| FULL UPGRADE KIT (Genuine ACORN issue)                                                                                                    | £90.00  | ACORNSOFT Desk Diary                              | £9.95  |
| TOLE OF GIVEN (GOVERNO METER)                                                                                                    |         | Sinclair Mutant Invaders                          | £3.95  |
| UPGRADE KIT fitting charge                                                                                                    | £10.00  | Sinclair Super Hangman (Hilarious! with sound)    | £3.95  |
|                                                                                                    |         | Sinclair "B" Invaders (Just like the Pub version) | £6.95  |
|                                                                                                    |         | Sinclair Beebmunch (Like Snapper)                 | £5.95  |
| CASSETTE RECORDERS                                                                                                    |         | Sinclair 3-D Maze (FAST & INTRICATE!)             | £3.95  |
|                                                                                                    | £23.00  | Sinclair WORD PROCESSOR                           | £9.95  |
| Cassette Recorder (Ferguson)                                                                                                    | £28.00  | PRO-DIS Disassemble/Dump/Edit                     | £9.14  |

Cassette Recorder (Fergu Cassette Recorder (Sony) £37.95 Cassette lead (7 pin DIN/3 jacks) £5.00 £0.70 Blank Cassettes (Scotch 3M)

# PRINTERS

Seikosha GP100A £225.00 EPSON MX80 F/T III £390.00 £530.00 FPSON MX100 F/T III SMITH CORONA Daisy Wheel Printer £557.00 £18.40 Printer Cable

# MONITORS

14" Full colour MONITOR (used in BBC computer programmes) £309.35 12" Green Screen MONITOR £126.00 £5.00 **RGB Monitor Lead** £5.00 Monitor lead

# PS for ATOM OWNERS!

DISATOM SUPER ROM 27 new words plus FULL DISASSEMBLE £29.95 SOFTSWITCH 4X4K ROMS Software selectable, plug-in PRO LOG ADC Board. Eight inputs for joysticks, paddles £24.95 machine inputs ACORNSOFT BBC BASIC board £49.50

> PRICES ARE VAT INCLUSIVE P&P £1.00 for orders under £100.00 Orders over £100.00 add £10.00 for a Securicor Delivery

# **ELTEC SERVICES**

217 Manningham Lane, Bradford Telephone: (0274) 722512 Opening hours Mon-Fri 8.30 am-5 pm Sat 9 - 12 (noon)

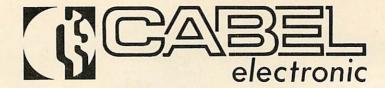

# MC370M R.G.B. COLOUR MONITOR

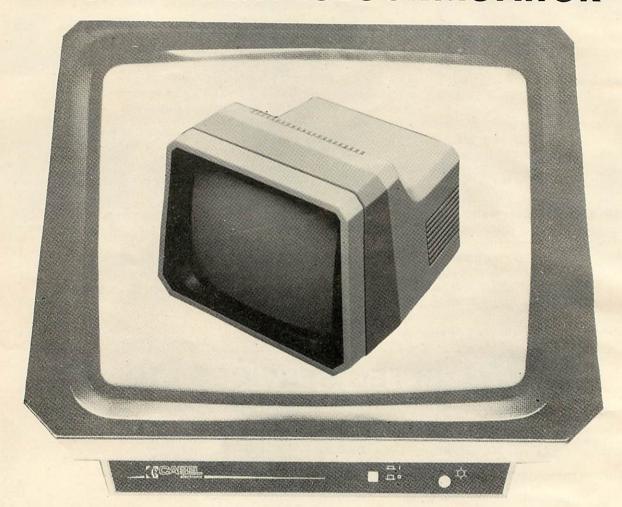

# Cabel offers you a high quality 14 inch colour monitor

This monitor will clearly display  $80 \times 25$  characters, unlike most of our competitors'. The MC 370M has been designed, using the highest quality materials and the most sophisticated components available on the market today, ensuring long service and reliability with high technology.

Our "2 Year Guarantee" includes parts and labour, proving our faith in our products, which have been widely used on the manufacturing markets for the past 10 years.

Price £289.00 including VAT and delivery

Price £289.00 including VAT and delivery.
Education discounts Bandwidth 13.5 MHz at 3dB

CHEQUE / POSTAL ORDER, OR FOR FAST DELIVERY, RING US WITH YOUR CREDIT CARD NUMBER

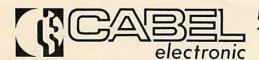

Mount Road, Burntwood, England, WS7 0AX Telephone: 021-308 7075 Telex: 339671

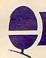

# Mike Sharp reviews a

# book for teachers

# Learning with the Beeb by Eric Deeson, AVC Software, £2.50

This 16 page booklet contains listings of 10 programs whose aim is 'not just to provide ten educational programs "but also" to provide an opportunity for you to explore various techniques, and various aspects of BBC Basic.' The copyright notice states development, amendment and duplication will only be allowed inside the user's own home or school. This booklet was published in the days of the Provisional User Guide when not all the constraints of BBC Basic were as well documented as they are today.

The ten programs are:

Table Tester (Primary + remedial); Guess the Number (any level); Guess the Word (any level); Reflex Timer (any level); Hangperson (any level); Train Race (quiz, any level); Bar Chart (primary/middle); Logo (any level); *Projectile* (primary game / physics); *Graph* (middle upwards).

Program listings are mostly between 25 and 30 lines followed by a helpful section for the teacher giving pointers for amending the program or installing the data and end with user instructions. The programs were not typeset directly from printer output but different characters are used for zero and letter O, so no confusion occurred on this account. The proportional nature of the printing did give me problems with counting spaces to be typed as the size of the gap was of little help. The introduction states that programs "are fully mug-trapped" so I started typing and this leads to my first criticism: line numbers. With the AUTO facility it is quite simple for a ham fisted oaf such as myself to type at a moderate speed; why then are the program lines not numbered to allow this feature to be used? We all put lines in during development but why not renumber before publication?

The answer would seem to lie in the existence of a companion volume with the unusual title of Learining (yes that is what is says in my copy) With The Spectrum and an attempt to make line correspond in both numbers volumes. This may be useful for carrying out comparisons between machines, but I found it a bit irritating. However, as this only applies to some of the programs, it is a minor point. The programs that I typed in (Logo, Table Tester, Guess The Number, Trains and Projectile) worked once I had sorted my spaces out. The only exception was Logo and it was the presentation rather than program that threw me to start with.

The repertoire of programming techniques used is extensive for such a small book and mostly sound. I say mostly, as one program, *Logo*, contains a GOTO out of a PROC.

To ensure regular and early delivery of Acorn User, send this form (or a copy) to: Acorn User, MAGSUB (Subscription Services) Ltd, Ground Floor Post Room, Oakfield House, Perrymount Road, HAYWARDS HEATH, West Sussex, RH16 3DH.

| Acorn User                                                                                                    | Preferred Method of Payment Please complete the appropriate section and delete where necessary (*).                                                                         |
|----------------------------------------------------------------------------------------------------|----------------------------------------------------------------------------------------------------|
| Direct Subscriptions  Please open one year's subscription to Acorn User.  Annual subscription rates (please tick appropriate box): | UK Subscribers I enclose my cheque/postal order* for £ payable to Addison-Wesley Publishers Limited.                                                                        |
| □UK £15 □Europe £18 □ Middle East £20 □ The Americas & Africa £22 □ All other countries £24                                        | Overseas Subscribers I enclose my cheque/international money order/sterling                                                                                                 |
|                                                                                                    | bank draft* for £payable to Addison-Wesley Publishers Limited.                                                                                                    |
| Name                                                                                                    | Credit Card Payment Please debit my Access/American Express/Barclaycard/ Diners Club/MasterCard/Visa*.                                                                      |
| School/College/Company                                                                                                    | Account No.                                                                                                    |
| Department                                                                                                    | Signed Date                                                                                                    |
| Address                                                                                                    | Important Note If you are paying by credit-card, the address you give for delivery of Acorn User must be the same as the address to which your credit card account is sent. |
| Post Code                                                                                                    | Send this form, with your remittance, to the address above.                                                                                                    |
| ΔΙΙΔ                                                                                                    |                                                                                                    |

# Word processing

In October, Matthew Bates hooked up his Atom to a Sinclair printer. Here he makes use of this inexpensive combination

```
10 REM WORDPROCESSOR
20 ?#23=0;?#24=#30
30 DIM LL100,S10
40 FORJ=0T0100;LLJ=#100;N.
50 A=#2800;!A=#2C332435;A!4=#
40F2E30;A!8=#7060000
60 A!12=#D0F000F;A!16=#706
70 ?S=30;FORJ=1T09;J?S=9;N.;S
     710=13
            80 P. $21; FORJ=1T02; G05. m; N.; P
            90 FORJ=0T018;J?#2820=LL(J+80
     );J?#2840=LL(J+80)/256;N.
          100 *SAVE"WP"2800 2E00 2900
          110 END
       .120mP=#2900
         1300
   140\INITIALISE
150:LL100LDA@12;JSR#FFE9;LDA@0
;STA#E1;JSR#F7D1;1;$P="LINE"
160 P=P+LENP;E
170 NOP:LDA@10;STA#96:LDA@6:144
  170 NOP; LDA@10; STA#96; LDA@LL14
256; STA#204; LDA@LL14/256
180 STA#205; LDA@#40; STA#B80B; L
DA@#FF; STA#B806; STA#B807
190 STA#B805; LDA@#C0; STA#B80E;
JSRLL85
  200\MAIN LOOP
210:LL0JSR#FE71;BCSLL56;BIT#B0
02;BVSLL0;LDX@4;JSR#FB83;JMPLL26
       220:LL56JSR#FE66;JSR#FE71;BCCL
 LB
 230:LL26JSR#FE71;BCSLL26;STY#9
5;BIT#B001;BUSLL1;JSRLL2;JMPLL5
240:LL1BMILL3;JSRLL4;JMPLL5
240:LL1BMILL3:JSKLL4;JMFLL3
250:LL3JSRLL6
260:LL5LDY#95;JSRLL21;JSRLL22;
LDY@0;STA(#93),Y;STA#95
270 BIT#B001:BMILL7:LDA#95;EOR
@#80;STA#95;LDA#90;CMP@#FF
280:LL7SEI;LDY@0
290:LL7SEI;LDY@0
CMP@#1F;BNELL10;JSRLL33;JSRLL27
      300:LL10LDA@1;JSRLL12;LDY@0;LD
300; LL10LDN01, J3KLL12, LDR01

8(#90), Y; STA#92; CL1; LDR01

310 JSRLL13; JMPLL0

320; LL12CLC; ADC#90; STA#90; LDA#

91; ADC@0; STA#91; RTS
```

This article will turn the Atom and ZX Printer into a useful word-processor, and it can be used as a text editor.

The best feature is the program's ease of use, because what you see on the screen is identical to what is stored in the memory. New to Atom owners will be the function which inserts one space and shifts everything after it along one place. Scrolling is automatic, so that, except when near the beginning or the end of the text, you will always be typing on the middle line of the screen.

As the Atom displays inverse characters when shift is pressed, it can sometimes be easy to lose the cursor. To solve this the program generates a flashing cursor using real-time interrupts from the VIA (note that LK2 must be fitted to the Atom board).

The program is written entirely in assembler, requiring just over 5k of text space. This won't fit in a normal 12k Atom's lower text space, so before you enter the program type:

?18=#82;NEW

Now it will be stored in the graphics memory. When the program is run, the machine code will be assembled into the lower text space. It is advisable to save the assembler now because it will be deleted as soon as the machine

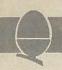

code is run. Note the machine code is saved separately by the program and will prompt you when it is ready.

Machine code means you can type much faster with this word processor than you can with the Atom's normal line editor. It is also less prone to key-bouncing because it scans the keyboard twice before accepting anything.

Text typed in is stored as 128 lines of 32 characters and the top line of the screen always shows what line you are on. The rest of the screen is a 'window' on the text. This is possible because the text is stored as VDU codes rather than ASCII. So displaying the window is simply a matter of copying the text straight into the screen memory. This makes it easy to scroll up or down because all the program has to do is change the address of the window.

Although it may seem odd the program does in fact do all the processing on the text stored internally and copies the window onto the screen every time a change is made, such as typing a character.

Run the program with:

\*RUN"WP"

or

LINK#2900

if it is already in the memory. The keyboard will now work just like a typewriter in that upper case characters are got by pressing shift (these will appear as inverse).

Editing is simply a matter of moving the cursor to the desired place with the normal cursor control keys and re-typing the mistake. The new control keys are:

Delete (same as Atom's) DEL CTRL&DEL Destructive delete SHFT&DEL Insert CTRL&^ Home cursor CTRL&N New CTRL&P Print text Save text on tape CTRL&S CTRL&L Load text from tape CTRL&U Page up

Page down

Finally, remember that if you want to print out some text, load the printer program before you run the word processor.

330:LL13CLC;ADC#93;STA#93;LDA# 94;ADC@0;STA#94;RTS 340\INTERRUPT ROUTINE 350:LL14LDA#B804:TVA:PHA:TXA;PHA:DEC#96:BNELL15:LDA@8:STA#96 360 JSR#FE66 370 LDY@0;LDA(#90),Y;E0R@#80;L DY@0;STA(#90),Y @0;STA(#90),Y 380:LL15PLA;TAX;PLA;TAY;PLA;RT 390 LOOK FOR FUNCTION KEYS 400:LL2LDX00 410:LL48LDA#2800,X;BEQLL44;CMP #95;BEQLL45;INX;JMPLL48 420:LL44RTS 420:LL44K:5 430:LL45LDA#2820,X;STA#200;LDA #2840,X;STA#201;JMPLL46 440:LL4LDX@10;JMPLL48 450:LL6LDX@14;JMPLL48 460:LL21PHP;CLD;JMP#FEB1 470\ASCII TO SCREEN 480:LL22CMP@32;BPLLL23;LDA@32; RTS 490:LL23CMP@64;BPLLL24;RTS 500;LL24CMP096;BPLLL25;SEC;SBC 064;RTS 510:LL25CLC;ADC032;RTS 520\DISPLAY WINDOW 530:LL29LDA0#88;STA#98;JMPLL32 540;LL30LDA0#96;STA#98;LDA032; STA#97;JMPLL32 550:LL27LDA00;STA#97;LDA#99;CM P07;BMILL29;CMP0121;BPLLL30 560 SEC;SBC07;STA#97;LDA00;STA 560 SEC; 3602., #98;LDX05 570;LL318SL#97;ROL#98;DEX;BNEL L31;CLC;LDA#98;ADC@#88;STA#98 580;LL32LDA#97;STA#80;LDA#98;S TA#81;INC#81;LDY@0;JSR#FE66 590;LL28LDA(#97),Y;STA#8020,Y; 590:LL28LDA(#97), Y INY;BNELL28;JSR#FE6B 600:LL29LDA(#80),Y;STA#8120,Y; INY;BNELL29;RTS 610:LL33LDA#99;CMP@127;BEQLL51;INC#99;JSRLL39 620 LD8#99; CMP@8; BMILL34; CMP@1 21;BPLLL34;LDA@32 630;LL385EC;STA#80;LDA#90;SBC# 88 640 STA#90;LDA#91;SBC00;STA#91 650:LL34RTS 660:LL51LDA@32;JSRLL38;LDA@32; JSRLL50:RTS 670\CLEAR MEMORY 680:LL85LDA@#88;STA#81;LDA@0;5 TA#80 690:LL37LDY@0 780:LL36LDA@32;STA(#80),V:INV; BNELL36;INC#81;LDA#81;CMP@#98 710 BNELL37;JMPLL87 720\INC LN 730:LL39LDX@7 740:LL41LDA#8000,X;CLC;ADC@1;C MP@58;BNELL40;LDA@48;STA#8000.X

page 48

CTRL&D

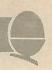

```
▶ from page 47
```

750 DEX:JMPLL41 760:LL40STA#8000.X;RTS 770:LL42LDX87

768:LL405(H#8000, X;KIS
770:LL42LDX@7
780:LL43LDA#8000, X;SEC;SBC@1;C
MP@47;BNELL40;LDA@57;STA#8000, X
800\EXEC FUNCTION
810:LL46SEI;JSR#FE66;LDA#92;LD
820\JSRLL27;LDY@0;LDA(#90), Y;S
820\JSRLL27;LDY@0;LDA(#90), Y;S
830:LL47JMP(#200)
840:LL47JMP(#200)
840:LL47JMP(#200)
840:LL91JSRLL33;LDA#93;AND@#E0
850:LL95JSRLL13;RTS
850:LL95JSRLL91;LDA#93;AHD@#E0
\$5TA#93;LDA#90;AND@#E0;STA#90
860\RTS
870:LL50SEC;STA#80;LDA#93;SBC#
880:LL50ZLDA#94;SBC@0;STA#94
880:LL50ZLDA#94;BBC@0;STA#94
880:LL50ZLDA#99;BPLL53;JMP
LL12
900\CMP@120;BPLLL53;LDA@32;JMP
LL12

910:LL54LDA@32;JSRLL12;LDA@32; JSRLL13;RTS 920:LL97JSRLL52;LDA@32;JSRLL38; LDA@32;JSRLL50;RTS 930:LL94LDA#90;AND@#1F;BNELL55; JSRLL52

940:LL55LDA@1;JSRLL50;LDA@1;JS RLL38;LDY@0;LDA@32;STA(#93),Y 950 RTS 960:LL90LDA#90;AND@#1F;BNELL57 :JSRLL52 970:LL57LDA@1;JSRLL50;LDA@1;JS

970:LL57LDA@1;JSRLL50;LDA@1;JS RLL38;RTS 980:LL96LDA#90;AND@#1F;CMP@#1F ;BNELL58;JSRLL33 990:LL58LDA@1;JSRLL12;LDA@1;JS RLL13;RTS 1000\INSERT A SPACES 1010:LL59STA#84;CLDA@#FF;STA#82; SEC;SBC#84;STA#84;CLDA@#97 1020 STA#81;STA#83;LDA@#90 1030:LL60LDA(#80);Y;STA(#82),Y; LDA#81;CMP#94;BNELL61;LDA#80; LDA#81;CMP#94;BNELL61;LDA#80; 1040 CMP#93;BEQLL62 1050:LL61DEC#80;LDA#80;CMP@255; BNELL63;DEC#81

1050:LL61DEC#80;LDA#80;CMP@255;
BNELL63;DEC#81
1060:LL63DEC#82;LDA#82;CMP@255;
1060:LL63DEC#83;JMPLL60
1070:LL62LDA@32;LDY#84;DEY;STA</ri>
#930;Y;DEC#84;BNELL62;RTS
1080:LL62LDA@1;JMPLL59
11080:LL64STA#84;DA#94;STA#83;SA#81;LDA#93;SEC@1;STA#82
1110 STA#80;LDA#83;SBC@0;STA#83;STA#81;LDA#80;LL64;ADC@0;STA#81;LDA#80;LDA#81;ADC@0;STA#81;LDA#80;LDA#81;ADC@0;STA#81;LDA#80;LDA#81;ADC@0;STA#81;LDA#80;LDA#81;ADC@0;STA#81;LDA#80;LDA#81;ADC@0;STA#81;LDA#80;LDA#81;ADC@0;STA#81

1130:LL65LDA(#80) LDA#81;CMP@#98;BNELL66;LDA#80;1140 BEQLL67

150:LL66INC#80;BNELL68;INC#81 160:LL68INC#82;BNELL65;INC#83;

JMPLL65; INC#82; BNELL65; INC#83; 1170: LL67LDR00; SEC; SBC#84; TAY; L 180: LL69STA#9700, Y; INY; BNELL69; RTS

1190:LL86LDA@1;JSRLL64;JMPLL90 1280:LL80LDA#99;CMP@22;BMILL70;

CMP@121;BPLLL70 1210 LDA@240;JSRLL50;LDA@240;JS RLL50;LDA#99;SEC:SBC@15 1220:STA#99;LDY@15 1230:LL71JSRLL42;DEY;BNELL71 1240:LL70RTS 1250:LL81LDA#99;CMP@106;BPLLL70

1230:LL81LUH#99;UMP@100;BPLLL/0;CMP@7;BMILL70 1260 LDH@240;JSRLL13;LDH@240;JS RLL13;LDH#99;CLC;HDC@15 1270 STH#99;LDY@15 1280:LL73JSRLL39;DEY;BNELL73;RT

1290:LL87LDA@0;STA#99;STA#93;LD @48;STA#8005;STA#8006;STA#8007 1300 LDA@#88;STA#94;LDA@32;STA# 0;STA#92;LDA@#80;STA#91;RTS 1310:LL74LDA@#FF;STA#93;LDA@#97 AB

90; STA#92; LDA@#80; STA#91; RTS
1310; LL74LDA@#FF; STA#93; LDA@#97
1320; LL74LDA@#FF; STA#93; LDA@#97
1320; LL76LDA(#93), Y; CMP@32; BNEL
1320; LL76LDA(#93), Y; CMP@32; BNEL
1320; LL75RTS
1340\SAUE
1350: LL75RTS
1340\SAUE
1350: LL82JSRLL74; LDA@1; JSRLL13;
1360, LDA@#88; STA#80; LDA@#80;
1370, LDA@#88; STA#80; LDA@#80; STA#80; LDA@#80; STA#80; LDA@#80; STA#80; LDA@#80; STA#80; LDA@#80; STA#80; LDA@#80; JSR#FFPD1; J; \*P=\*\*\*S; \*P+LE\*
1380[NOP; JSR#FAE5
1380[NOP; JSR#FAE5
1390: LL35JSR#F7D1; J; \*P=\*\*S; \*P+LE\*
1400[; NOP; JMPLL87
1410\LOAD
151430 STA#81; STA#80; LDA@#84; STA#86; LDA@#88; STA#80; LDA@#84; STA#86; LDA@#84; STA#84; STA#84; STA#86; LDA@#88; STA#81; STA#82; STA#F7D1; JSR#F
4; LDA@#88; STA#83; JSR#F7D1; JSR#F
4; LDA@#888; STA#83; JSR#F7D1; JSR#F
96E; JMPLL35
1450; LL77CMP@32; BPLLL78; CLC; ADC
996; RTS
1460; LL78CMP@64; BPLLL79; RTS

1430;LL776HP@64;BPLLL79; 1460;LL78CMP@64;BPLLL79; 1470;LL79SEC;SBC@64;RTS 1480\PRINT

1490:LL84JSRLL74;LDA@#88;STA#91 ;LDH@0;STH#90 1500;LL98LDY00

1510:LL99LDA(#90),Y;JSRLL77;STA #21C,Y;INY;CPY@32;BNELL99 1520 JSR #378B 1530 LDA@32;JSRLL12;LDA#91;CMP# 94;BNELL98;LDA#90;CMP#93 1540 BCCLL98;JMPLL87

15501;R.

# ACORN PLUS

# **NEW 100 PAGE** CATALOGUE

Control Universal stock Acorn, Rockwell, Cubit and fine peripherals. Send for our catalogue.

STOCK S

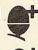

ACORN Ring Control Universal on four telephone lines for technical advice and fast deliveries on all Acorn products - Eurocards, systems, Atoms, all software, networks components, connectors, spares everything you need.

MORE: STOCK

Control Universal also stock Rockwell Computers, EPSON and TEC printers, BMC and MICROVITEC vdu displays, G.P.I. EPROM programmers and erasers, disks, stationery, memory and TTL chips.

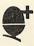

The CUBIT range is made by Control Universal and includes single board computers with 4K RAM and VIA i/o chip for 6502, 6802 and 6809 processors; CU-MEM memory card for eight 24 or 28 pin memory chips, with on board battery back up for CMOS RAM; CUBIO 64/80 channel digital i/o card; CUBAN eight bit analogue interface with 16 analog inputs, one analog output and 20 digital i/o channels; CU-KEY ascii keyboard.

# 'ATOM PLUS 17K RAM - £69 why 17k?

- to fill in the gap from hex 3COO to 3FFF with 1 K of static RAM, and provide 16k of dynamic RAM from 3000 to to 7FFF. Uses 5v only devices, and fits in the standard Atom case.

Standard Eurocard size and bus connector.

# 'CU-DRAM' 64K bytes DRAM — £129

For all Acorn and Control Universal systems. Each block of 4k can be enabled or disabled to match the system. Carries also a 4k/8k 28 pin socket for ROM or EPROM, and can be software selected at board level to allow up to 16 boards in one system and hence a maximum of 1 Mbyte of RAM.

Standard Eurocard size and bus connector.

# **CONTROL UNIVERSAL LTD.**

Unit 2, Andersons Court, Newnham Road, Cambridge (0223) 358757

# **VISIT OUR NEW SHOWROOM**

# **Timeshare your Colour Monitor** with the Family

Colour TV-RGB-PAL Video

£299 inc. vat

PortaTel LUXOR TV Receiver 14" Colour Monitor RGB3711 BBC Micro lead included

Excellent resolution, geometry

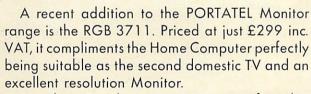

Based on Sweden's LUXOR range of quality Colour Televisions it has front panel switching to TTL level RGB signals with positive or negative synchronisation, or PAL encoded composite Video at 1 volt, 75 ohms. Included is a 6 pin DIN connector for use with the BBC Micro 'B' model.

# PortaTel conversions limited

25 Sunbury Cross Centre, Staines Road West, Sunbury-on-Thames, Middlesex. TW16 7BB Telephone: Sunbury-on-Thames 88972

# WEST OF SCOTLAND

# BBC & ATOM DEALER AND SERVICE CENTRE

HARDWARE

Model A Model B Postage & Packing £299.00 inc. £399.00 inc. £6.00 inc.

# SOFTWARE

Acornsoft Bug Byte Program Power also 30 Golf Fruit Machine Dodaems Send SAE for full list

# **MONITORS** PRINTERS

A selection on display A

Upgrades carried out Disk and Econet interfaces fitted Also a wide selection of books and magazines

# WEST COAST PERSONAL COMPUTERS

47 Kyle Street AYR Tel 0292 (285082)

ACORN USER DECEMBER

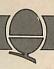

# Barry Pickles reviews two toolboxes for the Atom

# TOOLBOX TESTS

Several toolbox routines are available for the Atom and the two reviewed here are typical of the genre. One of the nice things about the Atom (and the BBC Micro) is that operating system routines are vectored (indirectly addressed) through block-zero RAM, making it easy to tag on your own routines by altering the vectors. This is, basically, how toolboxes work.

Each toolbox is supplied as a 4K EPROM, which plugs into the utility ROM socket at IC24 and appears on the memory map from £A000. Both these ROM's are 2532 CMOS types, which means that they are susceptible to damage by static. Each comes in an anti-static pack, complete with instructions.

Programmer's Toolbox comes from the Leeds-based firm of Micro-Power with 8 sheets of instructions which, sadly, omit to warn the user about static damage. The ROM is enabled by the instruction LINK £AF00, which must be performed upon power-up and each time that BREAK is pressed. LINKing in the toolbox at this address sets up the 1200 baud cassette system, whilst LINKing to £AF04 sets the COS to the Atom's normal 300 baud. Files are loaded and saved with the normal commands but, with the ROM enabled, each byte of data sent or received is displayed in the top right hand corner of the screen, providing visible indication of loading or saving. If your cassette is inclined to be temperamental, this will come as a great relief. A word of caution, though. Although the 1200 baud system is a great time (and tape) saver, transferring programs is not as easy as at 300 baud. However, if it works with your cassette recorder, this will probably be the most used routine of all.

There are 29 extra commands: FIND ". . ." This finds all occurrences within a program of the character string contained within the quotation marks, then lists out the line numbers where these occur.

RENUMBER (x,y) This renumbers a program, starting at line x, in steps of y.

AUTO (x,y) This provides automatic line numbering, whenever RETURN is pressed, starting at x in steps of

DELETE (x,y) Deletes all program lines from line x to line y inclusive. ZERO Sets the value of integer variables A to Z to zero.

VAR Prints the current values of variables A to Z in decimal, or in hex if VAR is followed by £(hash). LVAR Same as VAR, but sends

output to a printer.

HEX yyyy A disassembler routine, displaying the contents of memory starting from address yyyy (hex or decimal).

IHEX yyyy Similar to HEX, but the bytes appear in 6502 instruction format ie opcode followed by one or two bytes of data. However, assembler mnemonics are not shown, which makes interpretation as difficult as hand-assembling in hex!

STEP This allows a program to be run line by line. The current line

number appears in the top left hand corner of the screen and pressing the spacebar causes the program to execute the next logical line.

TRACE x Similar to STEP, except that execution is halted for a time determined by x (0 to 255). Both STEP and TRACE require that the VIA is fitted and link 2 on the Atom PCB (IRQ) made.

OFF Turns off the action of STEP and TRACE. Essential before any editing is done.

DUMP Dumps the screen (text only) to a printer.

VECTOR Alters the COS baud rate. VECTOR 1 is 1200 baud, VECTOR 0 is 300 baud.

So much for the utilities. The following commands can all be used within BASIC programs:

BEEP x,y Sounds a note of pitch x and duration y. X and y take values between 0 and 255. If x is less than 8, the notes is too high to hear, so this can be used for a programmable delay.

CURSOR x,y This is exactly equivalent to the BBC's PRINT AT (x,y), where x is the column and y the row.

KEY x This is an INKEY routine. The keyboard is scanned and the ASCII value of any key pressed is returned in the variable (x). If no key was pressed, (x) will contain zero. Most useful for games, since it does not halt the program.

INKEY\$ x Similar to KEY, but returns the actual character corresponding to the key pressed in \$(x). If no key was pressed, a null string is returned. Try as I might, I cannot see how this can produce any effect that can't be produced by KEY.

STOP A debugging routine, sprinkling STOP statements throughout your program will cause the program to halt at each occurrence, until any key (except ESC) is pressed.

POP This has two uses. The first is to allow you to jump out of loops and subroutines at will. The second use, in conjunction with ON ERROR, is to allow a greater depth of nesting than is normally possible.

XIF...THEN...ELSE A structure, beloved of Pascal users, it works much like the normal IF...THEN construct, except that, if the test fails, control passes to the routine

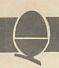

preceded by ELSE. This can be many lines away. Nesting is allowed and ELSE associates with the last XIF

WHILE . . . ENDWHILE Another Pascal-like structure, it works in the opposite way to a FOR . . . NEXT or DO . . . UNTIL loop, in that the routine is only executed WHILE the condition is true. Loops normally execute at least once, whereas this structure will not execute unless the condition is true to begin with.

READ...DATA...RESTORE Atom users will greet this one with cries of delight. If you have tried the 'synthesised' version in the Atom manual, this one is easier to use and light-years faster!

ON ERROR This suppresses the normal error handling routine, so that the user can specify what is to happen. Very useful for mugtrapping.

These are all the commands available, but take note!! The Programmer's Toolbox like all the others, uses free space available in page zero RAM. Unfortunately, Micro Power have chosen to use the area from £80 to £AF, which is commonly used by machine-code routines in much commercially produced software. This means that, after loading, you must BREAK to disable the toolbox, or the

# It has something for everyone from beginner to advanced programmer.

program may not run properly. This rules out programs using \*RUN. It is not mentioned in the instructions supplied – it should have been!

The other toolbox tested comes from the Manchester based firm of A & F Software and is called the Utilikit. The ROM comes securely packed, in anti-static casing, with an 8-page instruction booklet. The instructions do include a warning against static damage and have very clear fitting instructions. A & F Software modestly claim 16 extra commands but, since many of these have multiple options, there are, in fact, 46 new routines and 5 features. Initialisation is carried out in two ways. If the F.Point ROM is fitted, the commands are available immediately and typing COLD will allow use of the features. Otherwise, type LINK £AF00.

After initialisation, you are in 1200 baud cassette mode and the features are: visible load and save; beep after loading and saving; auto-repeat on all keys - the speed of this can be varied by the user and use with REPEAT provides an even faster speed!; fully 'debounced' keyboard (Acorn take note!); extended input buffer - allows you to have program lines (or text strings) up to 208 characters in length. This is not only useful for formatting large amounts of text, it saves memory as you don't use as many line numbers.

Now for the commands. Those already discussed are:

AT x,y (same as CURSOR x,y); ON ERROR; VAR and VAR£; READ and DATA; FAST and SLOW (to alter the cassette baud rate) The rest are different in some way:

COLD has already been mentioned. WARM can be optionally set to always put you in SLOW mode and can intialise the DOS, if fitted. It is only available if the F.P.ROM is fitted, when it is used after BREAK to re-enable the features.

/LIST x Lists the program from line x or from the beginning if x is not specified. Listing can be halted by pressing the spacebar and 'stepped' by holding it down. A quick tap on the spacebar resumes normal listing. If you press an alphabetical key, the listing scrolls in the opposite direction ie if it was going down, it will scroll backwards!

LINK £AB59 allows you to use the /LIST features within your BASIC program.

DIS xxxx Disassembles from address xxxx. The format is: address/op code/assembler mnemonic/either ASCII data or address. HEX xxxx Begins a hex dump from address xxxx. Options are as for DIS. All control codes are recognised by HEX or DIS eg CTRL-B (printer on).

ON ESC Works in the same manner as ON ERROR, but is instead enabled by pressing the ESC key. Both ON ERROR and ON ESC perform a POP. ON ESC is disabled by ESC OFF.

RESTORE can optionally RESTORE to a line of DATA.

TONE x,y works as a BEEP, x specifying the pitch and y the

duration. However, the pitch has been arranged with values from 0 to 83, corresponding to the keys on a piano (actually, there are 88 keys on a piano, but the last half octave is ignored).

AUTO x,y An auto-number routine, but, if you enter 'page' mode, it will also insert a space after each line number (or label).

BMOVE (x),y to z Complicated this! It allows you to move a block of BASIC program, starting at line x and ending at line y, to a position in the rest of the program at line z. An option RENumber is then prompted.

FIND "..." is a normal FIND, but works on both strings and program commands. There is an option to define a second string, after the first one, in which case FIND becomes FIND AND REPLACE, replacing the first string with the second one.

REN x,y renumbers a section of program, from line x to line y.

Finally, the instruction booklet ends with a list of block zero addresses used (£80 to £AD are deliberately left alone, so as not to interfere with programs) and some suggestions for further expansion (!) By the way, the VIA is not needed for any of the toolbox functions.

The Programmer's Toolbox is one that I have used for a year now and grown up with. It is very easy to use, the TRACE option is a handy tool and the Pascal-like structures may appeal to some. However, it suffers from its allocation of zero page memory and is slightly more expensive than the Utilikit ROM.

I would not have believed that so many facilities could have been provided as are offered by the Utilikit. It's not as easy to use as the other toolbox, because of the many options, but it's worth the effort of learning your way around it. From the general user's point of view, it's most endearing feature must be that it has something for from beginner everyone, to advanced programmer, so it will have a long useful life.

The Utilikit costs £18.50 and is available from A & F Software (Micro-Link), 830 Hyde Road, Gorton, Manchester 18. The Programmer's Toolbox costs £20.70 from: Micro-Power Ltd., Regent Street, Leeds, LS7 4PE

# 🔡 🖯 🖯 FORTH 🖸 🔁 🗗 FORTH

evel 9 Computing are pleased to announce a new compiler for the increasingly popular language FORTH on BBC A & B micros.

FORTH is a powerful, extensible language, simple in concept & use, that encourages structured programming and is good both for large programs and simple one-off utilities.

"r q FORTH" is supplied on cassette, with a 70 page technical manual, for £15 including VAT and P&P. It:

- runs up to 10 times faster than BBC BASIC;
- includes a full screen editor, tailored for the BBC;
- is FORTH-79 STANDARD and provides fig-FORTH facilities so it is simple to use programs published in either dialect;
- provides 260 FORTH words (i.e functions) initially;
- is readily extensible (even defining words can be defined);
- allows full use of the M.O.S facilities from within FORTH; allows use of all graphic modes, even 0-2 (just!); provides recursion simply and naturally;

- needs no added hardware and will run on an unexpanded 'A';
- is available NOW.

# Spectrum 339

Colossal Adventure: The classic mainframe game "Adventure" with all the original treasures & creatures & 70 extra rooms

Adverture Quest: Through forest, desert, mountains, caves, water, fire, moorland and swamp on an epic quest vs Tyranny.

Dungeon Adventure: NEW! The dungeons of the Demon Lord have survived His fall. Can you get to their treasures first?

Every Level 9 adventure is packed with puzzles and has over 200 individually described locations – a game can easily take weeks to complete! Only data and code compression allow so much to be provided.

Each adventure needs 32K and costs £9.90, including P&P/VAT.

Send order or SAE for catalogue, describing your computer, t

# LEVEL 9 COMPUTING

229 Hughenden Road, High Wycombe, Bucks. HP13 5PG

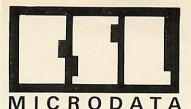

4 Greenbarn Way Blackrod Lancashire BL6 5TA

Tel 0204 694265

# A NEW CONCEPT IN SOFTWARE PUBLISHING

# BEEBTAPE

Tired of typing published program listings into your BBC Microcomputer? Fed up paying high prices for mediocre software? Now BEEBTAPE is here with a wide range of software without typing!

BEEBTAPE is a bi-monthly cassette of programs to run on your BBC Microcomputer. Each issue contains at least five programs and covers a broad range of interest. Our launch issue has two great games, Crawler and Runners, a critical path analysis program and two utilities one which dumps blocks of memory either to the screen or a printer in hex format, and another, called Sound Workshop, which gets the best out of the SOUND and ENVELOPE commands by continuously displaying all parameters on screen and allowing them to be edited, compared and tested.

BEEBTAPE is available by annual subscription at £21 or a sample issue for £5. At five programs per issue you will receive at least thirty programs in a year. That's 70p per program.

ACCESS TELEPHONE ORDERS WELCOME

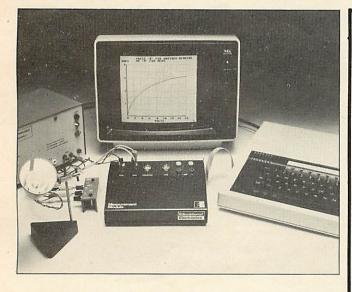

# Laboratory Beeb?

Educational Electronics manufactures a range of interface units for use with the BBC 'B' microcomputer.

For details, please write to: Educational Electronics, 30 Lake Street, Leighton Buzzard, Beds., LU7 8RX.

# software brings you

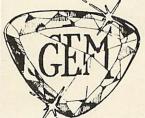

# ames for njoying athematics

- \* anglezap
- ☆ L-trap
- · Zap the aliens as you master angles and bearings
- A strategy game against the computer or another player
- \* L-trap (model B) Learn about motion geometry
- \* take-off
- in this deluxe version Outwit the computer at this
- strategic number game \* graph capers + 4 games-in-one developing
- from using points to functions £5.99
- to take the chequered flag £5.99

- ALL OUR GAMES make full use of colour graphics are tried and tested in homes and in the classroom
  - are designed by graduate teachers of maths and computing
  - include documentation on the theory and use of the game

Prices all-inclusive. Send cheque/ P.O. or write (with S.A.E.) for details to : GEM Software, 1 Oswald Rd., Leamington Spa,

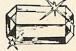

£5.99

£4.99

£5.99

£4.99

Warks. CV32 6EW fun!! last! maths is

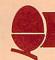

# Andrew Cryer shows you how to get SIXTEEN COLOURS ON AMODEL A

You don't have to have a model B to get eight ordinary and eight flashing colours plus graphics on a BBC micro. This feature is possible with a model A using only 1k of memory! And the secret lies in mode 7.

Mode 7 provides a teletext screen display of 25 lines each with 40 characters. To get colour on any one line, you need to print a control character on that line. Each of these occupies one character position on the line but appears blank, ie as the screen's background colour. All the text, ie the foreground, to the right of the control character, is affected by the control character; all the text to the left of the control character is not.

A control character can be inserted into a line using either:

PRINT CHR\$(n):

or

VDU n

where n is a control code. Possible colour control codes are:

129 for red text

130 for green text

131 for yellow text

132 for blue text

133 for magenta text

134 for cyan text 135 for white text

For example, suppose you want a display on the screen consisting of

the single line:

White Green Blue

Suppose that you also want each word to be in the same colour as its name. The following lines of program achieve this using the colour control codes:

10 PRINT "White";

20 PRINT CHR\$(130);"Green";

30 PRINT CHR\$(132);"Blue"

The colour code for white, 135, is the default control code. So you do not have to give a control code in line 10, because nothing has come before. For lines 20 and 30, however, which each instruct the printing to be in some other colour, you do have to supply appropriate control codes.

You can control the background colour for each individual line of text. The instruction is the same as for text, except you need two control characters, the first to control the colour and the second to specify that it is for the background. The following control characters change the colour of the background.

156 changes the background to black

157 changes the background colour to the colour given by a preceding colour control code

For example, VDU 130, 157 sets a green background, while VDU 157

sets a white background, because the default colour is white.

Suppose you want to print the following message in blue, with a green background:

Blue on Green background

You would need the following lines of program:

100 VDU 130,157

110 VDU 132

120 PRINT "Blue on Green

background."; 130 VDU 156

Line 100 sets the background colour to green. Line 110 sets text in blue and line 120 instructs the message to be printed. Line 130 ensures any further printing will be on a black background; it switches the background colour off by returning to black.

The background of the entire screen can be coloured, without setting each of the 25 screen lines

10000 DEFPROCC1s(C)

10010 VDU 28,0,24,39,0

10020 LOCAL Y,CH

10020 CLS: CH=12B+C

10040 IF C<1 OR C>7 THEN CH=132

10050 FOR Y=0 TO 24

10060 PRINT TAB(0,Y);

10070 VDU CH,157,135

10080 NEXT Y

10090 VDU 28,3,24,39,0

10100 PRINT TAB(0,0);

10110 ENDPROC

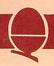

individually, by program 1. Once set, the colour remains, irrespective of any scrolling. Even CLS merely clears the screen to the specified colour rather than to black. The only way to change this colour is to call the procedure again (this time with a new colour number), change the mode or reset the computer.

The number that you specify when you call this procedure is the colour number for the background, as used in any of the other modes, ie:

- 1 for red
- 2 for green
- 3 for yellow
- 4 for blue
- 5 for magenta
- 6 for cyan
- 7 for white

Numbers between eight and 15 do not give flashing colours as might be expected. With this in mind, the procedure has been written to give blue for any number outside the range one to seven.

There are two points to note with program 1. First, calling it uses up three character spaces at the beginning of each line. As these can no longer be addressed, each line is effectively reduced to 37 spaces. Second, although the procedure sets the foreground colour to white, it can be changed to another colour by altering the last number in line 1070 to the control code for another colour.

Dramatic effects are possible by making some of your text characters flash. Control code 136 causes everything following it to flash between the foreground and background colours, effectively between visible and invisible. This routine causes the word TELETEXT to flash between red (code 129) and the background colour:

100 VDU 136,129 110 PRINT "TELETEXT"

You can turn off the flashing with the code 137. For example, the following short program makes the word Flashing flash between visible and invisible, ie between red and the background colour, and it prints the word Steady in red which does not flash.

- 100 VDU 136, 129
- 110 PRINT "Flashing";
- 120 VDU 137
- 130 PRINT "Steady."

You can also get dramatic effects

by doubling the height of text. This feature is available only in mode 7 and is achieved by using two screen lines for every line of text: one for the top half of the text and the other for the bottom half. The doubling is turned on by code 141. So the following two lines of program will print the message double height in characters twice the height of normal characters.

100 PRINT CHR\$(141);"Double height"
110 PRINT CHR\$(141);"Double height"

The doubling is turned off with the code 140. So the following two lines of program will produce the message double height in large letters next to the message normal height in normal sized letters:

100 PRINT CHR\$(141);"Double height";CHR\$(140);"Normal height" 110 PRINT CHR\$(141);"Double height"

Block graphics are available in a similar way to coloured text with the following codes:

145 for red graphics

146 for green graphics

147 for yellow graphics

148 for blue graphics

149 for magenta graphics

150 for cyan graphics

151 for white graphics

These codes cause lower case (small) letters, numbers and punctuation marks to appear as block graphics characters. Upper case (capital) letters are unaffected. For example, in the first of the following two lines, the code 131 causes yellow numbers to be printed. In the second line, 147 causes the printing to come out as yellow block graphics.

100 PRINT CHR\$(131);"1234567890" 110 PRINT CHR\$(147);"1234567890"

Each block graphics character is made up of small blobs, three vertically and two horizontally. Thus a wide variety of block graphics characters are available, depending on which of the blobs are lit up. Table 1 gives the different types of block graphics available and their corresponding codes. For example, a line starting with a graphics code will reproduce the CHR\$(175) following as a white block instead.

Program 2 sets up each line to interpret all the non-upper case text as graphics characters. It also

selects a graphics foreground and a background colour in a similar manner to PROCcls(C). Once again, the only way to change this colour is to call the procedure again, or change the mode or reset the computer.

10200 DEFPROCC1g(C,G)
10210 VDU 28,0,24,39,0
10220 LOCAL CH,GH,Y
10230 CH=128+C : CLS
10240 IF C<1 OR C>7 THEN CH=132
10250 GH=144+G
10260 IF G<1 OR G>7 THEN GH=151
10270 FOR Y=0 TO 24
10280 PRINT TAB(0,Y);
10290 VDU CH,157,GH
10310 VDU 28,3,24,39,0
10320 PRINT TAB(0,0);

In program 2, C has to be given a value to define the background colour. If this value is outside the appropriate range, the background defaults to blue. G has to be given a value to define the foreground colour. If this value is outside the appropriate range, the foreground defaults to white. The colour has to be specified as in PROCcls(C), ie 1 for red, etc. If after calling PROCclg(C,G) you list the procedure you will find all the numbers appear in the listing as block graphics.

# Program 3 10400 DEFPROCPIOt(X,Y) 10410 IF X>73 OR X<0 THEN 10480 10420 IF Y>74 OR Y<0 THEN 10480 10430 LOCAL AX,CX 10440 PRINT TAB (X DIV 2,24-Y DIV 3); 10450 CX=SX?((X AND 1)+(2-Y MOD 3)\*2) 10460 AX=135 10470 VDU (USR %FFF4 AND %FF00) DIV 256 OR C% OR 128 10480 ENDPROC

Program 3 plots a point at a position X, Y on the screen. Before you call the procedure, the following set of lines have to have been executed earlier in the program:

- 10 DIM S% 7
- 20 !S%=&08040201
- 30 S%!4=&4010

The coordinates X and Y must be in

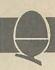

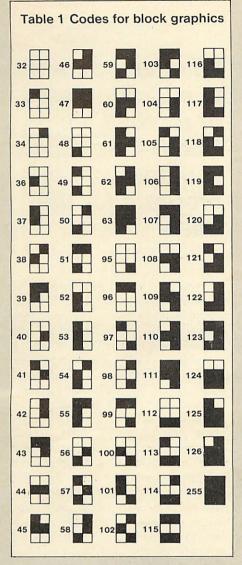

the range 0-73 and 0-74 respectively. If the point is outside this range, it will not be displayed. Note that point (0,0) is in the bottom left-hand corner of the screen.

If you want to display lower case text and numbers after using block graphics, control codes 129 – 135 allow you to do so . The choice of control code depends on the colour that you want for the resulting text. Afterwards, block graphics can no longer be displayed on the line. For example the following lines display the first set of numbers as block graphics, and the second as normal text:

100 PRINT CHR\$(148);"1234567890"; 110 PRINT CHR\$(132);"1234567890"

While using block graphics, you can get an attractive effect with control code 154. This causes each block of graphics to be reduced in size, for example making a con-

tinuous line appear as a series of disconnected dots. Code 153 turns off the effect. This is particularly suitable for displaying curves and lines, as they appear less clumsy and of better resolution with the smaller sized blocks.

Double-height block graphics can be obtained in the same way as with text, using the code 141.

When, on one line, while printing a series of the same characters you change the colour, or height or some other characteristic, you normally get a space where the control character goes. This can spoil a graphics display. problem may be solved by placing control code 158 to the left of the characters. Spaces for control codes will now be occupied with the previous character. This allows continuous graphics displays, even where the colours change. Code 159 turns the effect off. For example, the following lines cause a display of three blocks, followed directly by one green block. No blank spaces can be seen, even though there is a change of colour caused by the code 146.

100 VDU 145,255,158,146,255

This is in contrast with the effect produced by the following lines which display a single red block followed by a space, where code 146 is stored, followed by a green block:

110 PRINT

120 VDU 145,255,146,255

130 PRINT

Lines 100, 110 and 120 may be put together to show continuous and normal graphics on consecutive lines.

# Program 4

10600 DEFPROCdraw(X1,Y1,X2,Y2)

10610 PROCplot(X1,Y1): PROCplot(X2,Y2)

10620 LOCAL X,Y,L,A

10630 X=(X2-X1): Y=(Y2-Y1)

10640 L=SOR((X1-X2)^2+(Y1-Y2)^2)

10650 FOR A=1 TO L

10660 PROCplot(X1+A\*X/L,Y1+A\*Y/L)

10670 NEXT A

It is always useful to be able to draw a line between any two points. Program 4 does just that. It draws a line from point (X1,Y1) to point (X2,Y2), and relies on PROCplot(X,Y). The points (X1,Y1) and (X2,Y2) correspond to each end of the line which the procedure draws.

Table 2 gives a summary of the various control codes and their effects. Armed with these and the teletext facilities, some very good graphics displays can be generated. So let's see more programs using mode 7.

### Table 2 Control codes Code Effect 129 Red text 130 Green text 131 Yellow text 132 Blue text 133 Magenta text 134 Cyan text White text 135 136 Flash 137 Steady 138 Nothing 139 Nothing 140 Normal height 141 Double height 142 Nothing 143 Nothing 144 Nothing 145 Red graphics 146 Green graphics 147 Yellow graphics 148 Blue graphics 149 Magenta graphics 1510 Cyan graphics 151 White graphics 152 Concealed display

Continuous graphics

Separated graphics

Black background

New background

Release graphics

Hold graphics

Nothing

153

154

155

156

157

158

159

# SOLVE YOUR SORTING PROBLEMS

Whether you want to sort addresses or football teams, Robin Tracy shows you how with this program for the Beeb

Sooner or later you are going to have to sort a list. It may be anything from a list of addresses to a list of teams but they will all be classified as names. In Basic names are held in string arrays, which means each is made up of several letters one after the other. Basic is designed to hold these strings in memory with a pointer to a string's place and length. This is done automatically. You type the instruction DIM Names\$ (124) and the computer takes over most of the hard work, setting up a table of pointers, each pointer corresponding to a string of letters.

When inputing names it is likely that they will not be in alphabetical order. Alphabetical sorting will be done later. However, Basic is slow and what is worse, it delays at the very moment you want the program to do something.

A program or subroutine in machine code may come to the rescue. You need a semi-permanent instruction "SORT", to be present all the time. On a microcomputer this is almost impossible but you can go a long way towards it with a section of code that you load before you use the main Basic program. Within the main program you insert the equivalent to "SORT" which looks like:

CALL SORT, Names \$(0) or CALL N%, Address \$(0)

or a similar form. When this section in the main Basic program is encountered, the machine nips off to work on this insertion. This detour lasts less than a second (depending on the number of items

in the array) and returns with all strings in the Names\$ array in alphabetical order.

It is not possible to be exact about times with a random selection of names, but in tests the program shown here has handled arrays of 1000 names in under two seconds, and you can't fit in much more data!

For the technically minded, this method is based on the Shell sort – first developed by Donald A. Shell and modified to be part of an insertion method. When a swap between names has been made, a further check is made at once to see whether another swap with an earlier item in the list, is needed.

Since this program was written by looking at the Basic listing of Shell's method, that listing is given and tested. It might be useful to compare the Basic version with the assembled version. Experts will complain a comparison is not entirely fair because you should not move strings about in memory, but alter the pointers to the strings. The Basic version does not do this but the Shell assembled version does handle the pointers properly.

Notice that the variables used in the Basic version fit into the plan of the assembled version. But there are two additions, both fairly obvious, which are: a special syntax to call up the code; and a check to see whether the array exists

The full listing is sprinkled with comments. These are not needed when the program is entered. Furthermore, many of the instructions may be entered as multi-statement lines, just as you would with Basic.

In fact you are in Basic, and the assembler routines take this into account but although you save space you lose legibility and mistakes will be harder to detect.

Switch on the micro and type PAGE = &1000 immediately. (The assembled code has to reside somewhere and in this case it will lie between &0E00 and &0FF.) This frees the memory from &1000 upwards for the program and whichever screen mode you select, the code is not damaged. The only snag happens after pressing the BREAK key, when you must type PAGE = &1000 again. To account for this eventuality the coding actually begins at &0E04 so it is less likely that any damage will result in the assembled program. One way to ease this problem is by:

\*KEY 10 O.IM PAGE = &1000 IM

The test program creates strings with the first four letters the same but the last two letters different. This makes a stern test for any sort program when timed. Under these conditions 1000 strings should take about 2.25 seconds. The program is designed to let you see the array before and after the sort also reporting the time spent in the assembled code.

A word of warning; do not try to sort an empty array, as the coding is not designed for it. The advice is that you should fill the empty area in programs of your own with a duff symbol such as "zz". Then it is a simple matter to keep track of how many strings have been put in to your partly filled array, and there is no need to go beyond that point in print-out etc.

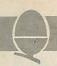

```
The Shell Sort Program
    IØREM" Copyrighted 1982 by Robin
 H Tracy
    2 ØREM" SHELL SORT ON ARRAYS MARC
 H 1982
    30MODE7
    40Start
             = &80
    50 Item
             = &82
    6ØItem1
             = &84
    7ØItem2
             = &86
    80Check
             = &88
             = &8A
    9 ØWORD1
   100WORD2
             = &8C
   110Spacer = &8E
   12ØEnd
             = & 78
   13ØTemp
             = &7A
             = &7D
   1401en
   15Ø1en2
             = &7E
   160Shorter= &7F
   17ØFORZ=ØTO1
   180P%=HIMEM-&200
   19ØS%=P%
   200[OPTZ*2
   21Ø.SORT
   240LDA&600
                   Array declared ?
   25ØBEQ none
                    None declared
   260LDA&603
                   String array ?
  27ØCMP#&81
  28ØBEQ strings
                   Set correctly
   29Ø.none
  300JMP Error
                   Leave program
  310.strings
  320LDA&601
                   Recover start address
  33ØSTA Start
                   for this array and ke
ep
  34ØSEC
                   Prepare to subtract
  35ØSBC#2
                   Go back two places
  36ØSTA Iteml
                   Temporary storage
  370LDA&602
                   Second half of addres
  38ØSTA Start+1
                   Keep this address
  39ØSBC#Ø
  400STA Item1+1 Temporary storage
  41.0LDY#1
  420LDA(Iteml), Y Recover length of arr
ay
  43ØSTA End+1
                   Temporary only
  44ØLSRA
                   Divide length by 2
  45ØSTA Temp+1
  460DEY
  47 DLDA (Item1), Y Recover length of arr
a y
  48ØSTA End
                  Temporary only
  49ØRORA
                  Divide length by 2
  500STA Temp
  510.not
  520LDA#&FF
                  Ready to calulate len
gth
  53ØSTA Spacer
                    of Spacer
  54ØSTA Spacer+1
 550LDY Temp+1
 560LDA Temp
 570. rotate
 58ØCPY Spacer+1
 590BEQ cmp
 600BCS done
 610.cmp
 620CMP Spacer
 63ØBCS done
 640LSR Spacer+1 Divide by 2
```

```
Shell Sort Program Continued
    65ØROR Spacer
    660BNE rotate
    670.done
   680LDX#2
                    Spacer must span 4 by
 tes
   69ØASL Spacer
   700ROL Spacer+1
   71ØASL End
                    Prepare to set right
   72ØROL End+1
   73ØDEX
   74ØBNE done+2
   75ØCLC
   760LDA Start
   77ØADC End
   78ØSTA End
                    End calulated
   79ØLDA Start+1
   8.00ADC End+1
   81ØSTA End+1
   820. Loop
                    \ Main re entry point
   830LDA Start
   840LDX Start+1
   85ØSTA Item1
                    Exactly as BASIC
   86ØSTX Item1+1
   87ØSTA Item
   88ØSTX Item+1
   89ØCLC
   900ADC Spacer
   91ØSTA Item2
                    Exactly as BASIC
   92ØSTA Check
   93ØLDA Start+1
   940ADC Spacer+1
   95Ø
        STA Item2+1
   96ØSTA Check+1
   970.newlen
                   \ Shorter string ?
   98ØLDY#3
   99ØLDA(Item2),Y
  1000STA len2
  1010LDA(Item1), Y
  1020STA len
 1030CMP len2
 1040BCC short
 1050LDA len2
 1060.short
 1070STA Shorter Length of shorter str
ing
 IØ8ØLDY#Ø
 1090LDA(Iteml),Y Get address of string
 1100STA WORDI
 IIIØLDA(Item2), Y Get address of string
 112ØSTA WORD2
 113ØINY
 114 DLDA (Item1), Y Other half of address
 115ØSTA WORDI+1
 116ØLDA(Item2),Y Other half of address
 117ØSTA WORD2+1
 1180LDY#Ø
 1190.next
                   \ *** THE SORT ***
 1200LDA(WORDI), Y
 1210CMP(WORD2),Y
 1220BCC ok
                   Strings are in order
 123ØBNE swap
                   Strings are out of or
der
1240 INY
                   Letters are same so f
ar
125ØCPY Shorter
                  End of shorter string
yet ?
126ØBNE next
                  Keep testing
127ØLDA len2
                  Letters same but -
```

▶ page 59

# ROCK The London ACORN

-BBC Centre Suppliers to schools and Colleges

# OFFWARE

The new range of programs and routines backed by the OFF Records reputation!

# ATILITY DISC for the ATOM

Contains no less than seven disc utility routines:

- \*Copy..... (disc to disc)
- \*COPYT. . . . . . (tape to disc)
- \*CopyD. . . . . . (disc to tape)
- \*RENAME
- \*PURGE
- \*BACKTIP
- \*AUTORUN

£25.00 p.p. \$ VAT incl.

# Atom:

Full hardware and software support

### BBC:

Models A and B at £229 and £399. Repair Service for all machines supplied by Acorn or OFF Records. Software now in stock. Memory up-grades £26.99

# Printers:

Seikosha 100: £215 Epson MX80FT/3: £385 Smith Corona Daisywheel (not a converted typewriter!): £485

### Cassettes:

### Monitors:

12" 18Mhz green screen monochrome: £110 14" colour £325

14" Sanyo PAL colour TV. Superb value: £235

Top Tape: See adverts in Radio Times. OFF Records beats all published prices!

### Stationery:

Continuous: Labels, Listing Paper, Word Processing Paper, Invoice/Statement.

Large selection of computer books and mags.

### Also:

TORCH, NASCOM, GEMINI, GALAXY, QUANTUM, DRAGON, MICROPROFESSOR

# BBC GAMES with superb graphics: BBC matched cassette recorders: £32

FRUITWORM (Model A) FRUIT (Model A)

JAMCAR (Model A - 32K) LABYRINTH (Model A - 32K)

each \$9.00 p.p. & VAT inclusive

Computer House, 58 Battersea Rise, Clapham Junction, London SW11 1HH. Telephone: 01-223 7730

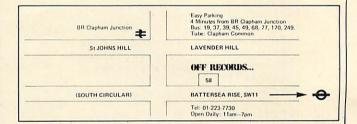

# IF YOU WANT:

- \* The Latest News on the BBC Micro
- \* Top Quality Programs
- \*Useful Hints and Tips
- \*Honest Reviews
- \*Independent Opinions
- \*Local User Group Information
- \*Members Special Offers

THEN YOU NEED:

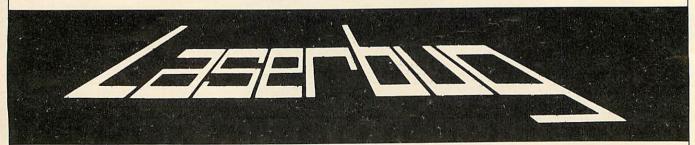

The Newsletter of the Independent National BBC Microcomputer User Group

# MEMBERSHIP:

£12 for 1 year (£15 overseas) or send £1 and an A4 size SAE for a sample copy

WRITE TO: LASERBUG, 10 Dawley Ride, Colnbrook, Slough, Berks., SL3 0QH.

MEMBERS IN 14 COUNTRIES WORLDWIDE

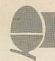

### Shell Sort Program Continued 1280CMP len shorter comes first 129ØBCC ok 1300.swap \ Exchange the addres ses 131ØLDY#3 Four bytes to swap 1320LDA(Item1),Y 133ØPHA 134 ØLDA (Item 2), Y 135ØSTA(Item1), Y 1360PLA 137ØSTA(Item2),Y 138ØDEY 139ØBPL swap+2 1400LDA Iteml 141ØLDX Item1+1 1420CPX Check+1 BASIC | Iteml > Space 143ØBNE set1 1440CMP Check BASIC | Item1 > Space 1450.set1 146ØBCC ok 147ØSTA Item2 148ØSBC Spacer 149ØSTA Iteml 1500TXA 151ØSTA Item2+1 1520SBC Spacer+1 153ØSTA Item1+1 1540JMP newlen Try further UP the li 1550.ok CLC Get next address 1560LDA Item Where was I last time though ? 157ØADC#4 Adresses are 4 bytes apart 158ØSTA Iteml Exactly as BASIC 159ØSTA Item 1600LDA Item+1 161ØADC#Ø 162ØSTA Item+1 163ØSTA Item1+1 164ØCLC Exactly as BASIC 165ØLDA Iteml 1660ADC Spacer

▶ from page 57.

# Shell Sort Program Continued

```
1700STA Item2+1
  171ØCMP End+1
                    Last string ?
  1720BNE newl
                    More to sort
  173ØLDA Item2
  1740CMP End
                    Last string ?
  175ØBNE newl
                    More to sort
  176ØLSR Spacer+1 Divide Spacer by 2
  1770LDA Spacer
  178ØRORA
  179ØAND#&FC
                    Spacer must divide by
  1800STA Spacer
  181ØBNE long
  1820LDA Spacer+1
  183ØBNE long
  184ØRTS
                    Spacer = zero ; Finis
 hed sorting
  1850.long
  186ØJMP Loop
                   Continue sorting
  1870.new1
  188ØJMP newlen
  1890.Error
                    \ Syntax error detect
ed
                   in the BASIC program
  1900LDX#0
 1910.Load
 1920LDA M%, X
 193ØCMP#&D
                   End of message ?
 1940BEC Last
 1950JSR &FFEE
                   Print letter
 196ØINX
 1970BNE Load
 1980. Last
 199ØJSR &FFE7
                   Do carriage return -
line feed
 2000RTS
                   Leave program
 2010]
 2020M%=P%+1
 2030$M%="Array Error"
 2040NEXT
 2050CLS:PRINTTAB(3,8);"USAGE :"'To so
rt an array named Team$, enter the BASIC line"
 2060PRINT"CALL S%, Team$(0)"
 2070HIMEM=HIMEM-&200
 2080REM" Copyrighted 1982 by Robin
H Tracy
```

167ØSTA Item2

168ØLDA Item1+1

1690ADC Spacer+1

# Use Your Atom for-

Planning .... Projecting .... Writing .... Estimating .... Scheduling .... Calculating .... Recalculating .... Erasing .... Revising .... Critical Path Analysis....
With ATOMCALC only £39.10 inc. VAT

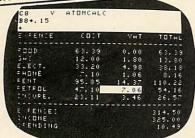

What is it?

Atomcalc is supplied as a plug-in 4k ROM with an all-purpose planning and modelling program. It is so easy to use - if you can use a calculator you can use Atomcalc. No programming skill needed.

The ROM creates an enormous grid of columns and rows like a ledger. All you do is to enter the headings and formula once and Atomcalc does the rest. Supplied with a very detailed 30pp user handbook.

Atomcalc can cope with anything from a household budget to company accounts. You set up a series of automatic calculating functions like totalling or percentages. Then fill in the columns with your figures and the program produces the answers. If you want to change one figure in the calculation it immediately changes the relationship of all the other figures involved. So, for example, you can see what effect on profit a 5% increase in sales might have or a 10% increase in production, or a 3% drop in transport.

And do not forget you can print them out on an optional printer or store them on tape.

How Can I Buy One?

Go to your Atom Dealer, or if there are none in your area just send a cheque for £39.10(incl. VAT and P & P) to the address below. Credit Card holders can ring Cambridge (0223) 316039 and order direct.

Dept. 1-6 Acornsoft Ltd, 4a Market Hill, CAMBRIDGE

**ACORNS⊕FT** TAKE GAMES SERIOUSLY

# **GAMES THAT WILL REALLY BYTE** INTO THE MEMORY OF YOUR MODEL B

Remember those marvellous old board games you used to play. Hours of enjoyment are guaranteed. No.1 Inheritance: A 2 part game. Prove your financial accumen in Part 1 by investing wisely at the stock and metal markets; if desperate try the casino or the horse races. If you are successful you will enter the world of big business in Part 2. Find the secret formula for paradise cola; manufacture and market the drink; cope with strikes, fires, frauds, cash shortages, etc. Your ultimate aim is to become a millionaire! A MAMMOTH GAME PACKED

**FULL OF FEATURES** 

No. 2 Great Britain Limited: You are P.M. and Chancellor of 'Great Britain'. You must select the Party you wish to represent and your aim is to stay in office for as long as possible. You must control inflation and unemployment, maintain th exchange rate, introduce social reforms and stay popular. The game is split into sectors: country profile, shopping basket, budget day, reform opportunities, manifesto, and most important election nights (a telling time).

A COMPLEX GAME THAT YOU WILL NOT TIRE OF IN A HURRY

All games are on quality cassettes with full instructions. £5.95 each. Both games for £10.95

SIMON W. Hessel (Dept A) 15 LYTHAM COURT, CARDWELL CRESCENT, SUNNINGHILL BERKS. TEL: ASCOT 25179

within 24 hours

All orders despatched One year guarantee. Money-back if not satisfied

# EXTENDED COLOUR-FILL GRAPHICS E.C.F.G. GIVES YOU A CHOICE OF

SHADES FOR TRIANGLE FILLING IN BBC MODES 0,1,2,4 & 5

- \* PLOT 81 and 85 commands for triangle-filling have been adapted to use the ECFG fill-shade currently selected by new ECFG user-friendly commands. GCOL is still used for line colour.
- \* Easy choice of 17, 289 & 6561 subset colours between those normally available in 2, 4 & 16 colour MODEs. Further options include colours, angles, spacings & widths of cross-hatch etc.
- \* ECFG commands can be used in BASIC, typed from the keyboard, accessed in Assembler, or in future BBC Micro languages. ECFG is MOSadaptive, and proven with versions 0.1 to 1.2
- \* Bootstrap from cassette rapidly builds an ECFG module at a RAM address pre-defined by PAGE, which is then automatically increased 512 bytes to allow immediate LOADing of programs etc.

Price: £10 inc: Mail Order only GAELSETT (ECFG)

44 EXETER CLOSE, STEVENAGE, HERTS. SG1 4PW. (Tel. Stevenage 51224)

scientific & educational applications 0

COMPLETE HARDWARE & SOFTWARE PACKAGES FOR MODEL 'B' BBC MICROCOMPUTER SYSTEM

Professional Joystick

35.50

Environmental Monitoring Packages -Temperature, Illumination, Humidity etc. FROM 18:00

100 year Clock-Calendar Unit 35:50

ALL SOFTWARE PROVIDED ON CASSETTE

manuals only available at 75p each refundable against package purchase

ALL PRICES INCLUDE P+P and VAT

for details of these and other products please send s.a.e. to:

Chris Hall Software Engineering

Department B 47 Bush Lane Freckleton PRESTON PR4 1SB

# BBC MICRO

Cost~effective Instrumentation for Home or School

# SEEING IS UNDERSTANDING

A. Snell helps you to get to grips with the envelope command with this program which gives a graphical representation of amplitude and pitch envelopes

The sound generation facilities on the BBC micro are generally recognised to be both flexible and powerful. However, the envelope command, with its 14 parameters, is not particularly simple to use – indeed much has been written to help the user come to grips with it.\*

Although the articles flesh out the information given in the full User Guide, it is not easy to predict in advance exactly how the envelope and sound parameters will interact. This is particularly true in the case of parameters controlling the pitch envelope, where the wrap around can cause some unexpected effects if the pitch variable tries to exceed the range 0 – 255.

The program described here (program 1) was written to help generate sound and envelope commands, avoiding the hit and miss approach that might otherwise be used. It runs on a 32k BBC micro using mode 4, and produces a graphical representation of both the amplitude and pitch envelopes, showing clearly the points at which the control parameters change. The options available to drive the program are continuously displayed at the bottom of the screen.

All the parameters in both sound and envelope commands can be individually varied, and the screen display indicates both the current value and the limiting values of the parameter to be modified. The graphical display can either be updated after every modification, or after several changes have been made. The resulting sound is played automatically after the screen update and can be repeated.

Originally the program was developed to set up envelopes using sound channels 1 – 3, where the pitch envelope has direct relevance. However, channel zero, the noise channel, can also be selected, and with some practice the pitch envelope can be related to the various sound effects produced.

The program supports the full range of values for the timebase parameter, auto-repeating the pitch envelope where appropriate. The sound channel parameter is limited to simply defining the channel number - no synchronization or flushina effects are available. Another slight variation from the standard envelope command, as defined in the User Guide, is the restriction of the attack phase parameter AA to the range 1 - 127. In the program's context, negative attack values are meaningless as the target value at the end of the attack phase is always greater than the initial amplitude value.

The only other significant limitation is that the display is restricted to times shorter than 3.2

The screen display indicates both the current value and the limiting values of the parameters to be modified

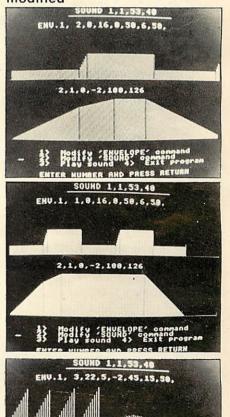

5,-2,0,-3,126,188

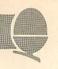

seconds. This is because of having timescale. In this case, the only to represent timebase intervals of 1/100th second on the 320-point resolution of mode 4. If longer times are needed, the program could be run in mode 0, which would double the displayed

alteration to the program is to change the variable SC in line 2010 to read SC=2 not SC=4. The modular nature of the program should make it easy to modify if an even longer timescale is required.

difficulties should

running experienced in program as all necessary prompts are given on the screen and the two letter names given to the envelope parameters are sufficiently close to those in the User Guide. References

\*Acorn User July, September; Personal Computer World, July; Beebug April; The Beebon, May.

```
1Ø MODE4
    20 PROCinit
    3Ø REPEAT
    40 PROCtext
    50 PROCplotamp
    60 PROCplotfreq
    7Ø PROCtest
    80 PROCchange
    90 UNTIL exit
   100 MODE7: END
   499:
   500DEF PROCplot(x%,y%,z%,k%)
   501REM ========
   510 x%=x%*SC:y%=y%*(2-z%)
   520 z%=z%*380+224:y%=y%+z%
   530 MOVE x%, z%: PLOT k%, x%, y%
   54ØENDPROC
   999:
 1000DEF PROCinit
 1001REM ======
 1Ø1Ø DIM NS(5),E(14,2),E$(14),S(3,2),S
$(3)
 1020 VDU28,0,30,39,26
 .1030 FOR I=2 TO 14
 1040 READ E(I,1): READ E(I,2)
 1050 READ ES(I):NEXT
 1060 FOR I=2 TO 14
 1070 READ E(I,0):NEXT
 1080 FOR I=1 TO 3
 1090 READ S(I,1): READ S(I,2)
 1100 READ S(I,0):READ S$(I):NEXT
 1110 exit=0
 112ØENDPROC
 1499:
 1500DEF PROCtext
 15Ø1REM ======
 1510 VDU5,16:MOVE380,1000:PRINT"SOUND
";STR$(S(1,0));",";"1,";STR$(S(2,0));",
";STR$(S(3,0))
 1520 MOVE340,960:DRAW948,960
 153Ø MOVE16Ø,928:PRINT"ENV.1, ";STR$(E
(2,0));",";STR$(E(3,0));",";STR$(E(4,0)
);",";STR$(E(5,0));",";STR$(E(6,0));","
;STR$(E(7,0));",";STR$(E(8,0));","
```

```
1540 MOVE280,544:PRINTSTR$(E(9,0));",";STR$(E(10,0));",";STR$(E(11,0));",";ST
 R$(E(12,0));",";STR$(E(13,0));",";STR$(
 E(14,\emptyset))
   1550 MOVEØ,600:PLOT21,1280,600
  1560 MOVEØ,220:PLOT21,1280,220
   157ØENDPROC
  1999:
  2000DEF PROCplotamp
  2001REM ======
  2010 \text{ Y}=0:k=5:TM=S(3,0)*5:SC=4
  2020 TB=E(2,0)MOD128:IF TB=0 THEN TB=1
  2\emptyset3\emptyset FOR I=\emptyset TO 4:NS(I)=\emptyset:NEXT
  2\emptyset4\emptyset PROCamp(E(9,\emptyset),E(13,\emptyset),1)
  2050 PROCamp(E(10,0),E(14,0),2)
  2060 IF Y=0 THEN TMX=NS(2):ENDPROC
  2070 PROCtime(E(11,0),TM,3)
  2080 IF Y=0 THEN TMX=NS(3):ENDPROC
  2090 PROCamp(E(12,0),0,4)
  2100 TMX=NS(4)
  211ØENDPROC
 2499:
 2500DEF PROCplotfreq
 25Ø1REM =======
 2510 Y=S(2,0):k=5
 252Ø FOR I=1 TO 3
 253Ø IF E(6,\emptyset)=Ø AND E(7,\emptyset)=Ø AND E(8,
Ø)=Ø THEN PROCfreq(Ø,255,Ø):GOTO 256Ø
 254Ø IF E(I+5,Ø)=Ø THEN 257Ø
 2550 PROCfreq(E(I+2,0),E(I+5,0),0)
 2560 IF NS(\emptyset)*TB>=TMX THEN I=3
 2570 NEXT: IF NS(\emptyset)*TB<TMX AND E(2,\emptyset)<1
28 THEN 2510
 2580 IF NS(\emptyset)*TB<TMX AND E(2,\emptyset)>127 TH
EN PROCfreq(\emptyset, 255,\emptyset)
 2590 MOVE160,24:PRINT"ENTER NUMBER AND
 PRESS RETURN"
 26ØØENDPROC
 2999:
 3000DEF PROCamp(dY,YT,p)
3ØØ1REM ========
3010 REPEAT
3020 \text{ NS(p)=NS(p)+TB}
3030 Y = Y + dY
```

page 64

# C.J.E. SPECIALISTS Microcomputers

VAT Included where applicable

### QUALITY DISK DRIVES

 Single drive 40 track single sided 1x100k
 \$218.50

 Dual drive 40 track single sided 2x100k
 \$362.25

 Dual drive 40 track double sided 2 x 200k
 \$546.25

 Dual drive 80 track double sided 2x400k
 \$799.25

All drives are cased with own PSU for reliability, and include connecting cables and utilities disk.

Delivery £4.00

# SOFTWARE FOR THE BBC MICRO

MISSILE CONTROL the first implementation on the BBC Micro of thepopular arcade game. (32k) \$9.00

MAZE MAN an authentic version of the popular arcade game. (32k) \$6.00

BALLOONS a highly original game that soon becomes compulsive playing. (32k) \$6.00

DISSASSEMBLER the memory dump routine includes a scrolling back in memory facility. (16k) \$5.00

MISSILE CONTROL, MAZE MAN & BALLOONS use the Keyboard or Joysticks for control

### 30+ PROGRAMS FOR THE BBC MICROCOMPUTER

This Book contains program listings, with explanations & tips on using the BBC Micro GAMES UTILITIES GRAPHICS & MUSIC Most programs will run on Model's A & B Edited by C.J. Evans, various Authors. A pair of cassettes with all the programs is available.

BOOK & CASSETTE SET & 9.00

### LEADS

| The BBC Micro comes without a cassette lead |                      |
|---------------------------------------------|----------------------|
| 7Pin Din to 2x3.5mm x 1x2.5mm minijacks     | £4.00                |
| 7Pin Din to 5Pin Din & 2.5mm minijack       | £4.00                |
| 7Pin Din to 7Pin Din                        | £4.00                |
| 7Pin Din PLUGS                              | Two for £0.65        |
| 6Pin Din PLUGS for (RGB socket)             | Two for &0.65        |
| 5Pin Din PLUGS (360' for RS232)             | Two for <b>£0.65</b> |
| RS423 TO RS423 (BRC Migro to BRC            | Migro)               |

Two metre cable &4.00 Four metre cable &5.00

TELEVISION/MONITOR LEADS Full range available Phono plug to Co-ax with high quality cable 3 Metres \$3.00 BNC Plug to BNC Plug to Phono Plug (i.e. BBC Micro to Rediffusion TVRM) \$2.20

### PRINTER CABLES

| BBC to 36 way Centronics Type connector       | £17.50 |
|-----------------------------------------------|--------|
| BBC tro 25 way D Type (For use with RS232)    | £ 9.50 |
| BBC to 40 way edge connector (Centronics 739) | £20.00 |
| TORCH to 36 way Centronics Type connector     | £20.00 |

### Blank C30 Computer Cassettes Ten for £4.50

15 Way D Type Plug with Cover **&2.75**Computer graphics design pads 100 sheets **&4.00** 

### BBC UPGRADE KITS

| RAM UPGRADE (100ns)      | £23.00 |
|--------------------------|--------|
| KIT A Printer & I/O Port | £ 9.50 |
| KIT B Analogue Port      | £ 8.00 |
| KIT C Serial I/O & RGB   | £10.00 |
| KIT D Expansion Bus/Tube | £ 7.50 |
| Full Upgrade kit         | £58.00 |
|                          |        |

All components full specification.

# STAR DP8480 PRINTER From £250.00 Inc. VAT

80CPS: 80/96/132 COLS
BIDIRECTIONAL LOGIC SEEKING TRACTOR WITH FRICTION FEED
CENTRONICS £217.39 + £32.61 VAT = £250.00
RS232 £235.00 + £35.25 VAT = £270.25
High Res Graphics option to allow BBC Screen dumps

£15.00/£20.00

(24 HR SECURICOR DELIVERY FOR PRINTERS £8.00)

### VAT Included where applicable

Send SAE for full Price List of our large range of accessories.

POSTAGE Add 50p per order or as stated

C.J.E. MICROCOMPUTERS

Dept (AU), 25 HENRY AVE, RUSTINGTON W.Sussex BN16 2PA (09062) 6647

# available now in its 4th printing

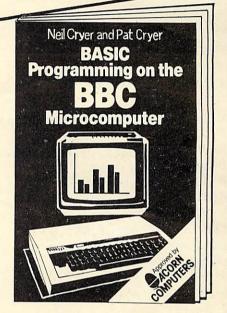

"an excellent introduction to the BBC Microcomputer. It teaches BBC BASIC in a non-technical, easy-to-understand way, ideal for the beginner."

Practical Computing

"the explanations are clear and there are plenty of sample programs."

Computing Today

"a very good book . . . I would recommend it to anyone and suggest you make it the next addition to your BBC Micro."

Laserbug

£5.95 paperback 208 pages 13-066407-3 March 1982

Available from your usual bookshop or computer store, or in case of difficulty from:

Department 30,

Prentice-Hall International,

66 Wood Lane End, Hemel Hempstead,

Hertfordshire HP2 4RG, England.

Please send me copy/ies of BASIC Programming on the BBC Microcomputer, 13-066407-3, at  $\pm 6.95$  per copy inclusive of postage and packing.

Name

Address

I enclose a cheque/P.O. for £\_\_\_\_\_(£6.95 per copy inclusive). Payment should be made out to International Book Distributors. Please allow 28 days for delivery.

AU1

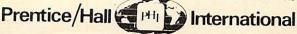

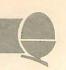

```
▶ from page 62
   3040 IF Y=YT OR (Y>YT AND Y-dY<YT) OR
  (Y<YT AND Y-dY>YT) THEN Y=YT:k=21
   3050 IF Y<=0 THEN Y=0:YT=0
   3060 PROCplot(NS(p), Y, 0, k):k=5
   3070 UNTIL Y=YT OR (NS(p)>=TM AND p<3)
   3080 \text{ NS}(p+1)=\text{NS}(p)
   3Ø9ØENDPROC
   3499:
   3500DEF PROCtime(dY, NST, p)
   35Ø1REM =========
   3510 REPEAT
  3520 \text{ NS(p)} = \text{NS(p)} + \text{TB}
  353Ø Y=Y+dY
  3540 IF Y<=0 THEN Y=0:NST=NS(p)
  3550 IF NS(p) > = NST THEN k=21
  3560 PROCplot(NS(p), Y, \emptyset, k):k=5
  357Ø UNTIL NS(p)>=NST
  3580 \text{ NS}(p+1)=\text{NS}(p)
  359ØENDPROC
  3999:
  4000DEF PROCfreq(dY, NST, p)
  4001REM ========
  4010 max=NST+NS(p)
  4020 REPEAT
  4030 \text{ NS(p)} = \text{NS(p)} + 1
  4040 Y = Y + dY
  4Ø5Ø IF Y>255 THEN Y=Y-256
  4060 IF Y<0 THEN Y=Y+256
  4070 IF NS(p)>=max THEN k=21
 4080 PROCplot(NS(p)*TB,Y,1,k):k=5
 4090 UNTIL NS(p)>=max OR NS(p)*TB>=TMX
  4100ENDPROC
 4499:
 4500DEF PROCtest
 4501REM ======
 4510 ENVELOPE 1, E(2,0), E(3,0), E(4,0), E(4,0)
(5,\emptyset), E(6,\emptyset), E(7,\emptyset), E(8,\emptyset), E(9,\emptyset), E(1\emptyset,\emptyset)
\emptyset), E(11,\emptyset), E(12,\emptyset), E(13,\emptyset), E(14,\emptyset)
 452\emptyset SOUND S(1,\emptyset),1,S(2,\emptyset),S(3,\emptyset)
 453ØENDPROC
 4999:
 5000DEF PROCchange
 5001REM ======
 5010 VDU4,12
 5020 PRINTTAB(5,1);"1> Modify 'ENVELO
PE' command"
 5030 PRINTTAB(5,2)"2> Modify 'SOUND'
command"
 5040 PRINTTAB(5,3)"3> Play sound 4>
Exit program"
 5050 INPUTTAB(0,2)" "OP
 5060 IF OP=1 THEN PROCenv:GOTO 5100
 5070 IF OP=2 THEN PROCsound: GOTO 5100
5080 IF OP=3 THEN PROCtest:GOTO 5010
5090 IF OP=4 THEN exit=-1:ENDPROC ELSE
VDU7:GOTO 5010
```

```
5100 CLS:PRINTTAB(6,1);"1> Change anot
   her parameter"
   5110 PRINTTAB(6,3);"2> Plot new Envelo
   pe"
   512Ø INPUTTAB(2,2)OP
   513Ø IF OP=1 THEN 5Ø1Ø ELSE IF OP<>2 T
  HEN VDU7:GOTO 5100
   5140 CLS:CLG
   515ØENDPROC
   5499:
   5500DEF PROCenv
   55Ø1REM ======
   551Ø CLS
   5520 PRINTTAB(\emptyset,\emptyset);"2 3 4 5 6 7
  8 9 10 11 12 13 14"
   553Ø PRINTTAB(Ø,2);"TB,P1,P2,P3,N1,N2,
 N3, AA, AD, AS, AR, TA, TD"
  554Ø INPUTTAB(2,4)OP
  5550 IF OP<2 OR OP>14 THEN VDU7:GOTO 5
 51Ø
  5560 CLS:PRINTTAB(\emptyset,\emptyset);E$(OP);" can be
  from ";E(OP,1);" to ";E(OP,2)
  5570 PRINTTAB(0,2); "Present value: ";
 E(OP,Ø):INPUTTAB(22,2)"New value? "NV
  5580 IF NV\langle =E(OP,2) AND NV\rangle =E(OP,1) TH
 EN E(OP, Ø)=NV ELSE VDU7:GOTO 556Ø
  559ØENDPROC
  5999:
  6000DEF PROCsound
  6001REM ======
  6010 CLS
  6020 PRINTTAB(8,0);" 1
  6Ø3Ø PRINTTAB(Ø,2);"SOUND
                                      Env.
   Pitch Time
  6040 INPUTTAB(2,4)OP
 6050 IF OP<1 OR OP>3 THEN VDU7:GOTO 60
 6060 CLS:PRINTTAB(0,0);S$(OP);" can be
 from ";S(OP,1);" to ";S(OP,2)
 6070 PRINTTAB(0,2);"Present value: ";
S(OP, Ø):INPUTTAB(22,2)"New value? "NV
 6080 IF NV<=S(OP,2) AND NV>=S(OP,1) TH
EN S(OP, Ø)=NV ELSE VDU7:GOTO 6Ø6Ø
 6090ENDPROC
 9999:
10000 DATA 0,255, TB,-128,127,P1
10010 DATA -128,127,P2,-128,127,P3
10020 DATA 0,255,N1,0,255,N2
10030 DATA 0,255,N3,1,127,AA
10040 DATA -127,127,AD,-127,0,AS
10050 DATA -127,0,AR,0,126,TA,0,126,TD
10060 DATA 1,0,16,0,50,6,50
10070 DATA 2,1,0,-2,100,126
10080 DATA 0,3,1,Chan,0,255
10090 DATA 53, Pitch, 0, 254, 40, Time
```

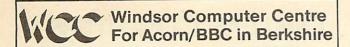

# On display in our Showroom:-

- \* BBC Model A & B
- \* Acorn Atom
- \* Tandy Microcomputers
- \* L.S.I. System M3

# In Stock:-

- \* Acornsoft software for BBC & Atom
- \* Eduquest software for BBC
- \* Books & Games
- \* BBC Model A & B
- \* Acorn GP80 Printers
- \* Epson & Tandy Printers
- \* Colour Monitors
- \* Green screen Monitors
- \* Cassette Recorders
- \* Acorn Atoms at special prices
- \* BBC Disk Drives
- \* BBC Upgrade kits
- \* Call us now for prices & advice

Open Weekdays 9.30am-6pm Saturday 10am-5pm 1 Thames Avenue, Windsor, Tel: Windsor 58077 (4 lines)

# XMAS WICROFEST '82

Exhibition, Films and Talks on Microcomputer Hardware, Software and Peripherals

- 10 Free draw for MICRO computer
- 20 Club Stands
- 30 Bring and Buy stall
- 40 Free parking
- 50 Review of Sinclair Spectfum
- 40 Lectures on small micro applications
- 70 Free Films
- 80 Bar and refreshments
- 70 Close to centre and Piccadilly station
- 100 Free Coffee
- 110 Facilities for the Disabled

8AT 11 DEC 10.30~19.00 SUN 12 DEC 10.30~15.00 ENTRY: ADULTS £2 CHILDREN £1

Half Price with this Coupon!

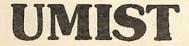

Manchester

# A J SOFTWARE for BBC

'The Record Changer' 32K £19.95 Cass. for indexing, catalogs, directories, inventories, budgetting etc, etc.

# don't buy a database in the dark - check the spec!

- \*Visible File scroll the screen around the file UP/DOWN/SIDEWAYS by a function key
- \*Full Screen Update use cursor to overtype; character INSERT/DELETE within field; ERASE rest of field; TAB from field to field, etc.
- \*Sort on character and numeric fields \*Search —
  for a match on field content
- \*Select select records satisfying conditions on one or more fields
- \*Total total numeric fields of your selected records
- \*Arithmetic combine one or more fields of your selected records
- \*Arithmetic combine one or more fields of your selected records with any arithmetic expression and put the result in any numeric field
- \*Print print your selected records with pagination
- \*Up to 700 records, (typically 330 at length 40)
- \*Up to 20 fields, decimal places allowed in numeric fields
- \*Utility allows you to ADD/CHANGE/DELETE fields

# Simple Word Processor 32K &9.95 Cass. &14.95 Disc.

Simpe to use; allows you to set margins, justify text, insert and delete lines of text, set page length or force a page, variable TAB, multiple copies. Save text on cassette or disc. View text formatted before printing. Works with any printer.

# Options Timetable 32K £14.95 Cass. £19.95 Disc.

A must for every Secondary School.

This program helps with the timetabling of pupils 3rd year option choices.

Try the effect of any changes to your Options timetable and let the micro do all the donkey work.

Has been in use for the last three years in a 6 form entry Comprehensive using a CBM 3032 — now runs even faster on the BBC Model B.

# Full documentation with all programs

Switchable 14" RGB Monitor/Colour TV £250 inc VAT and cable, £8 carr.

Royalties for quality software

A J Vision Service Ltd 61 Jeddo Road, London W12 9ED

# FOR COMPUTERS & **COMPUTING IN SURREY**

The BBC and Acorn dealer for Surrey. If you are a business user or hobbyist we give a full and expert back up to ALL our sales. Call in or ring for a frank discussion on computers and computing and what we can do for You.

Agents and stockists for: Acorn, BBC, Sharp, Complete Tandy range, SD, Cumana Disk Drives, Epson, VIC. Dual purpose colour TV/RGB Monitor @ £279.90:

Software and hardware accessories and expertise all supplied 3 BRIDGE ST., GUILDFORD, SURREY (0483) - 504801

# BITS &

44 Fore St. Ilfracombe, Nth Devon, Tel: (0271) 62801

# ACORN DEALERS, BBC, DRAGON, VIDEO GENIE SALES & SERVICE

Atom Micros

Colour Monitors

Seikosha GP100A Printers

Monitors - 12" B/W

Monitors - 12" Green

51/4" Disc Drives (C/W P.S.U. & CASE) **BBC** Upgrade Kits

BBC printer interfaces

51/4" Floppy Discs

C-12 Cassette Tapes

Cassette Recorders

Continuous Stationery

Software

Software written to order

# REPAIRS

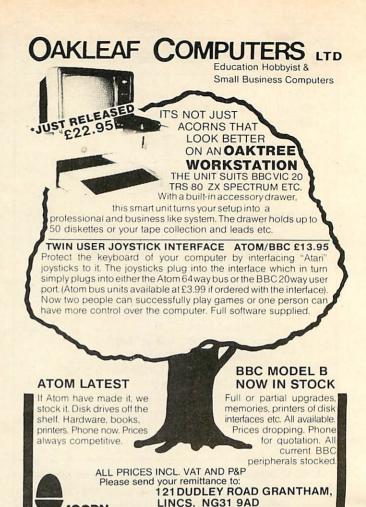

### **BBC SOFTWARE**

ACORN SPECIALISTS TELEPHONE: (0476) 76994

Quality Software Designed by Professionals

EDUCATIONAL - 1 A/B 5 to 9 EDUCATIONAL - 2 (A/B) 7 to 12 £8.05 €8.05

Hours of fun and learning for children. Animated graphics will make children enjoy math, spelling, memory games, clock, etc.

GAMES OF LOGIC AND CUNNING (A/B)

£9.20

For children and adults alike.

£9.20

SUPERLIFE (B) Fast (machine code) version in a large universe. Competitive life – see reds and blue compete for space.

MUSIC PROGRAM (B)

€6.90

Lack musical ear? This amazing program harmonizes (add chords to) music you type in.

KATAKOMBS (B)

£9.20

Can you discover the secret in this exiciting Adventure type game?

UTILITIES (A/B)

An assortment of useful procedures which can save you hours/days of programming effort:- date conversion, input and validation routines, graphic routines (cube, rectangle etc), sorts and many more.

# Special Offer Any 3 cassettes for £20.70

Add 50p p/p per order Please state your Model and quote reference AC12

MATRIX PRINTERS

MX82 F/T £350.00 £428.00 MX100F/T

Mx80 T MX80 F/T

£295.00 £325.00

BMC 14<sup>®®</sup> Colour Monitor

£222.00

Add VAT 15% Delivery free within 30m radius otherwise add £10 delivery charge.

Cheque/P.O. to GOLEM LTD, 77 Qualitas, Bracknell, Berks, RG12 4QG Tel. (0344) 50720

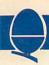

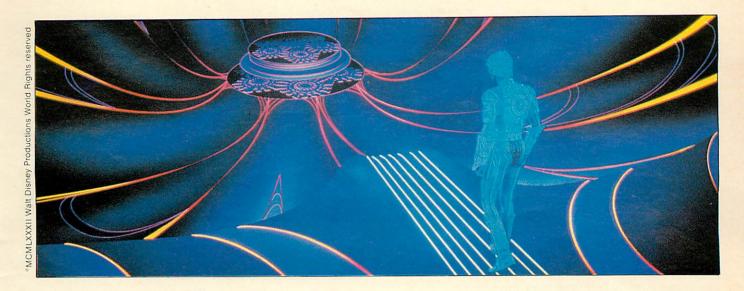

Schools can win over £15,000 worth of prizes in the competition launched by Walt Disney and Acorn this month.

# TRON WINS THROUGH

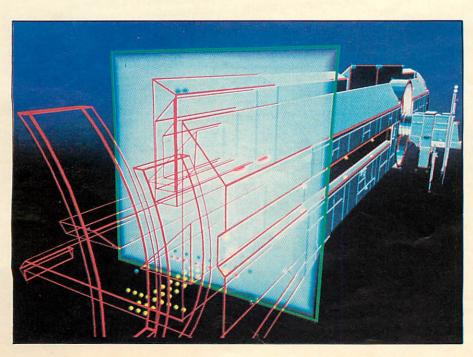

Disney and Acorn is a strangesounding partnership – so how did they come together to launch a schools competition? The answer lies in the Electron – Acorn's muchvaunted, but not yet seen, new computer.

Walt Disney wanted to stage a competition with a computer. Acorn, Research Machines and Sinclair were the main choices, and the prospect of the Electron swung the deal. The competition was originally to link the launch of the Electron with Tron's debut. ULA However, reluctant a scuppered an early launch of the Electron, and now BBC machines are the prizes.

Primary and secondary schools should, by now, have details of the competition which spearheads Acorn's assault on the school market. Acorn has backed up the Government's offer of funding for micros, by the free fitting of Econet interfaces in Model B machines, for schools. Chris Curry believes Econet and schools go hand in hand because the system enables several micros to be linked and

ACORN USER DECEMBER 67

# TRON COMPETITION

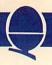

share common hardware such as printers and discs. It also means teachers can monitor communicate with pupils, as they already do in language laboratories.

The competition is based on the plot of Tron, and calls on entrants to describe the story - or add to it. This means schools without BBC machines can enter - in fact a computer is not needed at all.

Tron's plot is comparatively simple, as video game warrior comes to the aid of a computer programmer, who has been drawn into the machine by the all-powerful Master Computer Program. The MCP seeks domination inside the computer to help him take over the outside world.

he wonderful world of Disney has spawned a hard, menacing, technological world of video wars and computer graphics. Gone are the days of Mary Poppins and Bambi, their magic has been replaced by the wizardry of Tron's computers. But, as in all Disney movies, good triumphs in the end, and the harsh foreboding blues and blacks of the dark electronic landscape are transformed into the bright lights of a world rescued from the brink of disaster.

Setting the film as a view inside a computer has already spawned new video games. The very perils which face the film's heroes, Tron and Flynn, are now being faced by millions of 'vidiots' who monopolise the machine arcades.

Video charts in the U.S. show Tron as being number one, knocking Pac-Man from the top spot. The Tron game has four parts - a tank battle, light-cycle racing, a Break-out variant and a 'beat-thegrid-bugs' section. The 'grid-bugs' make an appearance in the film, but only as a threatening presence. It is almost as if they are shown in the film to justify the game!

With the film, a whole new language is created, although most of it is borrowed from computer jargon. This creates some corny dialogue - for actors and audience. As one youngster remarked to his dad during a Tron screening after a video warrior is killed by the MCP's henchman: 'Looks like he's had his chips.

MCMLXXXII Walt Disney Productions World Rights reserved

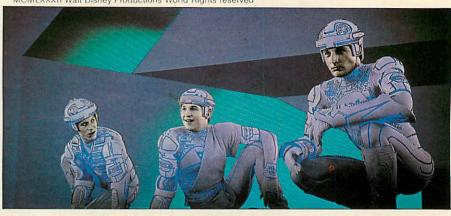

# A page from the Tron package going out to all schools this month

# The Competition

**Primary Schools** 

All you have to do is write the story of TRON in no more than 100 sentences of ten words or less. The school that, in the view of the judges. explains and describes the story of the film in the most exciting way will win.

For example, the first four sentences might be:

1. Encom is an international communications corporation.

2. Flynn, an ex-employee, tries to break into their computer system. 3. Flynn, needs proof that he wrote video games for Encom. 4. Dillinger, an Encom chief

executive, claims he wrote them. Try to describe some of the characters that TRON meets in his adventures as well as just the plot.

Secondary Schools

The competition for secondary schools is, as you would expect, slightly harder.

What we invite you to do is either:

– devise an 'adventure game' based on the characters and theme of the film TRON. You could use passages of the film or extend and develop new adventures for TRON and his friends.

devise an 'arcade game', again based on the characters and theme of the film or an extension or addition to it.

In the 'adventure game' you should set a series of circumstances

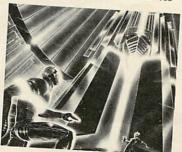

with alternatives. These would require a decision to be made, and would eventually lead to a number of conclusions, one of which would be the defeat of the Master Control Program.

The 'arcade game' could be either a point scoring or competitive type. A series of graphical sequences will probably be the most appropriate way to depict your entry.

We have left the scope of the competition very loose to allow you to use your imagination to the full. Remember, you don't have to reproduce the story exactly, you can develop and expand on it.

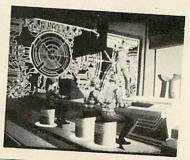

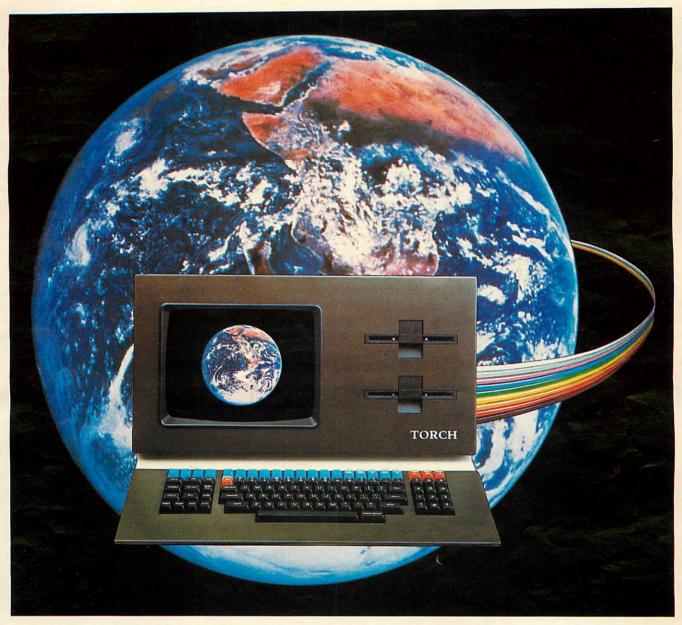

# Torch The World Beater

# Communication power for every business Computing power for every business

Torch is a brand new all-British computer with the finest communication facilities available.

Local area networking, direct access to mainframes, speech synthesis, electronic mail. Viewdata/Prestel are all available.

And Torch is the only Microcomputer with official British Telecom approval for direct connection to all telephone lines throughout the UK and North America.

Torch is a dual-processor machine with a massive 800K of floppy disc storage (expandable up to 10 or 21 Mb with the hard disc option).

Torch runs a CP/N operating system giving all the normal business software - accounting, budgeting spread-sheets, PAYE, stock control are all readily available and the high resolution colour graphics make the most of them.

For full specification, price and dealer list write or telephone: Torch Computers, Abberley House, Great Shelford, Cambridge, England, (0223) 841000.

from £2,795 ex VATTORCH... Puts the world at your fingertips.

ACORN USER DECEMBER

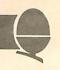

Edinburgh Users

We have received this letter from the Edinburgh ZX Computer Club.

Sirs, I am writing to thank you very much for the copies of Acorn User magazine that I have been sent, as secretary of the Edinburgh ZX computer club. I have found both issues of the magazine of a very high standard.

If only Sinclair had this attitude towards their users. As a rather dissatisfied Sinclair customer, I can assure you that a lot of the criticism they come in for in your second issue is justified, but I would hate to see Britain's two leading micro

manufacturers get caught up in a slanging match.

I am sure, however that Sinclair and Acorn users have a lot in common, and at the moment our club is considering moving into other small computers. The Electron sounds like a very interesting machine, which I am sure would fit into our club nicely, as I am sure would BBC and Atom users.

To this end, I would be very grateful if you can include us in your user group section.

Keith N. Mitchell Secretary ZX Computer Club

The Edinburgh ZX Computer Club was formed in October 1981 out of the mutual interest of owners of Sinclair ZX80 and ZX81 Computers.

Membership currently stands at over 70 and now also covers the ZX Spectrum.

Meetings are held every second and fourth Wednesday of each month, in the Claremont Hotel, Claremont Crescent, Edinburgh, from about 7.30 to 10.30pm. Tutorial groups are held at the meetings. A bimonthly newsletter is published. As well as the regular Wednesday meetings, there are also occasional 'Workshops' run all day on Saturdays.

Membership rates are £5 per annum, or £3 for children, students, pensioners and the unemployed. For more information contact: John Palmer (Chairman) 56 Meadowfield Drive 031-661-3183 or Keith Mitchell (Secretary) 19 Meadowplace Road 031-334-8483

# Anybody else out there? Contact Acorn User, 53 Bedford Square, London WC1

# **CLUB CONTACTS**

- Rupert Steele
   Amateur Computer Club
   St John's College
   Oxford OX1 3JP
- Mr B. Carroll
  The Cottage, 42 Manor Road
  Aldershot GU11 3DG
- West Midlands Computer Group 12 Apsley Road Oldbury West Midlands B68 0QZ
- Mr J. Price Bedford House 27-28 St George's Road Brighton Sussex
- Mr P. Beverley
   Norwich Area Acorn User Group
   Room 12a, Norwich City College
   Ipswich Road
   Norwich NR2 2LJ
- Mr C.M. Rutter
   Manchester Atom Users Group
   Leopold Avenue
   Withington
   Manchester M20 8JG
- Steve White Atom/BBC User Group c/o Superior Systems Ltd 178 West Street Sheffield Tel: (0742) 755005

Robin Bradbeer

- Association of London Computer Clubs Polytechnic of North London Holloway London N7 8DB
- Mr C. Rutter
   Medway Atom Users Club
   St John Fisher School
   Ordnance Street
   Chatham
   Kent

- Richard Green
   Muse
   Tennyson Avenue
   Hull HU5 3TW
- Mr J. Ashurst
   Acorn Computer Users Group
   Abraham Moss Centre
   Crescent Road
   Manchester 8
- Mr D.L. Evans 23 Hitchin Road Henlow Camp Bedfordshire
- N.P. (Bazyle) Butcher Harrow Computer Group 16 St Peter's Close Bushey Heath Watford WD2 3LG
- Mr P. Frost
   Atom Users Group
   18 Frankwell Drive
   Potters Green
   Coventry CV2 2FB
- Mr M. Christiansen
   BBC Users Group
   Marienlystveien Stavne
   N-7000 Trondheim
   Norway
- Liverpool BBC Microgroup c/o Fred Shaw
   14 Albany Avenue
   Eccleston Park
   Prescot
   Merseyside L34 2QW
- Mr T.G. Meredith
   Acorn Atom User Group
   Sheerwater
   Yealm View Road
   Newton Ferrers
   South Devon
- Peter Smith
   Fareham and Portchester
   Amateur Computer Club
   23 Sandy Close
   Petersfield
   Hants

- Mr C. Rutter
   Medway Atom Users Club
   St John Fisher School
   Ordnance Street
- Beebug 374 Wandsworth Road London SW8 4TE
- Muse (for teachers) Freepost Bromsgrove Worcs B62 7BR
- Mr D. Coulter
   Preston BBC User Group
   8 Briar Grove
   Ingol
   Preston PR2 3UR
- Mr J. Craig
   National BBC User Group
   40 Mount Pleasant Avenue
   Wells
   Somerset BA5 2JQ
- Paul Barbour
   Laserbug
   4 Station Bridge
   Woodgrange Road
   London E7 ONE
- Mr R. Luff
   Kingbee
   Arlington Close
   Kingswinford
   West Midlands
- Computer Club
   Caterham Leisure Centre
   Godstone Road
   Caterham
   Surrey CR3 6RE
   Tel: Caterham 48304/43316
- Mr M.G. Forster
   Potbug BBC Users Group
   8 St George's Avenue
   High Lane
   Tunstall
   Stoke-on-Trent
   Tel: 818499

SOFTWARE FOR THE B.B.C. MICRO

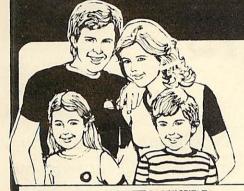

#### LOGOTT

MODEL B

The first implementation on the BBC Micro of the graphics language LOGO.

This language is now very popular in American schools as it is an ideal educational program.

It can graphically demonstrate the ideas of defined procedures, sub routines, loops and even recursive programming. This program will give an excellent introduction to LOGO language, for young and old alike!

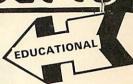

+VAT

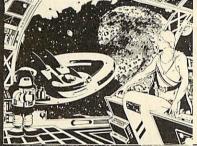

#### HITCH-HIKER

MODEL B

'Hitch-Hiker' is a great adventure game based on characters from the book 'Hitch-Hikers Guide to the Galaxy'. A fascinating game to test your skill and wits whilst trying to collect five objects scattered around the Universe located in such places as the 'Restaurant at the end of the Universe', 'Arthur Dents House' and Belteguese Spacedrome'. Directions can be found in the clues. An intriguing game that can create hours of fun.

£5.80

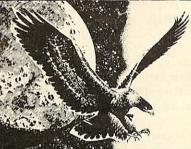

## SPACE HAWKS

MODEL B

A great arcade type game similar to the popular space invaders'. A game of skill and speed. Armed with photon bolts to defend yourself — try to beat off the attack of the invaders and flapping space hawks. Makes full use of high resolution graphics

£7.80 +VAT

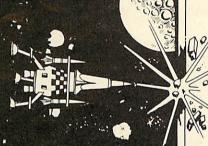

#### ASTEROID BELT

MODEL A OR B

A great new space game pratically identical to the arcade original. You are stuck in the middle of a cloud of asteroids against which you have no protection — your only chance of survival is to destroy the asteroids with your photon bolts. Manoevring can be achieved by rotating and thrusting. As a last resort you can 'hiper-space', immediately transporting you to a random position.

An inspired piece of machine code programming producing one of the most exciting games around.

£7.80

+VAT

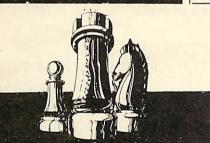

#### CHESS MODEL B

Another machine code program for the Model B. This game has a host of facilities.

An enormous range of skill levels — you can alter such parameters as the number of moves that the program looks ahead, the speed, and sub-levels, etc.

The computer can act as an umpire for two players. It can

even play against itself.

This program uses high resolution colour graphics to display the board and its pieces. An excellent introduction to beginners though it still gives the experienced player a real challenge.

0.00 +VAT

| T. HILLS T. T. T. T. T. T. T. T. T. T. T. T. T. | Marketon, The Control of the Control of the Control |   |
|-------------------------------------------------|----------------------------------------------------------------------------------------------------|---|
| PLEASE SEND ME:                                 |                                                                                                    | 0 |
|                                                 |                                                                                                    |   |
| l enclose £                                     |                                                                                                    |   |
| NAME                                            |                                                                                                    |   |
| ADDRESS                                         |                                                                                                    |   |

## in our opinion the best B.B.C. software in town!

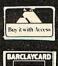

Dept AC4

16 Wayside, Chipperfield, Herts, WD4 9JJ.tel (09277) 69727

Send a S.A.E. to get the latest details of our software.

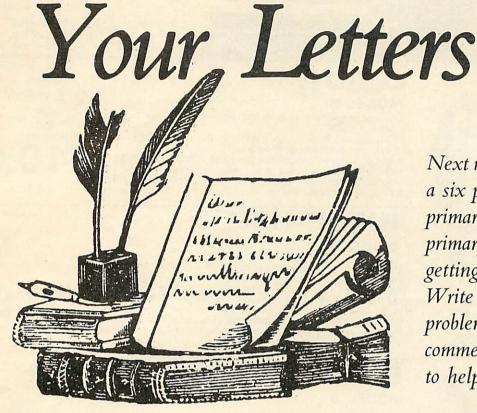

# Next month we are starting a six part pullout series for primary schools. Many primary schools will be getting their first micros. Write to us with your problems, queries and comments. We may be able to help.

#### Dissatisfied

Sir, I must express my disquiet at Acorn's reply to the letter in the September issue of Acorn User concerning the fault in release 0.1 of the BBC machine's operating system whereby programs or files saved on cassette may be lost. It is bad enough that machines have been sold with the fault known to the manufacturer, but ever worse is that the only solution offered is to patch the thing up every time it is switched on. Surely, any reputable company would replace the operating system with a version that worked properly.

Roger Vince Hampshire

Our information is that the new MOS is fitted free of charge when upgrades are installed. Otherwise you will be charged £10 plus VAT. EPROMs will be changed free of charge.

#### MOS answers

Sir, In the October issue of Acorn User there were conflicting reports on the B.B.C. Machine Operating System conversion from version 0.1 to 1.0 A "clarifying" News item stated that 0.1 EPROM's would be changed free of charge whilst a letter on the same subject was answered with no mention of this, in fact implying the opposite, despite the enquirer stating that he had a Model A (presumably with a fair chance of it having EPROM's). No back reference to the News article was quoted so I am left wondering which to believe. Could you clear this up please?

G. Stroud
Bedfordshire

We are sorry if we confused you. Our latest information appears in the News section. A new operating system known as Series 1 is shortly being introduced by Acorn. The new MOS will be fitted when upgrades are installed. Otherwise dealers will install the new MOS for £10 (plus VAT). Those with EPROMs can have these changed free of charge.

#### Dots and dashes

Sir, I am the proud owner of a BBC model B micro. When running some programs which involve graphics, however, I am confronted with small

areas of dots and dashes across the screen which change their colour every so often. The main area affected is a band running horizontally, about 1/3 of the way down from the top of the screen. The patches are different each time an affected program is run. Although it is bearable it is a bit niggly!

Stuart Robinson Middx

We are sorry to hear about your niggly problem. It sounds as though you have a problem with your ULA. We would recommend you take your micro along to your local dealer for his advice.

#### Toolkit problem

Sir, I am writing to seek your assistance with a problem which has arisen in connection with the use of a Program Power (now Micro Power) Toolkit ROM in the Atom Utility socket.

The ROM has an entry point of #AF00, and is enabled by a LINK command to that address. The problem is that I find the necessity of executing the command on POWER up, and more especially after a BREAK reset, a matter of some

continued on page 74 ▶

# MICROAGE ELECTRONICS BBC Microcomputers B's and expanded 'A' **IN STOCK NOW!**

BBC Model 'B' wordprocessing pack at a low price of only £699. Save £44. Normal price £743. The Pack consists of: BBC Model 'B' GP100 Printer Cables, Cassette Player Word Processing ROM 1,000 sheets of paper. Then add the GP100A Printer at only £215. The lowest price ever.

**BBC MACHINES** Model A, 32K RAM + 6522 Chip £329.00 Model B £399.00 Model B + Disk Interface £494.00 BBC Dust Covers £3.95 + £1.00 p&p BBC Compatible Single Disk Drive (100K) £235.00 BBC Compatible Dual Disk Drive (200K) Manual utility disk £389.00 BBC Dual Slimline Disk Drive (Double Sided & Density 800K) £799.00 Verbatim Single Sided Diskettes 10 for £22.50 Verbatim Double Sided Diskettes £39.99 10 for Let us fit a disk interface in 24hrs £95.00 **BBC MONITORS** 14" RGB Microvitec Colour Monitor (as used in the BBC Computer Prog.) £284.00 RGB Lead for above £4.95 12" Zenith High Res. Green screen Monitor £95.00 BNC Cable for above £4.95

**BBC CASSETTE PLAYER** Official Version inc. Leads, tape counter, Battery/Mains etc. £28.00

+£2.00 p&p £3.50 Blank Data Cassettes 10 for +£1.30 p&p

DIN to Jack Lead £3.50 +£1.00 p&p

Official Joysticks per pair £13.00 +£1.30 p&p

**By Courier** 

Large items such as Computer:—1 item £7. 2 items £10 3 or more £13 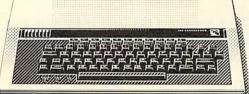

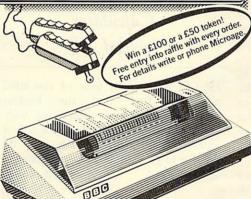

#### **PRINTERS**

£189.00 Acorn AP-80A now down to Acorn AP-100A now down to £215.00 AP Ribbons £4.95 +£1.00 p&p

Epson MX-80 F/T 111 (new model. Dot matrix High res. graphics, 80 or 132 chars, per line £390.00 Prices include cable & paper

**Epson Dust Cover** £4.95 +£1.00 p&p

Parallel printer cable

ACORNSOFT FOR BBC

Snapper, Planetoid, Monsters, Rocket Raid, Meteors, Philosophers Quest, Sphinx Adventure, Arcadians, Chess, Lisp Cassette, Forth Cassette, Business Games, Peeko-Computer, Creative Graphics Tape, Graphs & Charts Tape, Desk Diary, Arcade Action, View (on ROM)

All Acornsoft at £9.95 each, except Arcade Action (11.90), Forth & Lisp (16.85 each) and View (£59.95).

THE ACORN ATOM
Large stocks of all Atom kits, machines, disk-packs, ROMs and accessories. Software includes Atomcalc, FORTH, LISP, Adventure etc. Ring or write for list, prices etc.

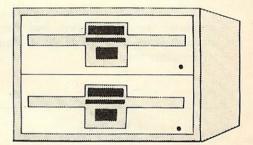

#### BOOKS

Practical Programs for BBC & Atom £5.95 BASIC Programming on the BBC £5.95

Programming the 6502 (Zaks) 6502 Assembly Language

Programming £11.95 **BBC Micro Revealed** £7.95

£10.75

Creative Graphics, Graphs & Charts LISP & FORTH all at £7.50 each

Postage Rates

Small items such as Ribbon, books & software: 1 item £1.00, 2 items or more All Dust Covers £1.00 p&p 50p per unit

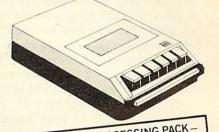

SPECIAL WORD PROCESSING PACK-SAVE £150! BBC 'B' with 800k disk drive, word processing ROM and Epson printer— list price £1,752. Our price £1,599.

Barclaycard and Access

welcomed All prices include VAT

We accept official orders from educational establishments. We specialise in mailorder, all over the world—send large S.A.E. for lists and info pack.

24hr answerphone for credit-card holders. Phone in for 'express' despatch.

ALL PRICES INCLUDE VAT. FOR FURTHER DETAILS AND MAIL ORDER LIST SEND LARGE S.A.E. Open Mon-Sat 9am-6pm. Thurs 9am-1pm

135 HALE LANE EDGWARE MIDDLESEX HAS 90F TEL: 01-959 7119 TELEX 881 3241

£15.00

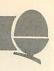

irritation, and I am seeking a way of hard wiring the ROM (via a physical switch) so that it is normally permanently enabled.

I am fully prepared to incorporate any additional I.C.'s that may be required to perform the desired function, and I should be grateful for any help and advice which you or your readers can offer.

> R.J. Parsons Middx

It seems as though you have quite a problem! We asked Acorn but they couldn't work out how to do it. Can any readers help?

# Dealing with dealers

Sir, I have a problem with my BBC micro and I happened to be chatting with the receptionist of my local dealer. She was puzzled that they were getting BBC micros for repair from areas where there were other dealers. Some addresses implied that people were travelling past their local dealer to get to my one.

Whilst it is very flattering to be so popular the receptionist had the impression that some dealers were charging, or threatening to charge, for work done under warranty. Please can you investigate this because if it is true it causes two problems: people are paying when they should not; my local dealer is swamped with work and hence I have to wait longer for service.

R I Macdonald

Avon

If this is a problem, it's certainly not one we've heard anything about. If you have been charged for work which should have been done under warranty please let us know.

#### String problems

Sir, I have been trying to create a string file of user defined characters

on my Model B microcomputer, but have frequently run into trouble with certain string entries when I have tried to access the file.

Entries in a particular sequence may be accessed, but the same entries in a different order cannot be accessed without the Error Message "Type mismatch" being given. This seems to be a question of where they happen to be relative to the data blocks.

A file of ten entries or less is invariably accessed successfully, but one longer than this runs a severe risk of being rejected. A typical entry is of the type:— "97,0,0,0,0,240,240,240,240" and ten entries are approximately one buffer 'full'.

Could you tell me if this is an operating system fault or if it could be a hardware fault.

H.R. Sanderson London

I am afraid the fault is because you have the 0.1 operating system and need a 1.0 operating system.

#### Calculator keypad call

Sir, As a business user of the BBC micro I find that the biggest disadvantage of this otherwise very versatile machine is the lack of a numerical keyboard. . . who will be the first to provide such an attachment?

E. L. Jones Powys

It certainly would be easier when dealing with a lot of numbers to have the option of a separate numerical keypad. Would any manufacturer out there be good enough to oblige?

#### Snapping Acorns

Sir, I have a copy of Acornsoft's 'Snapper' program and have so far achieved a score of 145,440. I was surprised to find that after the second bell the 13th sheet was not an Acorn,

as stated on the cassette box and in your magazine but another bell!

Also eating a dark blue ghost or being killed in the middle of the tunnel (ie on the very edge of the screen) can leave an image of the pacman on the screen or even crash the program!

Please could you throw some light on these matters.

David Toomb Nottingham

I am afraid the acorn does not appear until the fourteenth screen! The second problem you mention is due to a bug at the side of the screen which Acornsoft say has been corrected in the latest version. The highest score which we have heard of was 180,000 by someone at Acorn Computers. Has anyone beaten this?

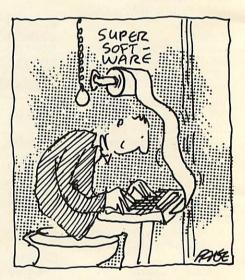

#### Disc details

Sir, I am considering adding a disk drive system to my BBC model B computer. I am amazed that this will require not only a disk interface but changing the OS EPROM 0.10. Could you please tell me how I can get this changed and how to obtain the disc system?

A.J. Dick Staff

The disk interface includes the 1.0

continued on page 76 ▶

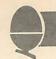

#### DEALER LIST

#### Official Acorn Dealers in the U.K.

Acorn dealers stock and service the Atom computer, Acorn systems and Acornsoft software. Many also offer service facilities for the BBC micro and these are marked with an asterisk. The Acorn dealer not only sells computers and peripherals but provides vital customer support. Most have recently attended technical seminars in Cambridge to ensure that they deal effectively with customers' enquiries. In addition, Acorn supply dealers with specific test and diagnostic equipment to speed fault finding.

Condon
Cavendish Sales E1
01:247-348
01:247-348
01:247-348
01:247-348
01:247-348
01:247-348
01:248
01:248
01:248
01:248
01:248
01:248
01:248
01:248
01:248
01:248
01:248
01:248
01:248
01:248
01:248
01:248
01:248
01:248
01:248
01:248
01:248
01:248
01:248
01:248
01:248
01:248
01:248
01:248
01:248
01:248
01:248
01:248
01:248
01:248
01:248
01:248
01:248
01:248
01:248
01:248
01:248
01:248
01:248
01:248
01:248
01:248
01:248
01:248
01:248
01:248
01:248
01:248
01:248
01:248
01:248
01:248
01:248
01:248
01:248
01:248
01:248
01:248
01:248
01:248
01:248
01:248
01:248
01:248
01:248
01:248
01:248
01:248
01:248
01:248
01:248
01:248
01:248
01:248
01:248
01:248
01:248
01:248
01:248
01:248
01:248
01:248
01:248
01:248
01:248
01:248
01:248
01:248
01:248
01:248
01:248
01:248
01:248
01:248
01:248
01:248
01:248
01:248
01:248
01:248
01:248
01:248
01:248
01:248
01:248
01:248
01:248
01:248
01:248
01:248
01:248
01:248
01:248
01:248
01:248
01:248
01:248
01:248
01:248
01:248
01:248
01:248
01:248
01:248
01:248
01:248
01:248
01:248
01:248
01:248
01:248
01:248
01:248
01:248
01:248
01:248
01:248
01:248
01:248
01:248
01:248
01:248
01:248
01:248
01:248
01:248
01:248
01:248
01:248
01:248
01:248
01:248
01:248
01:248
01:248
01:248
01:248
01:248
01:248
01:248
01:248
01:248
01:248
01:248
01:248
01:248
01:248
01:248
01:248
01:248
01:248
01:248
01:248
01:248
01:248
01:248
01:248
01:248
01:248
01:248
01:248
01:248
01:248
01:248
01:248
01:248
01:248
01:248
01:248
01:248
01:248
01:248
01:248
01:248
01:248
01:248
01:248
01:248
01:248
01:248
01:248
01:248
01:248
01:248
01:248
01:248
01:248
01:248
01:248
01:248
01:248
01:248
01:248
01:248
01:248
01:248
01:248
01:248
01:248
01:248
01:248
01:248
01:248
01:248
01:248
01:248
01:248
01:248
01:248
01:248
01:248
01:248
01:248
01:248
01:248
01:248
01:248
01:248
01:248
01:248
01:248
01:248
01:248
01:248
01:248
01:248
01:248
01:248
01:248
01:248
01:248
01:248
01:248
01:248
01:248
01:248
01:248
01:248
01:248
01:248
01:248
01:248
01:248
01:248
01:248
01:248
01:248
01:248
01:248
01:248
01:248
01:248
01:248
01:248
01:248
0

BIRMINGHAM Telev Co B14 021-444 2889

\*Microstyle Bath 0225-334659

BEDFORDSHIRE Bedford 0234-213639

BERKSHIRE Windsor 07535-58077

BUCKINGHAMSHIRE Missenderi Ltd Great Missenderi 024-06-2560 \*Tarace Ltd Wendover 0296-623915 Hi-Vu Electronics Wolverton

CAMBRIDGESHIRE Peterborough 0733-47767 Store Cambridge 0223-65334 Cambridge 0223-358757

CHESHIRE Bellard Electronics Ltd Upton 0244-380123 \*Northern Computers Warrington 0928-35110

CLEVELAND \*Customised Electronics

CORNWALL \*Brewer & Bunney Camborne 0209 712681 Microtest Ltd Bodmin 0208 3171

DERBYSHIRE
\*Datron Micro Centre

DEVON
\*Bits & Bytes litracombe
0271-62801
Devon Computers Paignton 0803-526303 J.A.D. Integrate

DORSET Landsowne Compute Centre Bournemouth 0202 23776

ESSEX

Emprise Ltd Clacton on Sea 0255 431296 \*Emprise Ltd Colchester 0206 865926

GLOUCESTERSHIRE Chellenham 0242 584343 Computer Independent Compute Consultants Tewkesbury 0684 298033 \*The Computer Room Yeovil 0935-20268

HAMPSHIRE
\*Electronequip Porchester
0705-325-354
Ferranti & Craig Ltd.
Basingstoke
0256-52203
Hugh Symons Group of
Companies
Restrictment the Portsmouth 0705-812478 \*R M K Electro New Milton 0425-616110

HEREFORDSHIRE Kempson's Hereford 0432 3480

HERTFORDSHIRE \*Compshop Ltd New Barnet 01-441 2922 \*Computer Plus Watford 0923 33927 H F Sheffield Ltd Abots H F Sheffield Ltd Abois Langley 092 77 63184 Intelligent Artilacts Ltd

Royston 0233 207689 \*Q-Tek Systems Ltd Stevenage 0438 65385 HUMBERSIDE Scunthorpe 0724-63167

Cleethorpes 0472 58561 KENT

KENT Kent Computers Herne Bay 02273-68900 Kent Micro Computers Maidstone 0622-52784 \*M D Wight Data Services Canterbury 0227-69090

Almaine Co Colne 0282 863520 J Lambert (Radio) Ltd Wigan 0942-495821 0942-495821 Microrose Ltd Bentham 0468 62180 \*NSC Computing Shops Ltd Manchester 061-832 2269

LEICESTERSHIRE \*DA Computers Leicester 0533 549407 Percy Lord & Son Ltd Wigston 0533 785033 Pratt Bros (Leicester) Ltd Blaby 0533 773020 \*R H Murcott Ltd Louchbers Ltd A H Murcott Ltd Loughborough 0509 214444 \*1B Computer Services Market Harborough 0858 32501

LIVERPOOL/MERSEY-SIDE BEC Computer World Liverpool \*Data Exchange Ltd

MIDDLESEX

Edgware 01-959 7119 \*Twickenham Computer

NORFOLK •Anglia Computer Store Norwich 0603 29651

NORTHAMPTONSHIRE Irthlingboroug 0933 650133

NORTHUMBERLAND Wooler 066 82221 NOTTINGHAMSHIRE

Ltd Sutton in Ashlield 0623 53435 \*Mansteld Computers & Electronics Mansfield P R Hartley Ruddington 0602 213492 S P Electronics Hucknall 0602 632467

SHROPSHIRE Com-tel Newport \*Jentech Services Ltd Bridgenorth 07462 5287

SOMERSET Comerset Business \*Somerset Be Computers Taunton 0823-52149

SUFFOLK CF Matthews & Colpswich CE Matthews & Co Jpsw 0473 215666 Emprise Sudbury 0787 310110 \*Micro Management Ipswich 0473 59181 Midwich Computer Co. Ltd. Midwich Computer Co. Ll Rickinghall 0379 898751 S Emery & Co Bungay 0271 62503

SURREY
\*US Simnelt Computers Ltd
Kingston upon Thames
01-546 3793
\*PJ Equipments Ltd
Guildford
0483-504801
\*3D Computers Surbiton
01-337 4317

SUSSEX \*Castle Electronics \*Castle Electronics Hastings 0424-437875 \*Datex Applied Micros Worthing 0903-39290 Gamer Brighton 0273-698424 \*Microcentre Bognor Regis 0243 827779

TYNE AND WEAR
• H C C S Gateshead
0632-821924
Newcastle Computer
Services
Newcastle-upon-Tyne
0632-761168 WARWICKSHIRE

A E Chapman & Co (Old Hill) Ltd: Cradley Heath D F Gibbs Ltd Coventry 0203 87432 H & H Business Systems Wost

West Bromwich 021-553-7606/7 1bek Systems Coventry 0203-661162 Micrologic Ltd Halesowen 021-559-8036 Richard Morns (Electrical) Ltd Warley 021-429-31161 Taylor Wilson Systems Ltd Solithull Solihull 05645 6192 \*Walters Computer Systems Ltd Systems L... Stourbrid 03843-70811/2/3

YORKSHIRE

Arthur Yates Ltd Ripon 0765-2737 \*Customised Electronics 9742-755105
\*Datron Micro Centre
Sheffield S7
0742-585490
\*Eltec Services Ltd \*Eltec Service Brdford 0274-491371 Green's Telecom Barnsley 0226-5031 Micro Power Leeds LS7 0532-683186 \*Superior Systems Ltd

WALES
\*Bucon Ltd Swansea
\*Cardiff Microcomputers

SCOTLAND \*Esco Computing Glasgow 041-4275497 \*Highland Microcomputers Inverness 0463-221544 Ian Hutchison

United States of the Control of the Control of the Galashiels 0896W M Coupar Blairgowrie & Dundee 0382 2436/7 Personal Computers West Coast, Ayr 0292-285082 Silicon Centre, Edinburgh 031-5574546

NORTHERN IRELAND Services Bellast 0232-44111/43564

CHANNEL ISLANDS

\*Typestyle Ltd Onchar 0624-25890/24650

ISLE OF WIGHT

Acorn overseas

AUSTRALIA

\*

BELGIUM BELGIUM Computing & Electronics International NV Antwerpen 32 08 09

DENMARK Bergqvist & Hobberstad Eng A/S Copenhagen (451) 133188

FRANCE

HOLLAND Compac/Accoustical BV Kurtenhoef (35) 61614

ITALY Iret Informatica 0522 32643/4/5/6

RSA Durban 325 531

### MIDWICH COMPUTER COMPANY LIMITED FAST EX-STOCK DELIVERY OF MICROCOMPUTER COMPONENTS AT UNBEATABLE PRICES

|   | MIDWICH NOW APPOINTED OFF                                                                                       | ICIAL ACORN BBC MICRO DEA       | LER           |
|---|----------------------------------------------------------------------------------------------------|---------------------------------|---------------|
|   | ACORN ATOM UPGRADES                                                                                             | ACORNSOFT FOR THE ATOR          | VI.           |
| D | escription Price                                                                                                | Description                     | Price         |
| * | Atom disc pack (AAH06) 299.00**                                                                                 | Word pack ROM inc               |               |
| * | Atom colour card (AAH07) 39.25**                                                                                | manual (AC100)                  | 26.00         |
| * | 4K Atom DOS (AAS41) 60.00**                                                                                     | Atom Forth (AC101)              | 10.00         |
| * | 4K FP ROM (AAS22) 20.00                                                                                         | Forth Theory & Practice (AC102) | 6.00          |
|   | BBC ROM Set (XXXXX) 43.43**                                                                                     | Forth Utilities (AC103)         | 10.00         |
|   | BBC Microcomputer Upgrades                                                                                      | Atom Synthesiser (AC104)        | 10.00         |
| * | Memory Upgrade (BBC1) 21.50                                                                                     | Atom Database inc               |               |
| * | Printer & User I/O kit                                                                                          | manual (AC105)                  | 10.00         |
|   | (BBC2) 7.60                                                                                                    | Utility pack 1 (Dissassembler   |               |
| * | F Disc interface inc DOS                                                                                        | Fast cos. Renumber)             |               |
|   | (BBC3) 70.00                                                                                                    | (AC106)                         | 10.00         |
| * | Analogue input kit (BBC4) 7.60                                                                                  | Games pack 1 (Asteroids,        |               |
| * | Serial I/O & RGB kit                                                                                            | Sub-hunt, Breakout)             |               |
|   | (BBC5) 10.25                                                                                                    | (AC107)                         | 10.00         |
| * | Expansion bus & tube kit                                                                                        | Games pack 2 (Dogfight,         |               |
|   | (BBC6) 5.95                                                                                                    | Zombie, Mastermind)             |               |
| * | Printer cable inc Amphenol plug                                                                                 | (AC108)                         | 10.00         |
|   | (not assembled) (BBC21) 13.00                                                                                   | Games pack 3 (Rat Trap,         |               |
|   | User port connector & cable                                                                                     | Lunar Lander, Black             |               |
|   | (BBC22) <b>2.00</b>                                                                                             | Box) (AC109)                    | 10.00         |
|   | Analogue input plug & cover                                                                                     | Games pack 4 (Star trek,        |               |
| l | (BBC44) 2.25                                                                                                    | Four Row, Space                 | 15 400, 10000 |
| 1 | '5 pin DÍN plug for serialint                                                                                   | Attack) (AC110)                 | 10.00         |
|   | (BBC111) <b>0.60</b>                                                                                            | Games pack 5 (Invaders          |               |
| , | 6 pin DIN plug for RGB int                                                                                      | Reversi, Wumpus)                |               |
|   | (BBC109) <b>0.60</b>                                                                                            | (AC111)                         | 10.00         |
| 1 | *7 pin DIN plug for cassette                                                                                    | Games pack 6 (Dodgems,          |               |
| 1 | (BBC141) <b>0.60</b>                                                                                            | Simon, Amoeba)                  |               |
| 1 | *Connector for bus & cable                                                                                      | (AC112)                         | 10.00         |
| ı | (BBC66) <b>3.50</b>                                                                                             | Games pack 7 (Life Forms        |               |
| 1 | *Single disc drive (IOOK)                                                                                       | Ballistics, Snake) (AC113)      | 10.00         |
|   | (BBC31) <b>225.00*</b>                                                                                          | Games pack 8 (Stargate,         | -             |
| 1 | *Dual disc drives                                                                                               | Go Moku, Robots) (AC114)        | 10.00         |
| ı | (BBC32) <b>345.00*</b>                                                                                          | Games pack 9 (Snapper,          | 10.00         |
| ı | Teletext Receiver (200K)                                                                                        | Babies, Minotaur) (AC115)       | 10.00         |
| ı | (BBC71) 144.34**                                                                                                |                                 | 10.00         |
|   | Prestel receiver (BBC72) 90.00**                                                                                |                                 | 10.00         |
| П | *Games Paddles (per pair)                                                                                       | Atom Adventures (Dungeon,       |               |
|   | (BBC45) <b>11.30</b>                                                                                            | Intergalactic House) (AC117)    | 10.00         |
|   | <ul> <li>Prices on these items are likely to change please<br/>contact sales office before ordering.</li> </ul> | Atom Chess (AC118)              | 10.00         |
|   | As some items are on extended delivery from Acorn                                                               | Atom Calc (AC119)               | 34.00         |
| 1 | please check availability before ordering items marked **                                                       | Atom Lisp (AC120)               | 15.00         |
| - |                                                                                                    | Lisp Theory & Practice (AC121)  | 6.00          |
|   | ACORNSOFT FOR TH                                                                                                | E BBC MICROCOMPUTER             |               |
|   | Granbs & charts on the BBC                                                                                      | Forth pack (AC126)              | 1465          |

| ACCIMICOLL                 | 011 11 | IL DDO IIIIOIIOOOIIII OTEII    |         |
|----------------------------|--------|--------------------------------|---------|
| Graphs & charts on the BBC |        | Forth pack (AC126)             | 14.65   |
| Micro (AC122)              | 7.50   | Lisp on BBC Micro (AC127)      | 7.50    |
| Graphs & Charts Cassette   |        | Lisp pack (AC128)              | 14.65   |
| (AC123)                    | 7.50   | Games-Philosophers quest (AC12 | 9) 8.65 |
| Algebraic manipulation pk  |        | Games-Defender (AC130)         | 8.65    |
| (AC124)                    | 8.65   | Games-Monster (AC131)          | 8.65    |
| Forth on BBC Micro (AC125) | 7.65   | Games-Snapper (AC132)          | 8.65    |

#### MEDIEPROM PROGRAMMER FOR BBC MICROCOMPUTER

| * | Programs 2516, 2716, 2532,           | * 1  |
|---|--------------------------------------|------|
|   | 2732 Industry Standard EPROMS        |      |
| * | No external power supply required    | EPRO |
|   | Plugs straight into expansion socket | EPRO |

ncludes all Software required

| No external power supply req<br>Plugs straight into expansion so<br>Easy to use | uired EPROM Programmer (Kit) | 49.95<br>57.95 |
|---------------------------------------------------------------------------------|------------------------------|----------------|
| ACORN & BB                                                                      | C MICRO COMPONENTS           |                |
| 114 Low Power 200ns                                                             | 0.80 DS88LS120N              | 4.50           |

4516/4816 100ns 2.69 20 way Right Angle IDC 2.46 2.99 Header 6522 74LS244 0.59 26 way Right Angle IDC 74LS245 Header 3.24 0.69 34 way Right Angle IDC 81LS97 0.90 DP8304 4.50 Header 3.80 15 way Right Angle D. SKT DS3691N 4.50 3.50

VISA

All prices exclude VAT and carriage (0.75 on orders under £10 nett)
Official orders from educational and government establishments, and
public companies; accepted Credit accounts available to others (subject to status).
All orders despatched on day of receipt. Out of stock items will follow on automatically at our
discretion or a refund will be given it requested.
NO SURCHARGE FOR CREDIT CARD ORDERS

#### MIDWICH COMPUTER CO LTD

DEPT AU, RICKINGHALL HOUSE, RICKINGHALL, SUFFOLK IP22 1 HH TELEPHONE (0379) DISS 898571

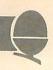

operating system, the 8K disk operating system ROM, the 8271 controller chip and other logic.

These interfaces are now going to dealers, and they will fit it for you for about £80.

available, but by ignoring these issues they are likely, as Brian Reffin Smith puts it, to bore everyone rigid who sees them.

> John G. Harries Chichester

BBC machine. The @% variable is too cumbersome. Will Acorn implement the PRINT USING statement in future versions of the ROM.

D.V. Long Kent

# Atom data transfer

Sir, How can you load ATOM data tapes into the BEEB? I have altered the speed with \*TAPE3 followed by \*LOAD "name" followed by a suitable address. There is no response from the machine, indicating, I suppose, that it has not identified the header.

K.R. Wilkinson Staffs

Unfortunately the tape format for Atom tapes, is completely different to the format used by BBC tapes, so transfer is not possible. It would be much quicker to take a listing of your Atom programs, and then convert to BBC basic.

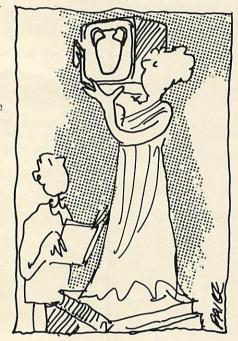

# Art is interesting Break and print problems

Sir, Ian Smith writes (Acorn User, October) 'no doubt people will tell me I'm missing the point when I say that I learnt nothing about the BBC micro when reading Brian Reffin Smith's irrelevant article on art!'

I should indeed like to confirm that he is missing the point. In fact it was the article I enjoyed most in the altogether interesting second issue, and seemed to indicate that the magazine is not going to be devoted narrowly to technical matters alone.

His remarks appear to me highly relevant to computers seen as extensions of the brain (as well as the hand), and to the concept of process as the material of art. These are considerations which led me to acquiring a BBC computer in the first place, and are certainly borne out by experience with it so far.

Probably anyone can get decorative results with the graphics now

Sir, Could you answer these two questions about the Beeb for me please.

How can one "Break" out of a program to check variables and then return to the program.

How can we control the display of words and numbers when different formats are to be used. In the TRS-80 which uses MICROSOFT BASIC you can use the PRINT USING COMMAND. eg

10 A\$ ="% % ### #### ##### % %"

20 B\$ = "FREDERICK"

30 C\$ = "SYMBOLIC"

40 A = 1.7592

50 B = 39.4021

60 C = 0.1234567

70 PRINT USING A\$; B\$,A,B,C,C\$
This would give on the screen:-

FRED 1.76 39.40 0.1235 SYMBO I cannot see how to do this on the

I am afraid that you cannot do this because breaking out may corrupt variables, so they get cleared in order to prevent misinformation.

Even though you find this cumbersome, this is the only way. Acorn are not planning to implement a PRINT USING statement in the immediate future.

# Procedure parameter problems

Sir, I have used procedures with other languages (subroutines with FORTRAN) and after doing a calculation with the procedure it is normally possible to return the new formal parameters back to the actual parameters in the main program.

For instance in this short program:

10 INPUT X,Y

20 IF X>Y PROCswop(X,Y)

30 PRINT X,Y

40 END

50 DEF PROCswop(M,N)

60 LOCAL Temp

70 Temp = M

80 M = N

90 N = Temp

100 PRINT "\*", M,N

110 ENDPROC

With BBC BASIC it is noticed that whilst the values of M and N are changed over if X is greater than Y, on return to the main program the formal parameters are reset to the values prior to entry into the actual parameter list of the main program. Should this be so?

G.F. Clarke Coventry

BBC BASIC does not implement the return of parameters through the procedure's parameter block but they may be returned through global variables, ie those variables not defined as LOCAL and not in the parameter block.

**BIG value in small printers** 

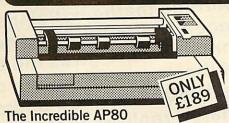

The AP80 is probably the world's LOWEST COST, compact 80-column graphic dot-matrix printer available.

It can produce single and double width characters and has the ability to produce any pattern through its dot-matrix capability.

The AP80's robust construction and its unique "unihammer" make it an extremely cost effective and efficient printer.

Its features include

80 Cols 30 cps ● Dot Matrix Unihammer action ● 96 ASCII standard characters ● Up to 8" paper width Upper and lower case Double width printing
 Standard

interface: Centronics

paper supplied with all machines.

The Amazing AP100 Big brother to the AP80 the AP100 is a wider more sophisticated version of the AP80 with a full graphics capability and the ability to take standard width computer stationery, the AP100 is an ideal choice for anyone with a microcomputer.

Its features include:

80 cols 30 cps ● Dot Matrix Unihammer action • 116 ASCII standard characters

Full graphics capabilityUp to 10" paper width Upper and lower case Double width printing • Centronics interface:

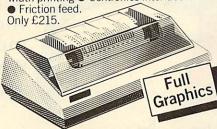

Official Orders Accepted

only the best printers available so you can choose confidently, knowing you're getting the best value for money. ONLY £390 Interface Cables and

At Microage you can now get the very best value in microcomputer printers. We've selected

#### The Outstanding MX80 FT Type 3

The MX80 is a flexible, high quality and extremely reliable graphic, dot matrix printer.

80 CPS

Its superb performance is due to a number of outstanding features. High resolution graphics, a wide range of type sizes, a quality 9 x 9 dot matrix head and up to 132 chars per line are just some of the exceptional features on this ideal printer for microcomputers. Only £390.

Specifications

132 cols 80 ● Logic-seeking, Bi-directional printing ● 9 x 9 Dot matrix printhead ● 96 ASCII standard chars with descenders • Full graphics capability 

Several type sizes Automatic underlining
 Standard interface Centronics

ALL PRICES INCLUDE VAT. FOR FURTHER DETAILS AND MAIL ORDER LIST SEND LARGE S.A.E.

135 HALE LANE EDGWARE MIDDLESEX HAB 9QP TEL: 01-959 7119 TELEX 881 3241 Open Mon-Sat 9am-6pm.Thurs 9am-1pm

BETTER THAN THE RUBIC CUBE!

HUNGARIAN

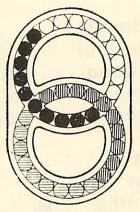

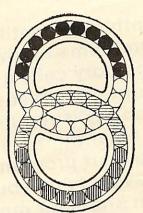

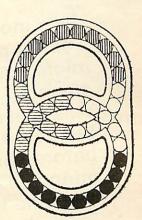

Now's your chance to get the latest craze that's sweeping the country - Hungarian Rings. Just 38 marbles in four colours in two interconnecting grooves, but with 10,000,000,000 variations. Move one marble in one groove and at least two other marbles move from their original position. Try to get all four colours together - that's almost easy. Try not to get two

colours touching - that will drive you crazy. Strongly made | - it won't break - you will have to throw or give it away. Makes a super present for someone who has been driving you crazy.

Just send £3.99 which includes VAT and p+p and we will send you one straight-away.

> Dealer Deals Ltd. 20 Orange Street LONDON WC2H 7ED

#### **Dealer Deals Ltd** 20 Orange Street **LONDON WC2H 7ED**

| Please sen | d me  | е  |   |    | (q  | ty. |
|------------|-------|----|---|----|-----|-----|
| Hungarian  | ring  | gs | 1 | en | clo | ose |
| PO/Cheque  | e for | £. |   |    |     |     |
| Name:      |       |    |   |    |     |     |
| Address    |       |    |   |    |     |     |
|            |       |    |   |    |     |     |
|            |       |    |   |    |     |     |
|            |       |    |   |    |     |     |

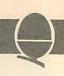

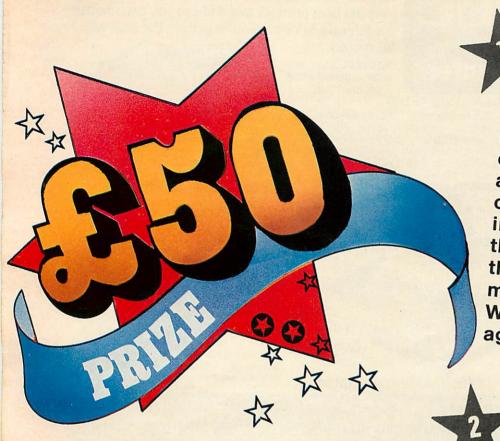

The asylum for schizophrenic mathematicians has recently admitted two new inmates. One gives the sum of their ages as 44, the other as 1280. The good doctor in charge realises that one inmate has subtracted one of the ages from the other while the other inmate has multiplied the two ages. What were their respective ages?

Several two digit numbers when multiplied together have the same product when both numbers are reversed.

Thus:

12\*84 = 21\*48 24\*63 = 42\*36

Which pair of numbers with this particular characteristic has the *highest* product?

This month's competition is a set of problems to give your micro's memory cells a good cleaning out. No great mathematical ability is required, but some clear thinking before you start programming will avoid tying your machine in knots for months.

The first correct entry out of the bag wins £50 worth of software from Acornsoft. Entries to arrive by January 4.

What is the lower number which is exactly divisible by 32 different numbers (including 1 and itself)?

Farmer Giles has borrowed £10,000 to spend at market. A sheep costs £500, a goat £300, and piglets only come in lots of three, costing £100 per lot. He wants at least one of each type of animal and must have fewer goats than sheep. How many of each animal must he buy to spend as much as possible?

5 Which 10-digit square (whose exact square root is an integer) has the largest number of nines contained in it?

Write down the longest possible list of numbers between one and 50 inclusive where no number on the list is divisible by any other number on the list. There are several equal solutions to this. Which list, when its components are added together, provides the lowest total?

Perfect numbers are thus named because they are equal to the sum of all their divisors. The lowest perfect number is 6 because 1+2+3=6. The second is 28 1+2+4+7+14). What is the hird?

Find a whole number larger than one digit which, when multiplied by any number between one and nine inclusive, provides another exact multiple of itself if the digits of the result are reversed.

9 Every number can be reduced to a single digit by continually multiplying its individual digits together. The number of steps it takes to do this is variously known as persistence, durability or ply. Take the number 678, for example:

6\*7\*8 = 336 3\*3\*6 = 54 5\*4 = 20

2\*0 = 0

Hence 678 is a four ply number because it takes four steps to reduce it to a single digit. What is the lowest sixply number?

111 The number 16 is said to be half-one because half the numbers including and preceding it contain the digit one and half don't (excluding 0). Similarly, 2 is both a halfone and a half-two number. The next largest half-two number is 2914. What are the lowest half numbers for the values of 3 to 9 inclusive?

# SOFTWARE

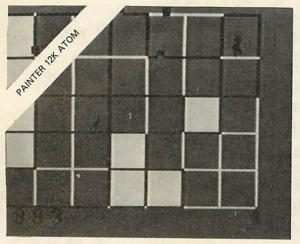

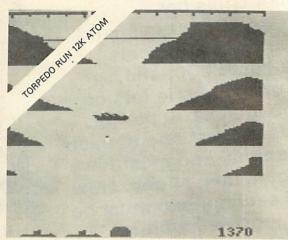

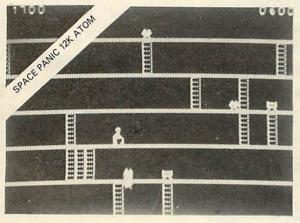

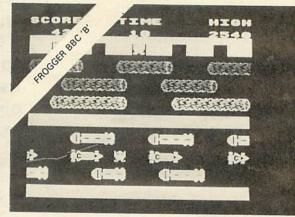

| Starburst    |  |
|--------------|--|
| Torpedo Run  |  |
| Cylon Attack |  |
| Space Panic  |  |
| Painter      |  |

£5.75 £6.90 £6.90 £6.90 £6.90 £6.90 Zodiac\* Death Satellite £6.90

12K ATOM

#### WE PAY 25% ROYALTIES FOR HIGH QUALITY PROGRAMS

Hours of enjoyment for all the family featuring fast moving graphics, sound effects and high score tables where appropriate

#### **BBC MODEL A**

Tower of Alos\* £6.90 (above also runs on Model B) BRC MODEL B

| DEC MICELL D           |       |
|------------------------|-------|
| Lunar Lander           | £6.90 |
| Early Warning          | £6.90 |
| Road Runner            | £6.90 |
| Frogger (Machine Code) | £8.00 |
|                        |       |

\* Hours of Purgatory with these adventure games - can you get out alive?

BBC 'B' BRAND NEW INTERACTIVE ADVENTURE GAME WITH SUPERB GRAPHICS. 'PHAROAH'S TOMB' WILL BE THE BEST £8.00 YOU HAVE EVER SPENT ON AN ADVENTURE GAME.

22 Extra Commands and Five features including £18.50 1200 Band Cass. operating System.

ADD 4 or 6 EPROMS

TO YOUR ATOM WITH OUR 'ADDA' BOARDS 4-Way 'Adda' board 6-Way 'Adda' board £20.75

£28.75

0

BBC DRAGON ATOM

PLEASE NOTE: NO EXTRAS, ALL PRICES INCLUDE VAT AND POSTAGE TO ORDER BY MAIL: SEND CHEQUE, POSTAL ORDER OR CREDIT CARD NUMBER OR TELEPHONE (24 HOUR ANSWERING) CREDIT CARD NUMBER

VISIT OUR SHOWROOM FOR A DEMONSTRATION OR MAIL ORDER

061-223 6206 **TELEX:** 667461 (Attn. A + F)

830 HYDE ROAD GORTON MANCHESTER M18 7JD

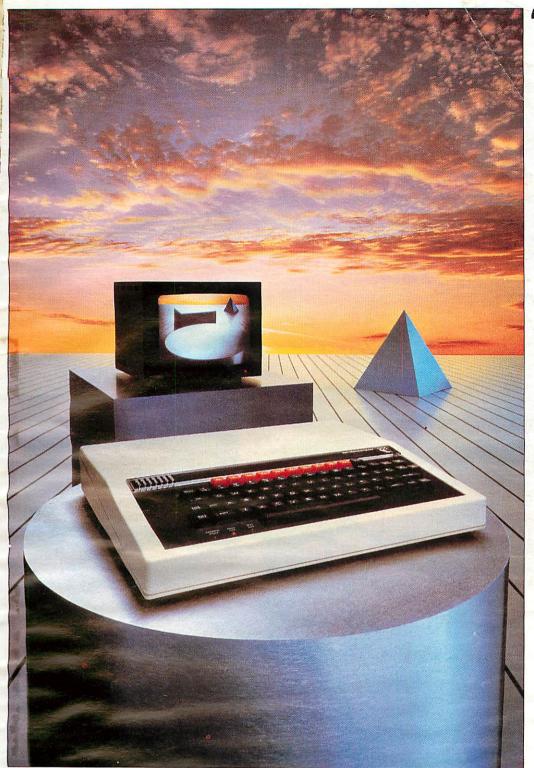

hether your interests lie in business, educational, scientific, control or games applications, this system provides a possibility for expansion which is unparalleled in any other machine available at present, comments Paul Beverley in the July 1982 edition of Personal Computer World.

The BBC Microcomputer can genuinely claim to satisfy the needs of novice and expert alike. It is a fast, powerful system generating high resolution colour graphics and which can synthesise music and speech. The keyboard uses a conventional layout and electric typewriter 'feel'.

You can connect directly\* to cassette recorder, domestic television, video monitor. disc drives, printers (dot matrix and daisy wheel) and paddles. Interfaces include RS423, inter-operable with RS232C equipment, and Centronics. There is an 8-bit user port and 1MHz buffered extension bus for a direct link to Prestel and Teletext adaptors and many other expansion units. The Econet system allows numerous machines to share the use of expensive disc drives and printers.

BASIC is used, but plug-in ROM options will allow instant access to other high level languages (including Pascal, FORTH and LISP) and to word processing software.

A feature of the BBC Microcomputer which has attracted widespread interest is the Tube, a design registered by Acom Computers. The Tube is unique to the BBC Microcomputer and greatly enhances the expandability of the system by providing, via a high speed data channel for the addition of a second processor. A 3MHz 6502 with 64K of RAM will double processing speed; a Z80 extension will make it fully CP/M\*\* compatible.

The BBC Microcomputer is also at the heart of a massive computer education programme. The government has recommended it for use in both primary and secondary schools. The BBC Computer Literacy Project includes two series of television programmes on the use and applications of computers.

There are two versions of the computer. Model A, at £299, offers 16K of RAM and Model B at £399 has 32K of RAM.

For technical specification and order form, send stamped addressed envelope to P.O. Box 7, London W3 6XJ and for details of your nearest stockist ring 01-200 0200.

## Broader horizons

BBC Model B Microcomputers are available for immediate despatch by courier to your door.

If you would like to take advantage of our special delivery offer just fill in this coupon, but remember this only applies to the Model B, and only in the UK. Any other items have to be ordered on the standard order form or from a BBC Computer Stockist.

BBC Microcomputer System Offer c/o Vector Marketing Dennington Estate Wellingborough Northamptonshire NN8 2RL Please send me by courier\_\_\_\_BBC
Model B Microcomputer(s) at £399
including VAT and delivery.

Signed
Name
Address
Postal Code

Co Reg No 1403810 VAT No. 215400220

The BBC Microcomputer System

BBC Microcomputer System Offer, c/o Vector Marketing, Dennington Estate, Wellingborough, Northamptonshire NN8 2RL.

\*Model A has a limited range of interfaces but can be upgraded to meet Model B specification.
\*\*CP/M is a registered trade mark of Digital Research.
The BBC Microcomputer is designed, produced and distributed in the UK by Acorn Computers Limited.

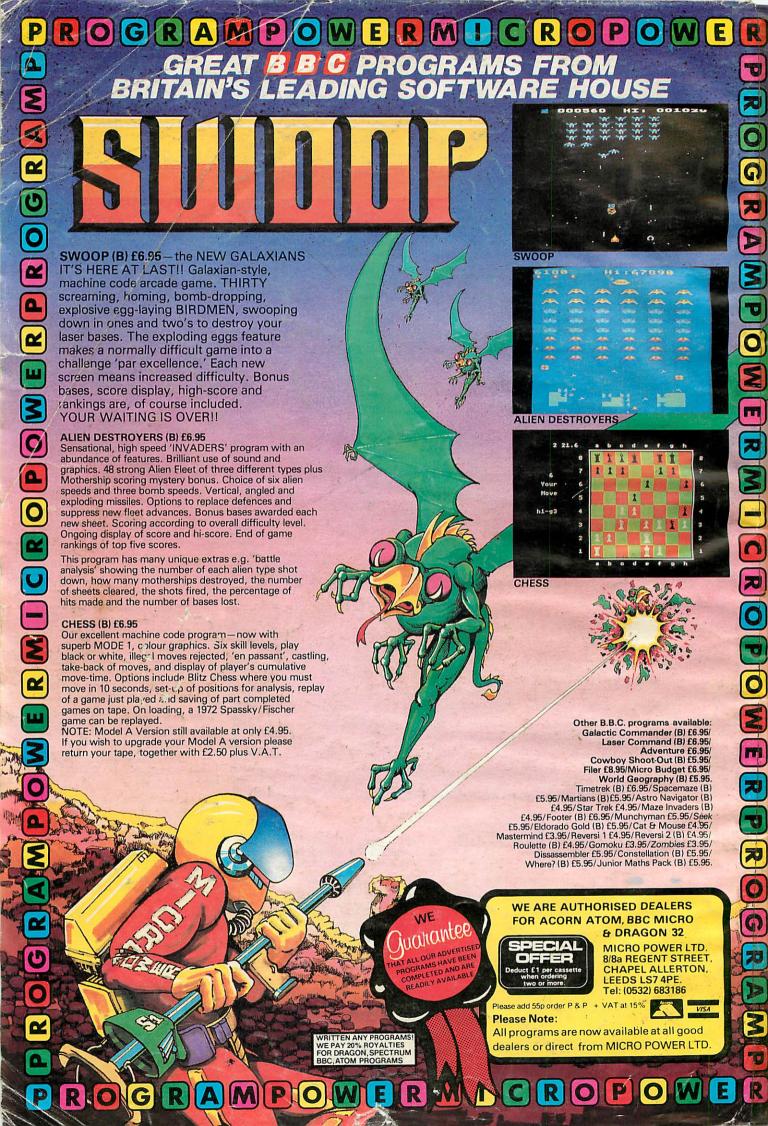